Документ подписан про**мили и форт БРСТВО** НАУКИ И ВЫСШЕГО ОБРАЗОВАНИЯ **РОССИЙСКОЙ ФЕДЕРАЦИИ** фио: Ильщат Ринатович Мухаметзянов<br><sub>Должност</sub>ороде растрое государственное бюджетное образовательное учреждение высшего <sup>дата подписания**образования** «Казанский национальный исследовательский технический</sup> университет им. А.Н. Туполева-КАИ» Уникальный программный ключ: **(КНИТУ-КАИ)** Информация о владельце: Должност<del>&Рдиректо</del>р aba80b84033c9ef196388e9ea0434f90a83a40954ba270e84bcbe64f02d1d8d0

Чистопольский филиал «Восток»

# **МЕТОДИЧЕСКИЕ УКАЗАНИЯ К ПРАКТИЧЕСКИМ ЗАНЯТИЯМ** по дисциплине **ИНЖЕНЕРНАЯ ГРАФИКА**

Индекс по учебному плану: **Б1.О.11.01** Направление подготовки: **09.03.01 Информатика и вычислительная техника** Квалификация: **Бакалавр** Профиль подготовки: **Вычислительные машины, комплексы, системы и сети** Типы задач профессиональной деятельности: **проектный, производственнотехнологический**

Рекомендовано УМК ЧФ КНИТУ-КАИ

Чистополь 2023 г.

Проецирование точки

Проецирование будем вести на три взаимно перпендикулярные плоскости (рис. 1):

П1 – горизонтальная плоскость проекций;

П2 – фронтальная плоскость проекций;

П3 – профильная плоскость проекций.

Линии пересечения этих плоскостей называют осями проекций (координатными):

ОХ – ось абсцисс;

ОУ – ось ординат;

ОZ – ось аппликат

и рассматривают как систему прямоугольных декартовых координат с центром О.

Положение точки в пространстве определяется тремя координатами: А (X, Y, Z).

Для получения прямоугольных проекций точки А необходимо из этой точки опустить перпендикуляры на плоскости проекций. Основания перпендикуляров и будут являться проекциями данной точки:

А1 – горизонтальная проекция точки;

А2 – фронтальная проекция точки;

А3 – профильная проекция точки.

Для получения более удобного чертежа необходимо совместить плоскости проекций П1 и П3 вместе с изображением на них данной точки А с плоскостью проекций П2 поворотом их вокруг осей ОХ и ОZ в направлении, указанном стрелкой (рис. 1). Такой совмещенный чертеж называется эпюром (от франц. epurer – очищенный) (рис. 2).

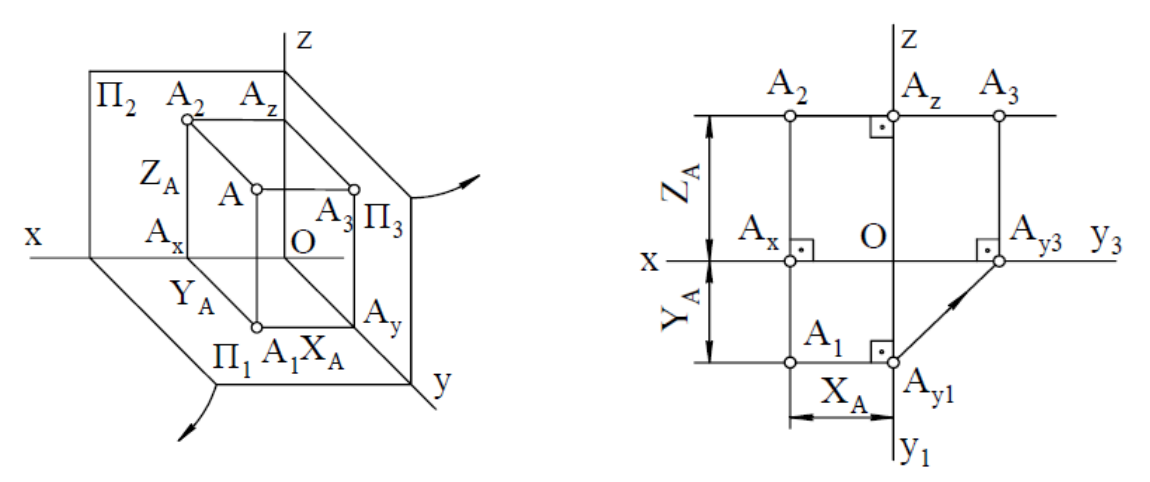

Рисунок 1 – Проекции точки Рисунок 2 – Проекции точки

Из чертежа видно, что горизонтальная и фронтальная проекции точки лежат на одном перпендикуляре к оси ОХ, а фронтальная и профильная проекции – на одном перпендикуляре к оси ОZ.

Прямая, которая соединяет на чертеже две проекции одной и той же точки, называется линией связи.

А2А1 – всегда перпендикулярна оси ОХ;

А2А3 – всегда перпендикулярна оси ОZ.

Расстояния от заданной точки А до плоскостей проекций определяются ее координатами:

 $AA3$ ] – абсцисса точки А (X);

 $AA2$  – ордината точки А (Y);

 $|AA1|$  – аппликата точки A (Z).

Каждая проекция точки определяется двумя координатами: А1 (X, У); А2 (X, Z); А3 (У, Z), а две любые проекции определяются тремя координатами, следовательно, для задания точки достаточно двух проекций.

Если все три координаты точки отличны от нуля, точка находится в пространстве (см. рис. 6 и рис. 7).

Если одна из координат равна нулю, точка находится в плоскости проекций, например, точка В лежит в плоскости П1, поэтому координата  $Z = 0$  (рис. 3).

Если точка лежит на оси , то нулю равны две ее координаты (точка С лежит на оси ОZ, см. рис. 4). Координаты Х и У равны 0. Если все три координаты равны нулю, точка совпадает с началом координат.

По двум известным проекциям всегда можно построить третью (рис. 4).

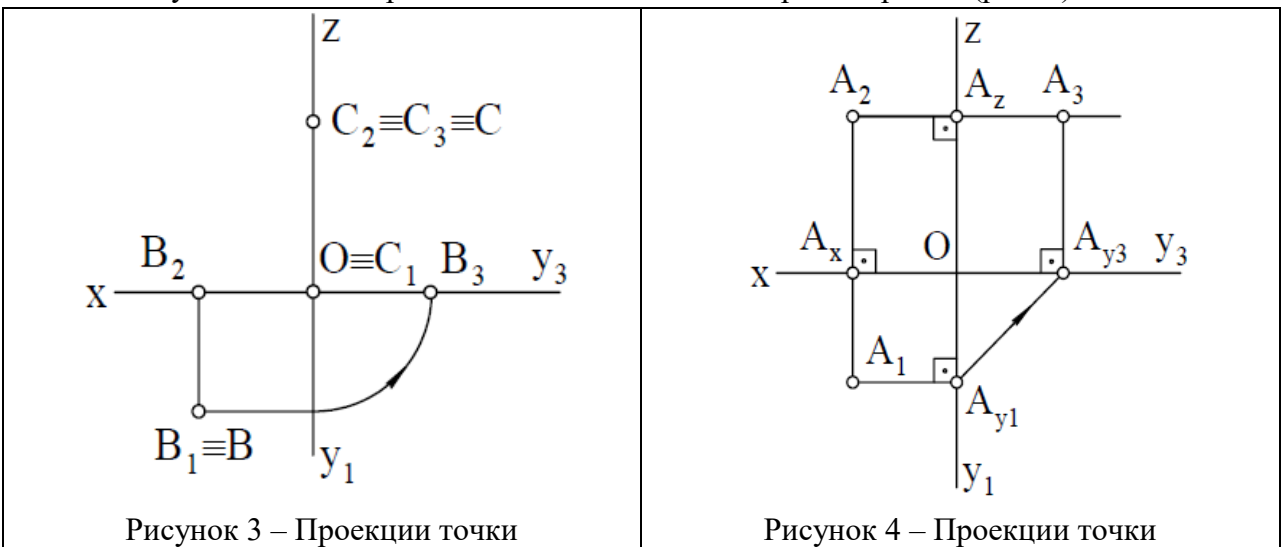

Например, чтобы построить профильную проекцию А3 точки А по данным горизонтальной А1 и фронтальной А2 проекциям, необходимо:

1) из точки А1 провести прямую, перпендикулярную ОУ, до пересечения с ней в точке Ау1;

2) из точки Ау1 провести прямую под углом 45° к оси проекций ОУ1 до пересечения с осью ОУ3;

3) из полученной точки Ау3 восстановить перпендикуляр к оси ОУ3;

4) из фронтальной проекции А2 провести прямую, перпендикулярную оси ОZ, и продолжить ее до пересечения с построенной ранее прямой из точки Ау3. На пересечении этих прямых находится искомая проекция А3 точки А. Проекцию А3 можно найти так, как показано на рис. 10, т.е. отложить от точки Аz отрезок, равный координате У.

На рис. 11 построена горизонтальная проекция А1 точки А с помощью постоянной прямой чертежа, когда известны фронтальная и профильная проекции точки А. Ее проводят под углом 45 $^{\circ}$ к вертикальной или горизонтальной линии связи (см. рис. 5 и рис. 6).

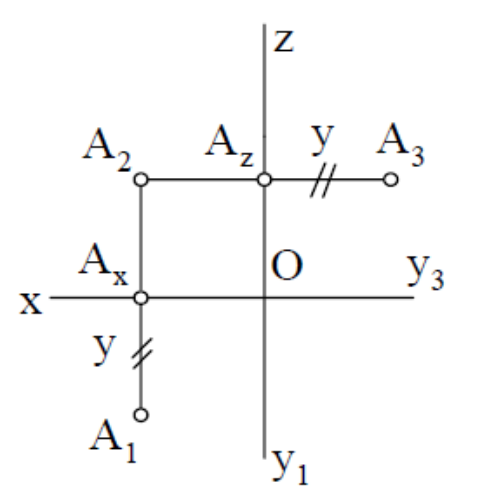

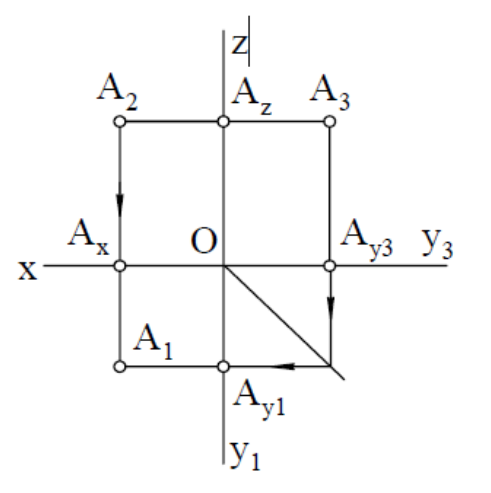

Рисунок 5 – Проецирование точки Рисунок 6 – Проецирование точки

Часто для решения задач бывает достаточно иметь на чертеже только две прямоугольные проекции предмета. В этом случае для получения чертежа берут две взаимно перпендикулярные плоскости проекций – горизонтальную П1 и фронтальную П2. Такой метод был изложен Г. Монжем, поэтому иногда называется методом Монжа.

Пересекаясь между собой, плоскости П1 и П2 делят пространство на четыре части, которые называются четвертями. Их нумеруют в порядке, указанном на рис. 12.

## **Задание:**

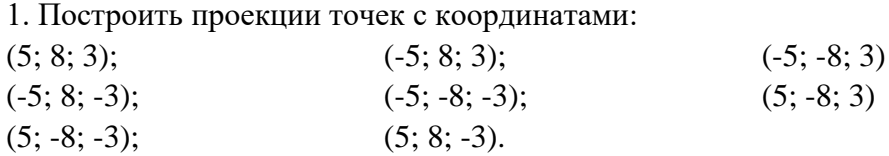

Проецирование линии

## **Сведения из теории**

### Ортогональные проекции прямой линии

Положение прямой линии в пространстве определяется двумя точками или точкой и направлением. Поэтому на эпюре прямую можно задать проекциями ее отрезка, проекциями некоторой произвольной части прямой, не указывая концевых точек этой части , или указывая одну точку этой прямой .

Для того чтобы спроецировать прямую линию на плоскость проекций достаточно построить проекции двух точек этой прямой (рис. 1).

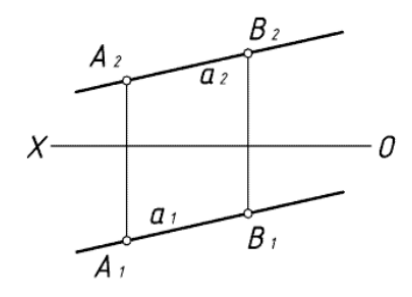

Рисунок 1 – Проецирование прямой

Если точка принадлежит прямой, то проекции точки принадлежат проекциям прямой (рис.2). Если же хотя бы одна проекция точки не принадлежит соответствующей проекции прямой, то данная точка не принадлежит прямой. На рисунке 2 точка М не принадлежит отрезку АВ, т.к. ее фронтальная проекция М2 не принадлежит фронтальной проекции отрезка А2В2.

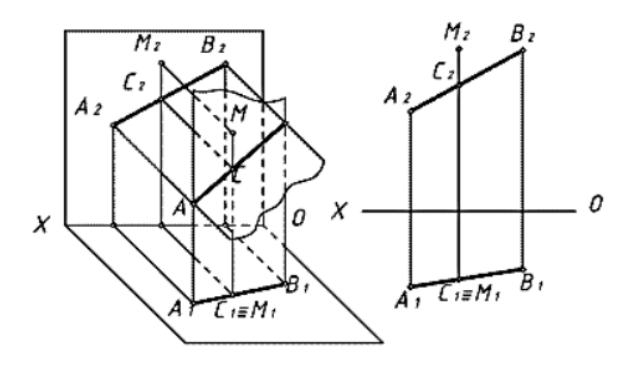

Рисунок 2

### **Прямые общего и частного положения**

В зависимости от положения прямых по отношению к плоскостям проекций сами прямые делятся на прямые общего и частного положения.

**Прямые общего положения**. Прямые, располагающиеся в пространстве произвольно по отношению к плоскостям проекций, называются прямыми общего положения. Прямые общего положения подразделяются на восходящие, которые по мере удаления от наблюдателя направлены вверх, и нисходящие, которые по мере удаления от наблюдателя направлены вниз.

Проекции восходящей прямой на чертеже направлены в одну сторону (ориентированы одинаково). Проекции нисходящей прямой на чертеже направлены в разные стороны (ориентированы по-разному).

### **Прямые частного положения**

Прямые, занимающие определенное положение в пространстве по отношению к плоскостям проекций, называются прямыми частного положения.

Они делятся на прямые параллельные одной из плоскости проекций – линии уровня и перпендикулярные одной из плоскостей проекций – проецирующие. В таблицах 2 и 3 даны названия, наглядные изображения и характерные признаки проекций прямых частного положения.

## **Задание:**

1.По заданным фронтальной а2 и профильной а3 проекциям прямой построить горизонтальную проекцию а1 , прямой а.

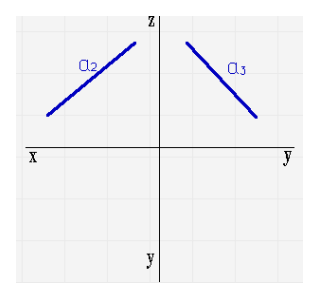

2. По фронтальному N2 и профильному T3 следам прямой а построить еѐ проекции. Определить через какие октанты она проходит.

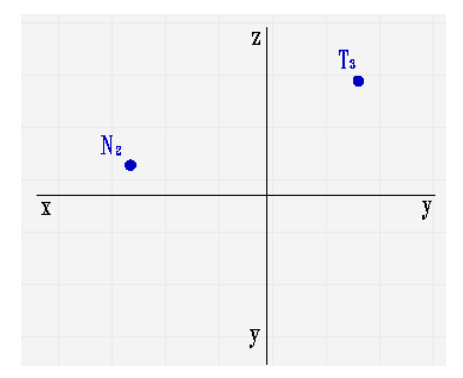

3. По горизонтальному M1 и профильному T3 следам прямой *а* построить еѐ проекции. Определить через какие октанты она проходит.

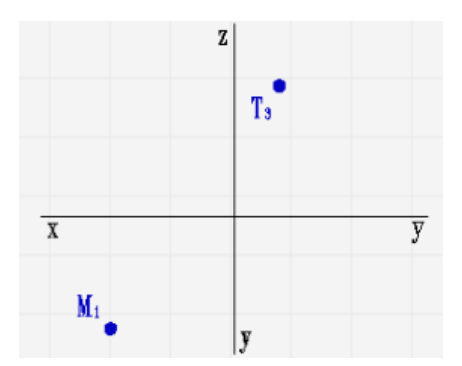

4. Через точку А (25, 15, 40) провести горизонталь под углом к фронтальной плоскости проекций a=30o, через точку В (5, 30, 10) провести фронталь под углом к горизонтальной плоскости проекций  $b=10^{\circ}$ .

# **Практическое занятие № 3** Изображение плоскости на чертеже

#### **Сведения из теории**

Положение плоскости в пространстве однозначно определяют (рис. 1):

а) три точки, не лежащие на одной прямой;

б) прямая и точка вне ее;

в) две параллельные прямые;

г) две пересекающиеся прямые;

д) любая плоская фигура

е) след – линия пересечения плоскости с плоскостью проекций (рис. 1)

Для построения эпюра плоскости общего положения используется понятие определителя плоскости. Определителем называется совокупность условий, необходимых и достаточных для определения геометрической фигуры в пространстве.

Каждый из перечисленных способов задания плоскости (кроме случая е) можно свести к любому из остальных. Например, задание плоскости тремя точками равносильно заданию той же плоскости двумя пересекающимися прямыми или двумя параллельными прямыми или любой плоской фигурой и т.д. Во многих случаях при решении задач переходы от одного способа задания к другому упрощает графические построения.

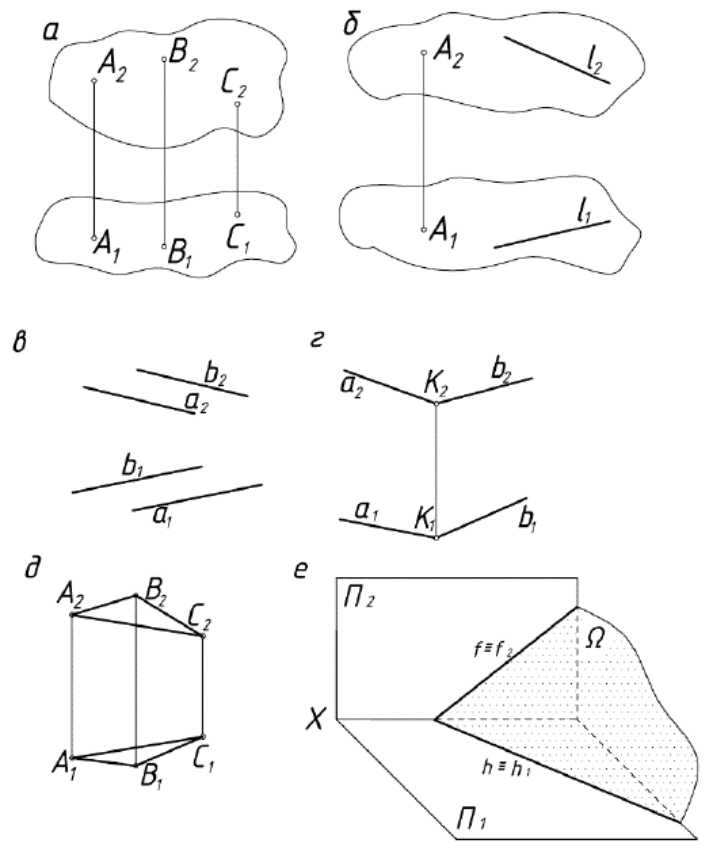

Рисунок 1

## **Плоскости общего и частного положения**

Плоскости в зависимости от положения относительно плоскостей проекций делятся на плоскости общего и частного положения. Плоскости, располагающиеся в пространстве произвольно по отношению к плоскостям проекций, называются плоскостями общего положения.

Они, так же, как и прямые, делятся на восходящие и нисходящие. Все плоскости, представленные на рисунке1, кроме случая е, являются плоскостями общего положения.

## **Плоскости уровня**

Плоскости, параллельные одной из плоскостей проекций называются плоскостями уровня.

а) плоскость, параллельная П1 называется горизонтальной плоскостью уровня. На рис. 2 эта плоскость задана треугольником АВС. Γ (Δ ABC).

Любая фигура, расположенная в такой плоскости, на горизонтальную плоскость проекций проецируется в натуральную величину.

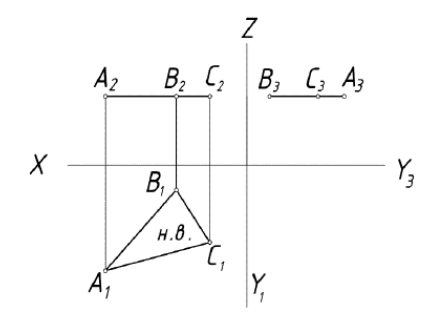

Рисунок 2

б) плоскость, параллельная П2 называется фронтальной плоскостью уровня. На рис. 2 плоскость задана прямой ВС и точкой А, не принадлежащей прямой. Φ (А, ВС).

Любая фигура, расположенная в такой плоскости, проецируется на фронтальную плоскость проекций без искажения.

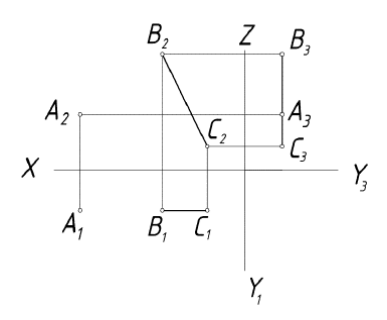

Рисунок 3

в) плоскость, параллельная П3, называется профильной плоскостью уровня. На рис. 4 плоскость задана двумя пересекающимися прямыми АВ и ВС. Ψ (АВ∩ВС)

Любая фигура, расположенная в этой плоскости, проецируется на профильную плоскость проекций в натуральную величину.

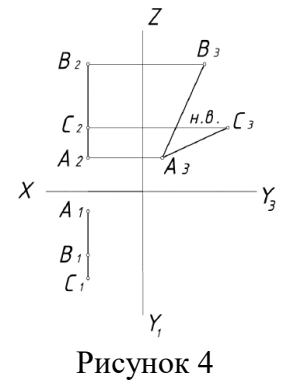

#### **Плоскости проецирующие**

Плоскости, перпендикулярные одной из плоскостей проекций называются проецирующими.

а) плоскость, перпендикулярная горизонтальной плоскости проекций называется горизонтально-проецирующей (рис. 5). Σ (АВ∩ВС).

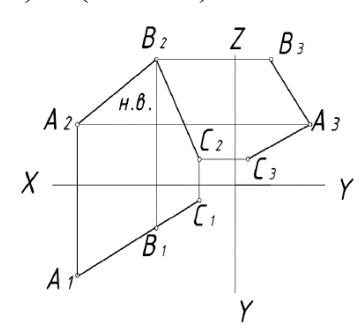

### Рисунок 5

б) плоскость, перпендикулярная фронтальной плоскости проекций называется фронтальнопроецирующей (рис.6). Плоскость задана следами.

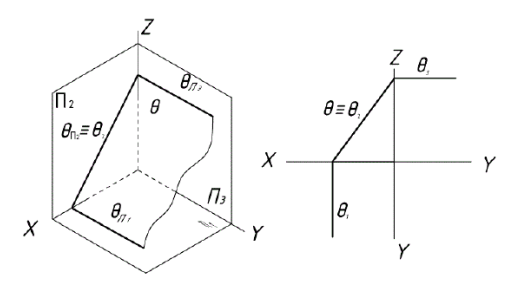

Рисунок 6

в) плоскость, перпендикулярная профильной плоскости проекций называется профильнопроецирующей (рис. 7). Ѱ (Δ АВС).

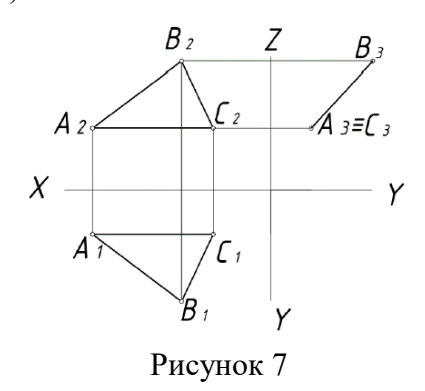

#### **Задание**

1. По координатам трех точек  $A(45,30,10)$ ,  $B(30,10,45)$  и  $C(5,25,5)$  построить проекции плоскости и еѐ следы.

2. В плоскости треугольника АВС провести горизонталь, фронталь и линию наибольшего ската.

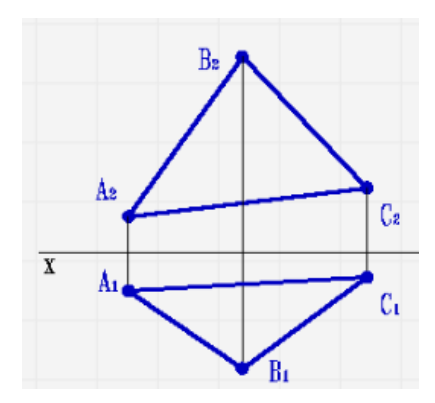

3.Построить недостающую проекцию плоскости заданной двумя пересекающимися прямыми a и b, если известно, что она является профильно проецирующей плоскостью.

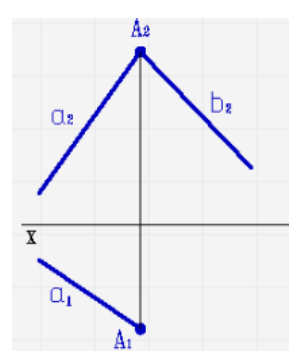

4. Построить следы плоскости заданной двумя параллельными прямыми.

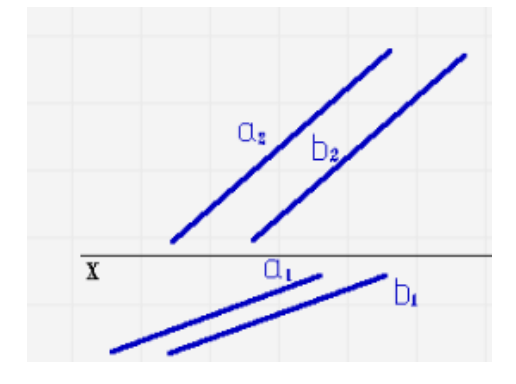

Пересечение поверхностей

## **Сведения из теории**

### Метод вспомогательных секущих плоскостей

Простейшая позиционная задача с использованием этого метода - оценка взаимного расположения прямой и плоскости. Сущность метода заключается в следующем: через прямую проведем вспомогательную секущую плоскость **g** и установим относительное положение двух прямых *а* и *в***,** последняя из которых является линией пересечения вспомогательной секущей плоскости **g** и данной плоскости **a.**

Каждому из трех возможных случаев относительного расположения этих прямых соответствует аналогичный случай взаимного расположения прямой и плоскости. Так, если обе прямые совпадают, то прямая *а* лежит в плоскости **a**, параллельность прямых укажет на параллельность прямой и плоскости и, наконец, пересечение прямых соответствует случаю, когда прямая *а* пересекает плоскость **a**.

Таким образом возможны три случая относительного расположения прямой и плоскости:

- [прямая принадлежит плоскости;](http://www.propro.ru/graphbook/graphbook/book/001/023/01.htm)
- [прямая параллельна плоскости;](http://www.propro.ru/graphbook/graphbook/book/001/023/03.htm)

[прямая пересекает плоскость.](http://www.propro.ru/graphbook/graphbook/book/001/023/04.htm)

Вспомогательные секущие плоскости чаще всего выбирают перпендикулярными или параллельными плоскости проекций.

Этот способ рекомендуется применять, если сечения заданных поверхностей одной и той же плоскостью являются прямыми линиями или окружностями. Такая возможность существует в трех случаях:

1. если образующие (окружности) расположены в общих плоскостях уровня;

2. если в общих плоскостях уровня оказываются прямолинейные образующие линейчатой поверхности и окружности циклической;

3. линейчатые каркасы заданных поверхностей принадлежат общим плоскостям уровня или пучкам плоскостей общего положения.

## **Задание**

1. Построить недостающую проекцию точки D принадлежащей плоскости АВС.

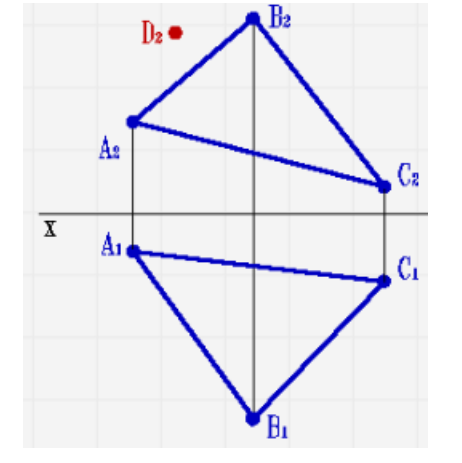

2. Построить недостающие проекции прямой m, принадлежащей плоскости АВС.

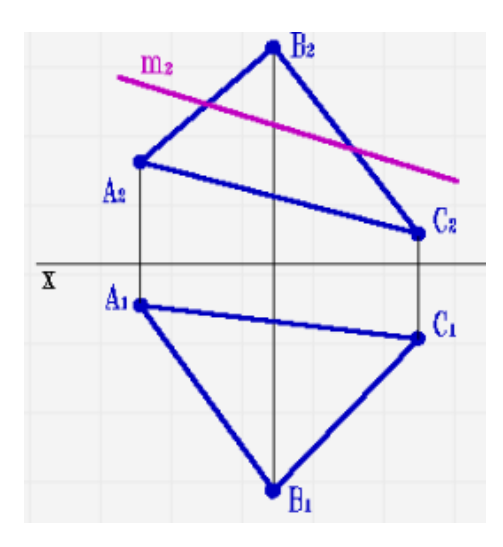

3. Определить точку пересечения прямой m с плоскостью АВС и определить видимость прямой по отношению к плоскости.

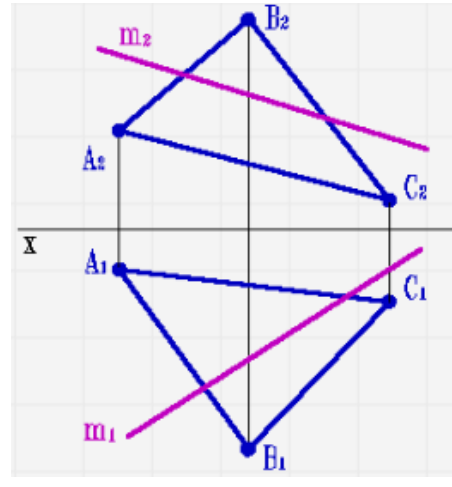

## Аксонометрические проекции

### **Сведения из теории**

Аксонометрическая проекция – способ изображения геометрических предметов на чертеже при помощи параллельных проекций.

Предмет с системой координат, к которой он отнесѐн, проецируют на произвольную плоскость (картинная плоскость аксонометрической проекции) таким образом, чтобы эта плоскость не совпадала с его координатной плоскостью. В этом случае получаются две взаимосвязанные проекции одной фигуры на одну плоскость, что позволяет восстановить положение в пространстве, получив наглядное изображение предмета. Так как картинная плоскость не параллельна ни одной из координатных осей, то имеются искажения отрезков по длине параллельных координатным осям. Это искажение может быть:

- равным по всем трѐм осям — изометрическая проекция,

-одинаковыми по двум осям — диметрическая проекция

- искажениями разными по всем трѐм осям — триметрическая проекция.

**Изометрическая проекция** (др.-греч. ἴσος «равный» + μετρέω «измеряю») — это разновидность аксонометрической проекции, при которой в отображении трёхмерного объекта на плоскость коэффициент искажения (отношение длины спроецированного на плоскость отрезка, параллельного координатной оси, к действительной длине отрезка) по всем трѐм осям один и тот же. Слово «изометрическая» в названии проекции пришло из греческого языка и означает «равный размер», отражая тот факт, что в этой проекции масштабы по всем осям равны. В других видах проекций это не так.

Изометрическая проекция используется в машиностроительном черчении и САПР для построения наглядного изображения детали на чертеже, а также в компьютерных играх для трѐхмерных объектов и панорам.

Необходимо отметить, что параллельные проекции, разновидностью которых являются аксонометрические и, в том числе, изометрические проекции, делятся также на ортогональные (перпендикулярные), с направлением проекции перпендикулярным к плоскости проекции, и косоугольные, с углом между направлением и плоскостью, отличным от прямого. По советским стандартам (см. ниже) аксонометрические проекции могут быть и ортогональными, и косоугольными. В результате, по западным стандартам изометрическая проекция определяется более узко и, помимо равенства масштабов по осям, включает условие равенства 120° углов между проекциями любой пары осей. Во избежание путаницы далее, если не указано иное, под изометрической проекцией будет подразумеваться только прямоугольная изометрическая проекция.

## **Прямоугольная (ортогональная) изометрическая проекция**

В прямоугольной изометрической проекции аксонометрические оси образуют между собой углы в 120°, ось Z' направлена вертикально. Коэффициенты искажения  $(k_x, k_y, k_z)$  имеют числовое значение 0,82. Как правило, для упрощения построений изометрическую проекцию выполняют без искажений по осям, то есть коэффициент искажения принимают равным 1, в этом случае получают увеличение линейных размеров в 1,22 раза.

# **Косоугольная фронтальная изометрическая проекция**

Ось Z' направлена вертикально, угол между осью X' и Z' равен 90°, ось Y' с углом наклона 135° (допускается 120° и 150°) от оси Z'.

Фронтальная изометрическая проекция выполняется по осям X', Y' и Z' без искажения. Кривые, параллельные фронтальной плоскости, проецируются без искажений.

## **Косоугольная горизонтальная изометрическая проекция**

Ось Z' направлена вертикально, между осью Z' и осью Y' угол наклона равен 120° (допускается 135° и 150°), при этом сохраняется угол между осями X' и Y' равным 90°.

Горизонтальную изометрическую проекцию выполняют без искажения по осям X', Y' и Z'. Кривые, параллельные горизонтальной плоскости проецируются без искажений.

Стоит отметить, что, поскольку ортогональный трѐхгранник невозможно повернуть так, чтобы два его ребра были бы видны взаимно-перпендикулярными, и третье ребро при этом не проецировалась бы в точку, все проекции, в которых видны все три оси, но угол на чертеже между к-н двумя – прямой (здесь это вторая и третья из приведѐнных), строго говоря, показывают «то, чего не бывает».

## **Прямоугольная диметрическая проекция**

Ось Z' расположена вертикально, а оси X' и Y' образуют с горизонтальной линией углы 7°10' и 41°25'.

Коэффициент искажения по оси Y' равен 0,47, а по осям X' и Z' 0,94. На практике используют приведённые коэффициенты искажения  $(k_x = k_z=1, k_y = 0.5)$ . В этом случае изображение получается увеличенным в 1,06.

Приближѐнно аксонометрические оси стандартной диметрической проекции можно построить, если принять tg 7°10'=1/8, а tg 41°25'=7/8.

**Триметрическая проекция** — это аксонометрическая проекция, у которой коэффициенты искажения по всем трѐм осям не равны между собой.

### **Задание**

На основе ортогональных проекций детали «Втулка» построить прямоугольную изометрическую проекцию детали.

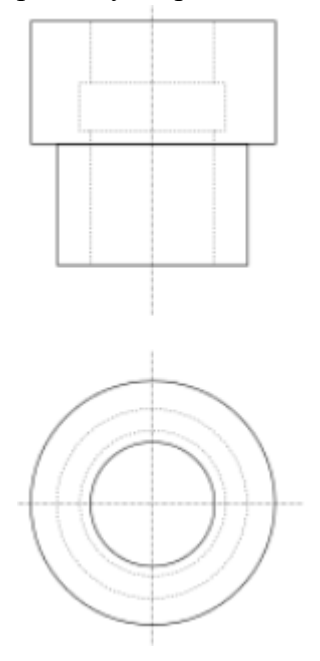

## Построение аксонометрических разрезов

### **Сведения из теории**

На аксонометрическом изображении так же, как и на изображениях чертежа, применяют разрезы, с помощью которых показывают внутреннее устройство формы: плоскости, отверстия, углубления и т. п.

Секущие плоскости, как правило, выбирают так, чтобы они совпадали с плоскостью симметрии детали (рис. 1, а) или отдельного ее элемента (рис. 1, б).

На рисунке 1 показаны разрезы на аксонометрических проекциях, полученные с помощью фронтальной и профильной секущих плоскостей (рис. 1, а), фронтальной и горизонтальной плоскостей (рис. 1, б).

Если секущая плоскость проходит вдоль тонкой стенки (ребра жесткости) детали, то на аксонометрическом изображении ее сечение заштриховывают (рис. 1).

Линии штриховки сечений в аксонометрических проекциях наносят параллельно одной из диагоналей проекций квадратов, лежащих в соответствующих координатных плоскостях, стороны 'которых параллельны аксонометрическим осям (рис. 2).

Существует несколько способов построения разрезов в аксонометрических проекциях.

Первый из способов построения разрезов в аксонометрии заключается в том, что вначале по чертежу выполняют аксонометрическую проекцию детали (рис. 3, а). Затем наносят контуры сечений, образуемые каждой секущей плоскостью. После этого изображение передней части детали, находящейся между секущими плоскостями, удаляют и обводят оставшуюся часть изображения. Наносят штриховку.

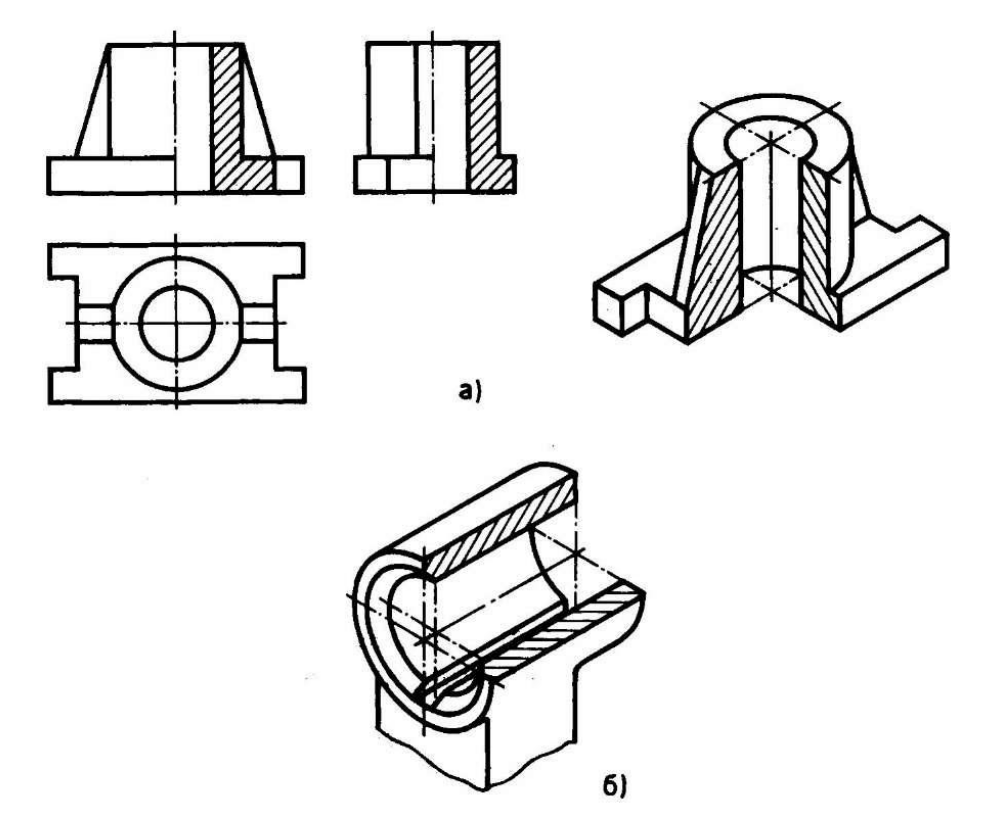

Рисунок 1 – Чертеж детали и ее аксономерическое изображение с вырезом (Секущая плоскость может совпадать с плоскостью симметрии всей детали (а) или ее элемента (б).)

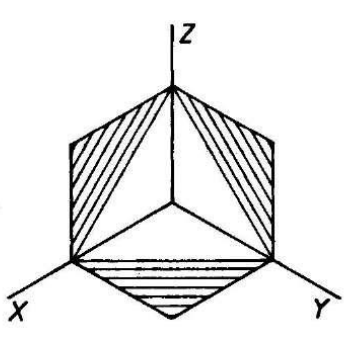

Рисунок 2 – Нанесение штриховки в изометрической проекции

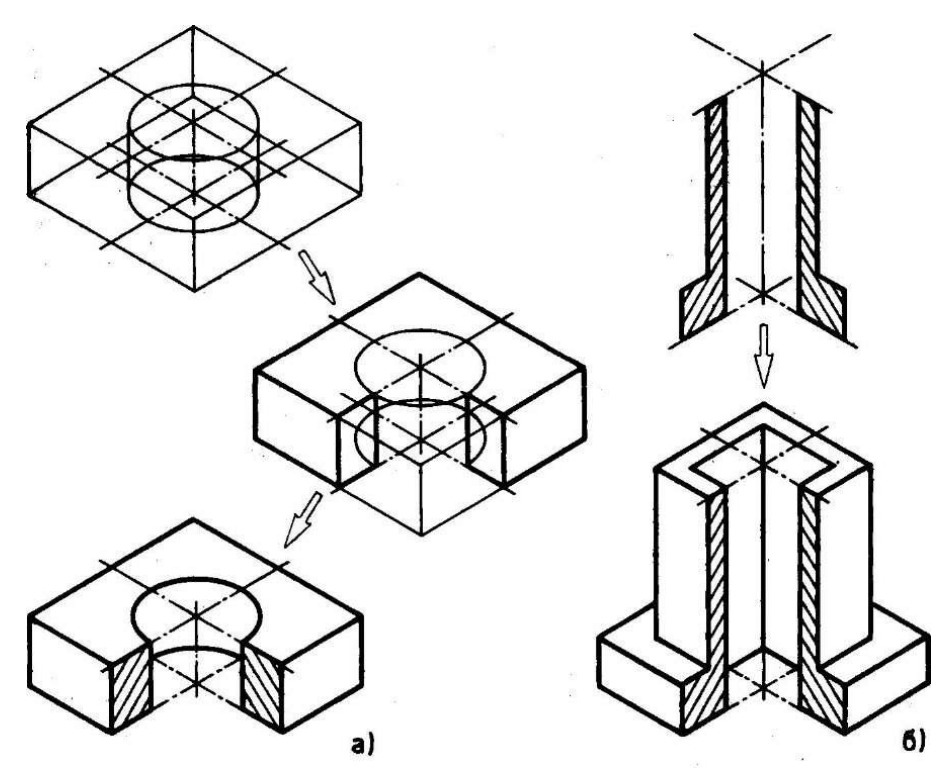

Рисунок 3 – Построение разреза в аксонометрии

Второй способ построения разрезов в аксонометрии заключается в том, что сначала строят аксонометрическую проекцию фигуры сечений по размерам, взятым с чертежа, затем достраивают аксонометрическое изображение (оставшуюся часть детали) (рис. 3, б).

## **Задание:**

Построить изометрическую проекцию предмета изображѐнного в задании разрезы ступенчатые. Изобразить две отдельные части предмета рассечѐнного несколькими секущими плоскостями.

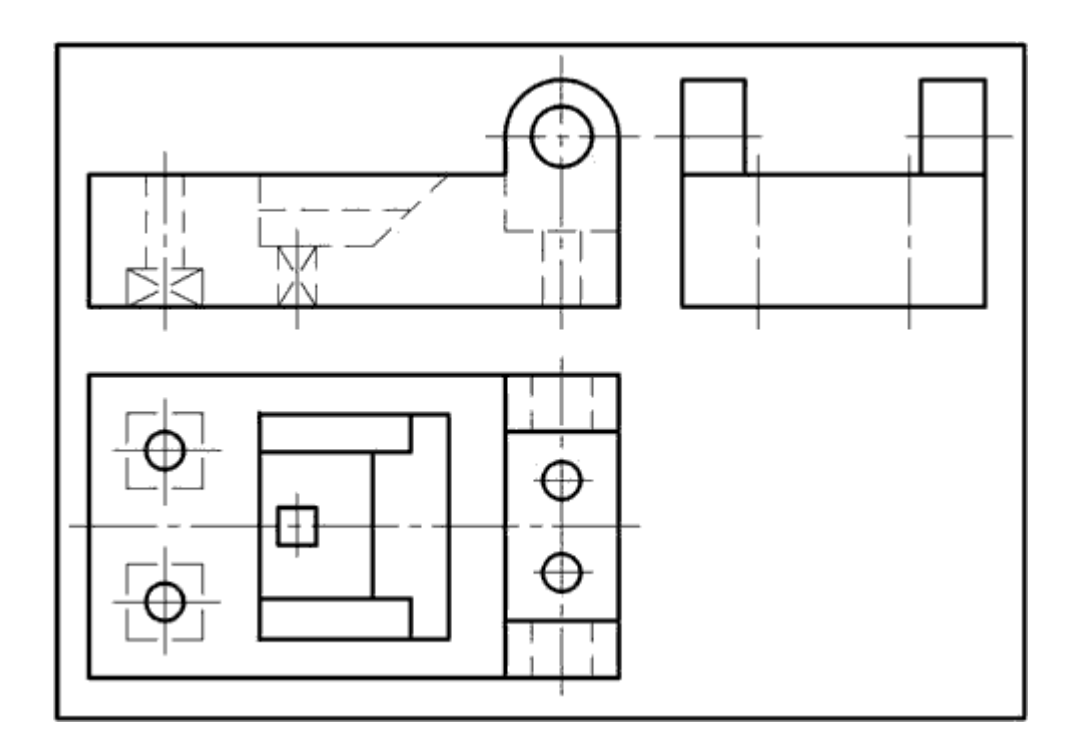

Методика оформления и последовательность выполнения чертежа изометрической проекции детали:

- 1. Построить изображение аксонометрических осей и габаритный параллелепипед.
- 2. Изобразить две составные части предмета с изображением овалов.
- 3. Выполнить штриховку и обвести основные линии.
- 4. Изобразить схему осей изометрической проекции.

Основные правила оформления чертежей

### **Сведения из теории**

ГОСТ 2.001-93 устанавливает общие положения по целевому назначению, области распространения, классификации и обозначению стандартов, входящих в комплекс Единой системы конструкторской документации (ЕСКД).

*Единая система конструкторской документации* – комплекс государственных стандартов, устанавливающих взаимосвязанные правила и положения по порядку разработки, оформления и обращения конструкторской документации, разрабатываемой и применяемой организациями и предприятиями на всех стадиях жизненного цикла изделия (при проектировании, изготовлении, эксплуатации, ремонте и др.).

Основное назначение стандартов ЕСКД – установление в организациях и на предприятиях единых правил выполнения, оформления и обращения конструкторской документации, которые должны обеспечивать:

1) возможность взаимообмена конструкторскими документами между организациями и предприятиями без их переоформления;

2) стабилизацию комплектности, исключающую дублирование и разработку не требуемых производству документов;

3) возможность расширения унификации при конструкторской разработке проектов промышленных изделий;

4) упрощение форм конструкторских документов графических изображений, снижающее трудоемкость проектно-конструкторских разработок промышленных изделий;

5) механизацию и автоматизацию обработки технических документов и содержащейся в них информации;

6) улучшение условий технической подготовки производства;

7) улучшение условий эксплуатации промышленных изделий;

8) оперативную подготовку документации для быстрой переналадки действующего производства.

Область распространения стандартов ЕСКД

Установленные стандартами ЕСКД правила и положения по разработке, оформлению и обращению документации распространяются:

1) на все виды конструкторских документов;

2) на учетно-регистрационную документацию и документацию по внесению изменений в конструкторские документы;

3) на нормативно-техническую и технологическую документацию, а также научнотехническую и учебную литературу в той части, в которой они могут быть для них применены и не регламентируются специальными стандартами и нормативами, устанавливающими правила выполнения этой документации и литературы, например форматов и шрифтов для печатных изданий и т. п.

Межгосударственные стандарты ЕСКД распределяются по классификационным группировкам, приведенным в таблице 1.

|   | Общие положения                                                  |
|---|------------------------------------------------------------------|
|   | Основные положения                                               |
|   | Классификация и обозначение изделий в конструкторских документах |
|   | Общие правила выполнения чертежей                                |
|   | Правила выполнения чертежей изделий машиностроения               |
|   | приборостроения                                                  |
|   | Правила обращения конструкторских документов (учет, хранение,    |
|   | дублирование, внесение изменений)                                |
|   | Правила выполнения эксплуатационной и ремонтной документации     |
|   | Правила выполнения схем                                          |
|   | Правила выполнения документов строительных и судостроения        |
| 9 | Прочие стандарты                                                 |

Таблица 1 – Квалификационные группы стандартов

Обозначение стандартов ЕСКД строится на классификационном принципе. Номер стандарта составляется из цифры 2, присвоенной классу стандартов ЕСКД; одной цифры (после точки), обозначающей классификационную группу (шифр группы) стандартов; двузначной цифры, определяющей порядковый номер стандарта в данной группе, и двузначной цифры (после тире), указывающей год регистрации стандарта. Пример обозначения стандарта ЕСКД «Изображения – виды, разрезы, сечения» изображен на рисунке 1.

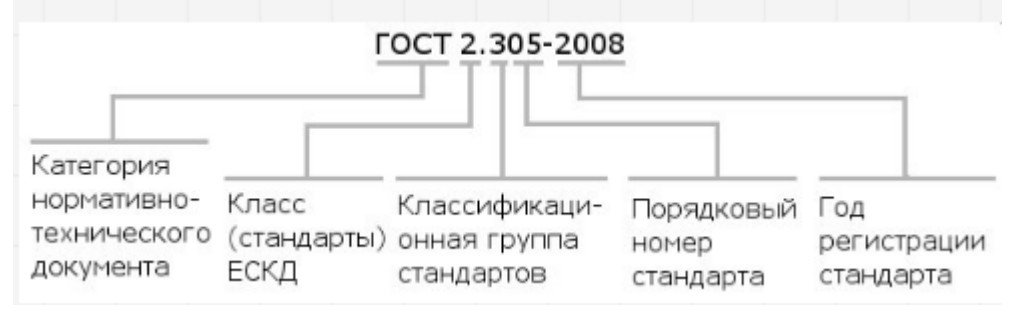

Рисунок 1 – Пример обозначения стандарта ЕСКД ГОСТ 2.305-2008

## **Виды и комплектность конструкторских документов**

Любые изделия могут быть изготовлены только на основании определённых конструкторских документов.

К *конструкторским документам* относятся графические и текстовые документы, которые в отдельности или в совокупности определяют состав и устройство изделия и содержат необходимые данные для его разработки, изготовления, контроля, приѐмки, эксплуатации и ремонта.

К *графическим документам* относятся различные виды чертежей, схем. В них содержится графическая информация об изделии.

ЧЕPТЕЖ ДЕТАЛИ - документ, содержащий изображение детали и другие данные необходимые для ее изготовления и контроля.

CБОPОЧHЫЙ ЧЕPТЕЖ - документ, содержащий изображение сборочной единицы и другие данные, необходимые для ее сборки (изготовления) и контроля.

ЧЕPТЁЖ ОБЩЕГО ВИДА - документ, определяющий конструкцию изделия, взаимодействие его составных частей и поясняющий принцип работы изделия.

ТЕОPЕТИЧЕСКИЙ ЧЕPТЁЖ - документ, определяющий геометрическую форму (обводы) изделия и координаты расположения составных частей.

ГАБАPИТHЫЙ ЧЕPТЁЖ - документ, содержащий контурное (упрощѐнное) изображение изделия с габаритными, установочными и присоединительными размерами.

ЭЛЕКТPОМОHТАЖHЫЙ, МОHТАЖHЫЙ, УПАКОВОЧHЫЙ ЧЕPТЕЖИ - документы, содержащие контурное (упрощѐнное) изображение изделия, а также данные, позволяющие производить указанную в названии операцию.

CХЕМА - документ, на котором показаны в виде условных изображений или обозначений составные части изделия и связи между ними.

Текстовыми конструкторскими документами являются документы, содержащие информацию об изделии в виде текстов, которые могут быть представлены в форме таблиц, перечней и т.п.

К текстовым документам относятся:

- Спецификация;

- Технические условия.

СПЕЦИФИКАЦИЯ - документ, определяющий состав сборочной единицы, комплекса или комплекта;

ТЕХHИЧЕСКИЕ УСЛОВИЯ - документ, содержащий требования к изделию, его изготовлению, контролю, приѐмке и поставке, которые нецелесообразно указывать в других документах.

### **Форматы**

При выполнении чертежей пользуются форматами, установленными ГОСТ 2.301-68. Форматы листов определяются размерами внешней рамки (выполненной тонкой линией) оригиналов, подлинников, дубликатов, копий.

## **Основные форматы**

*Основные форматы* получаются путем последовательного деления на две равные части параллельно меньшей стороне формата площадью 1 кв. м с размерами сторон 1189 х 841 мм. Обозначения и размеры сторон основных форматов должны соответствовать, указанным на рис. 10.2 и в табл. 1.

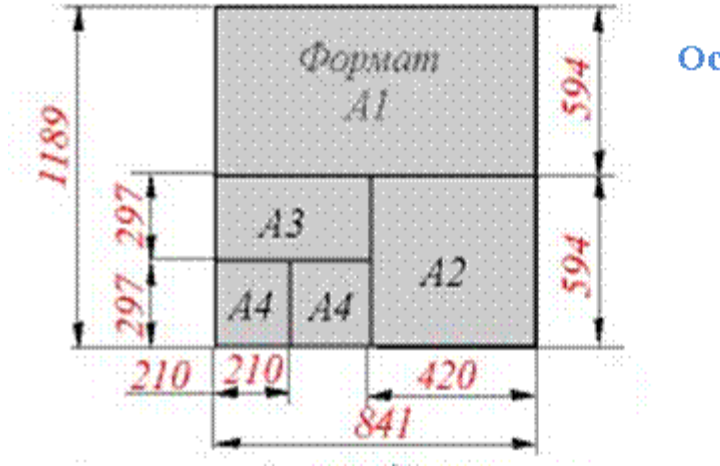

Основные форматы

Рисунок 2 – Обозначение и размеры сторон основных форматов

**Замечание.** Если изображение графического документа выполняется на формате А4, то основная надпись выполняется только на короткой стороне формата.

## **Масштабы**

Чертежи, на которых изображения выполнены в истинную величину, дают правильное представление о действительных размерах предмета.

Однако при очень малых размерах предмета или, наоборот, при слишком больших, его изображение приходится увеличивать или уменьшать, т.е. вычерчивать в масштабе.

МАСШТАБОМ называется отношение линейных размеров изображения предмета к его действительным размерам.

Масштабы установлены ГОСТ 2.302-68\* и должны выбираться из соответствующего ряда (табл. 2).

На изображении предмета при любом масштабе указывают его действительные размеры.

| $1$ avunua $2$ – iviau $\mu$ i avdi |                                                                                                    |  |  |  |  |  |
|-------------------------------------|----------------------------------------------------------------------------------------------------|--|--|--|--|--|
| Масштабы уменьшения                 | $1:2; 1:2,5; 1:4; 1:5; 1:10; 1:15; 1:20;$<br>1:25; 1:40; 1:50; 1:75; 1:100; 1:200;<br>1:400; 1:500; 1:800; 1:1000 |  |  |  |  |  |
| Натуральная величина                | 1:1                                                                                                    |  |  |  |  |  |
| Масштабы увеличения                 | $2:1; 2,5:1; 4:1; 5:1; 10:1; 20:1; 40:1; 50:1;$<br>100:1                                                          |  |  |  |  |  |

Таблица 2 – Масштабы

При построении изображений на чертежах следует применять только стандартные значения масштаба.

Масштаб изображения, отличающийся от указанного в основной надписи, указывается в скобках сразу после обозначения этого изображения по типу: А (5:1), Б-Б (2:1).

Следует помнить, что на чертеже всегда проставляются действительные размеры изделия, независимо от того, какой масштаб был применен для построения его изображения.

### **Линии чертежа**

Для того чтобы чертеж был выразительным и легко читался, он должен выполняться различными линиями, назначение и начертание которых для всех отраслей промышленности и строительства установлены ГОСТ 2.303-68\*.

Сплошной толстой основной линией изображаются линии видимого контура предмета. Толщина S этой линии выбирается в пределах от 0,5 до1,4 мм в зависимости от величины, сложности и насыщенности изображения.

Наименования, начертание, толщина линий по отношению к толщине сплошной толстой основной линии и их основные назначения приведены в табл. 3.

| Наименование       | Изображение | Толщина линии,     | Основное назначение           |
|--------------------|-------------|--------------------|-------------------------------|
|                    |             | MM                 |                               |
| Сплошная           |             |                    | Линии видимого контура;       |
| толстая - основная |             | $S=0,75 \div 1,15$ |                               |
| Сплошная тонкая    |             | От S/2 до S/3      | Линии размерные и выносные,   |
|                    |             |                    | линии построений и штриховки  |
| Сплошная           |             | От S/2 до S/3      | Линии обрыва;                 |
| волнистая          |             |                    |                               |
| Штриховая          | $2 - 8$     | От S/2 до S/3      | Линии невидимого контура;     |
|                    |             |                    | Линии перехода невидимые      |
|                    |             |                    |                               |
|                    |             |                    |                               |
| Штрихпунктирная    | $5 - 30$    | От S/2 до S/3      | Линии осевые и центровые;     |
| тонкая             |             |                    |                               |
|                    | $3 - 5$     |                    |                               |
|                    |             |                    |                               |
| Штрихпунктирная    | 3-8         | От S/2 до S2/3     | Линии, обозначающие           |
| утолщенная         |             |                    | поверхности, подлежащие       |
|                    | $3 - 4$     |                    | термообработке или покрытию   |
|                    |             |                    |                               |
| Разомкнутая        | $8 - 20$    | От S до 1,5S       | Линии, определяющие положение |
|                    |             |                    | секущей плоскости             |
|                    |             |                    |                               |
| Штрихпунктирная    | $5 - 30$    | От S/2 до S/3      | Линии сгиба на развертках.    |
| с двумя точками    |             |                    |                               |
|                    | $4 - 6$     |                    |                               |
|                    |             |                    |                               |
| Сплошная тонкая с  |             | От S/2 до S/3      | Длинные линии обрыва          |
| изломом            |             |                    |                               |

Таблица 3 – Виды линий

## **Основная надпись**

Каждый чертеж должен иметь внутреннюю рамку, которая ограничивает поле чертежа. Рамку проводят сплошными основными линиями, выдерживая расстояния, указанные на рис. 3. Внутри рамки в правом нижнем углу помещают основную надпись (рис. 4).

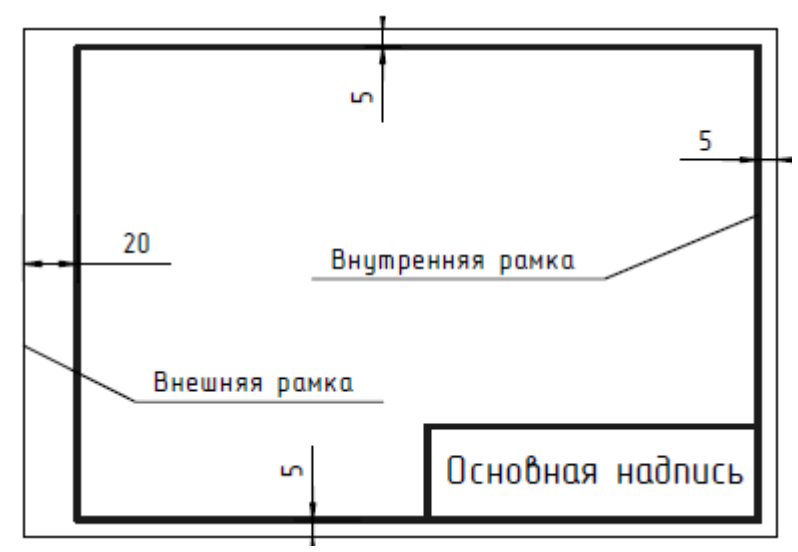

Рисунок 3 – Расположение основной надписи

Основную надпись можно располагать как вдоль короткой, так и вдоль длинной стороны формата, а для формата А4 – только вдоль короткой стороны. Основную надпись выполняют сплошной толстой основной и сплошной тонкой линиями. Форма, содержание и размеры граф основной надписи для работ по проекционному и машиностроительному черчению должны соответствовать ГОСТ 2.104-68\*.

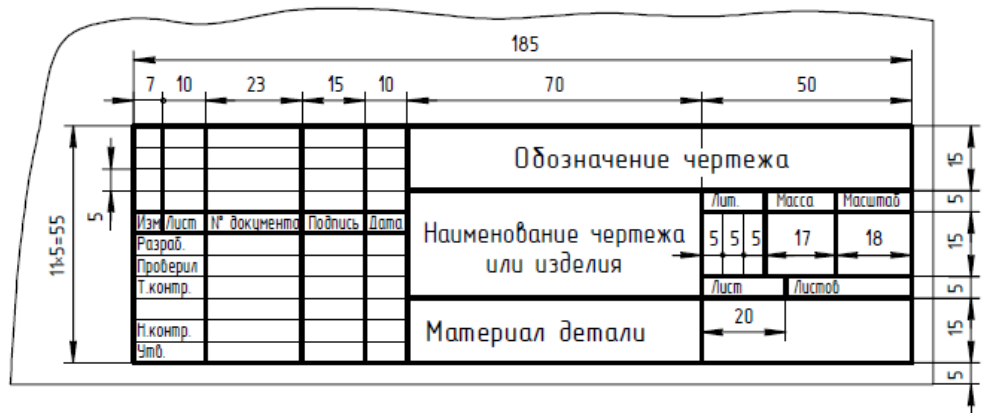

Рисунок 4 – Основная надпись

Форма и размеры основной надписи регламентируются ГОСТ 2.104-68 (СТ СЭВ 140-74, СТ СЭВ 365-76 ).

|                 |           |         |      |      | (2)               |      |        |          |  |
|-----------------|-----------|---------|------|------|-------------------|------|--------|----------|--|
|                 |           |         |      |      |                   | Љст. | Macca  | Macurrab |  |
|                 | Изм Лист  | № докум | Подп | Дата |                   |      |        |          |  |
|                 | Раграб.   |         |      |      | (4)<br>$\bf{(1)}$ | v    | (5)    | (6)      |  |
|                 | Пров.     |         |      |      |                   |      |        |          |  |
|                 | Т.контр.  |         |      |      |                   | Лыст | Лыстов | (8)      |  |
|                 | (10)      | (11)    | (12) | (13) |                   |      |        |          |  |
|                 | Н. контр. |         |      |      | (3)               |      | (9)    |          |  |
| $y_{\text{TE}}$ |           |         |      |      |                   |      |        |          |  |

Рисунок 5 – Основная надпись

1 – наименование чертежа;

2 - обозначение чертежа (устанавливает учебное заведение с учетом рекомендаций ГОСТ 2.201- 80);

3 – обозначение материала детали (заполняют только на чертежах деталей);

4 – литера чертежа (на учебных чертежах, обычно используют литеры

У и И);

5 – масса изделия в килограммах (на учебных чертежах обычно не указывают);

6 – масштаб;

7 – порядковый номер листа (на документах, состоящих из одного листа, графу не заполняют);

8 – количество листов (графу заполняют только на первом листе);

9 – наименование предприятия, выпустившего чертеж;

10 – характер работы, выполняемой лицом, подписавшим чертеж;

11 – фамилии лиц, подписавших чертеж;

12 – подписи лиц, фамилии которых указаны в графе 11;

13 – даты, когда были сделаны подписи;

Замечание. На формате А4 основную надпись заполняют только на короткой стороне формата.

### **Задание:**

1. Рассмотреть пример заполнения основной надписи. Заполнить ее по аналогии следующими данными:

– наименование детали «Вал»

– чертеж детали уменьшен в два раза;

– наименование предприятия ЧФ Восток КНИТУ-КАИ;

– масса 25,7гр.

– наименование материала Сталь 45.

2. Дать наименование линий на чертеже (рис.6).

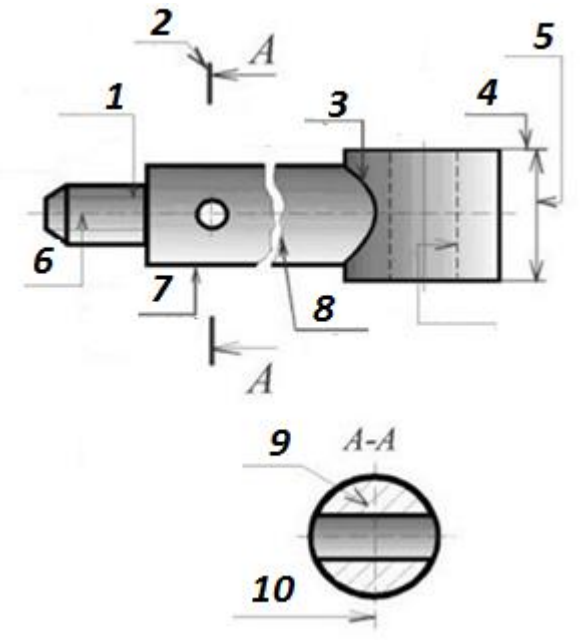

Рисунок 6– Основные назначения линий

Система простановки размеров

### **Сведения из теории**

Правила нанесения размеров установлены в ГОСТ 2.307 - 68. Величину изображѐнного изделия и его элементов устанавливают нанесѐнные на чертеже размерные числа, за исключением случаев, предусмотренных ГОСТ 2.414 - 75. Размерные числа располагают у размерных линий, на полках линий-выносок, в таблицах, технических требованиях, используют с условными знаками.

*Общее количество размеров на чертеже должно быть минимальным*, но достаточным для изготовления и контроля изделия.

Не допускается повторять размеры одного и того же элемента на разных изображениях, в технических требованиях, основной надписи и спецификации, за исключением справочных размеров.

*Не допускается повторять размеры одного и того же элемента на разных изображениях*, в технических требованиях, основной надписи и спецификации, за исключением справочных размеров.

Основанием для определения действительных размеров изображенного на чертеже изделия и его элементов служат размерные числа, нанесенные на чертеже. Линейные размеры на чертеже указывают *в миллиметрах без обозначения единицы измерения*. В случае если размеры указываются в технических требованиях или пояснительных надписях на чертеже, единицы измерения указывают обязательно.

### **Классификация размеров**

Размеры на чертеже детали – числовые значения линейных (в миллиметрах) и угловых (в градусах) величин изображѐнного изделия и его элементов.

Различают три категории размеров: номинальные, действительные и предельные.

Номинальные размеры – размеры, получаемые расчѐтом деталей на прочность и жѐсткость, а также принятые из конструктивных, технологических иэксплуатационных соображений.

Действительные размеры – размеры, установленные измерением с допустимой погрешностью.

Предельные размеры – предельно допустимые размеры, между которымидолжны находиться или которым могут быть равны действительные размеры.

#### **Краткие сведения о базах в машиностроении**

Конструктивный элемент детали, от которого ведется отсчет размеров детали, называется базой. Это может быть поверхность или линия (осевая, центровая).

Виды поверхностей, используемых в машиностроении

1. Основные поверхности;

2. Вспомогательные поверхности;

3. Исполнительные поверхности;

4. Свободные поверхности.

- Основные поверхности - поверхности которыми определяется положение детали в изделии;

- Вспомогательные поверхности - это поверхности, которые определяют положение присоединяемой детали относительно данной;

- Исполнительные поверхности - это поверхности, c помощью которых деталь выполняет свое функциональное назначение;

- Свободные поверхности не имеют соприкосновения с поверхностями других деталей.

В зависимости от назначения различают следующие базы:

- Конструкторские;

- Технологические;

- Измерительные

Конструкторские базы - базы, используемые для определения положения элементов:

а) детали в детали;

б) детали в сборочной единице;

в) сборочной единицы в изделии;

Технологические базы- базы, используемые для определения положения заготовки или изделия при изготовлении или ремонте;

Измерительные базы - базы, используемые для определения относительного положения заготовки или изделия и средств измерения.

С точки зрения работоспособности деталей и возможности применения прогрессивных технологий их изготовления и контроля размеры подразделяют на два вида:

− конструктивные размеры, обусловленные расчѐтом и условиями работы деталей в сборочных единицах,

− технологические размеры, получаемые при выполнении технологических процессов обработки.

Выбор системы нанесения размеров относится к одному из самых сложных этапов работы исполнителя. Объясняется это наличием большого числа совместно решаемых конструкторских и технологических задач. Основное условие, которое должно быть выполнено при этом наибольшая простота процесса изготовления детали при наименьшей стоимости ее изготовления. Системы нанесения размеров от различных баз имеют свои особенности.

Система нанесения размеров от конструкторских отличается тем, что все размеры на чертеже наносятся от поверхностей, которые определяют положение детали в собранном и работающем механизме. В этом случае не связывают нанесение размеров с вопросами изготовления детали.

В учебной практике при выполнении эскизов с натуры чаще всего используют технологические базы, т.к. положение детали в изделии, как правило, неизвестно.

#### **Размерные и выносные линии**

При указании размера прямолинейного отрезка размерную линию следует проводить параллельно этому отрезку (рис.1)

При указании длины окружности размерную линию следует проводить концентрично дуге (рис. 1).

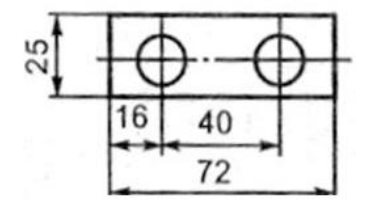

Рисунок 1 – Указание прямолинейного отрезка

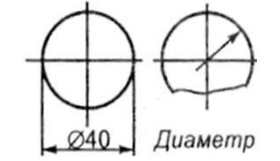

Рисунок 2 – Пример обозначения длины окружности

При указании размера угла, размерную линию следует проводить в виде дуги с центром в вершине этого угла (рис. 3).

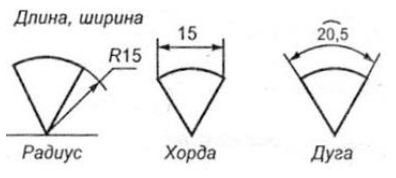

Рисунок 3– Указание размера угла

Стрелки, ограничивающие размерные линии, должны опираться остриѐм в соответствующие линии контура, выносные, осевые и т. п. (рис. 4).

Если вид или разрез симметричного изделия вычерчен только до оси симметрии или с обрывом, то размерная линия должна быть проведена несколько дальше оси линии обрыва/

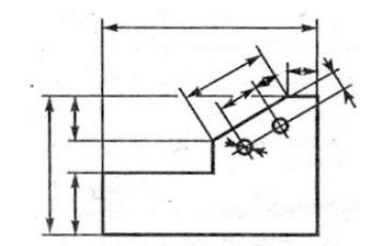

Рисунок 4 – Пример нанесения размерных стрелок

**Замечание. Размерные** линии предпочтительно наносить вне контура изображения.

Расстояния между параллельными размерными линиями, а также расстояния от размерных линий до параллельных им линий контура, центровых, осевых и выносных линий должны быть не менее 8 мм.

Размерные линии не должны являться продолжением линии контура, осевой, центровой или выносной и по возможности не должны пересекать друг друга.

Допускается размерную линию диаметра окружности проводить с обрывом, независимо от того, изображена ли окружность полностью или нет.

Размеры, относящиеся к одному и тому же элементу (канавке, выступу и т. п.), рекомендуется концентрировать в одном месте, располагая их на том изображении, на котором этот элемент показан наиболее отчѐтливо.

Линии контура, осевые, центровые и выносные линии не должны использоваться в качестве размерных линий.

Величина стрелок должна выбираться в зависимости от толщины линий видимого контура и быть выдержана по возможности одинаковой по всему чертежу.

## **Примеры нанесения размеров**

При необходимости указания линейных размеров в других единицах измерения (см, м) их указывают сразу после размерного числа, или оговаривают это в технических требованиях на чертеже.

Угловые размеры на чертеже указывают в градусах, минутах и секундах с обозначением единицы измерения, например: 15°; 15°40′; 15°40′30′′.

Количество размеров должно быть минимальным. На чертеже указывают ровно столько размеров, сколько необходимо, чтобы метрически полно определить соответствующие размеры (длину, ширину, высоту, диаметр или радиус и т. д.) каждого элемента детали и их относительное расположение. Размеры на чертеже должны быть проставлены геометрически полно и технологически грамотно, они обязательно должны согласовываться с производственным процессом, типичным для изготовления данной детали (разметка, обработка, контроль).

Для нанесения размеров на чертеже проводят выносные и размерные линии и указывают размерные числа. Размерные линии с обоих концов ограничивают стрелками: внутри, снаружи, с одной стороны (при недостатке места для их простановки, стрелки могут заменяться засечками

или четкими точками). Обобщенно эти правила показаны на рис.5.При нанесении размера прямолинейного отрезка (рис. 5, а) размерную линию проводят параллельно этому отрезку, а выносные линии – перпендикулярно размерным. Так наносят линейные размеры деталей на чертежах. Размеры радиусов и диаметров на окружностях наносят так, как показано на рис. 5, б, в.

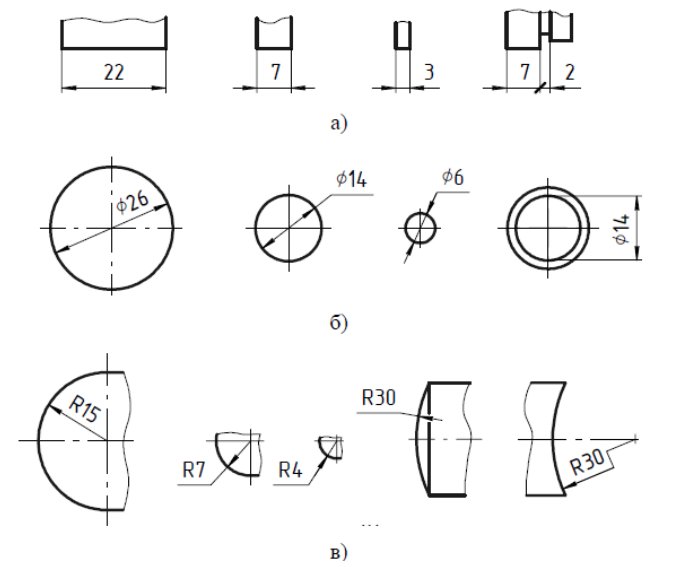

Рисунок 5 – Примеры нанесения размеров

Размер стрелок зависит от толщины линий видимого контура и должен быть одинаков для всех размеров данного чертежа. На строительных чертежах вместо стрелок допускается применять засечки на пересечении размерных и выносных линий.

ГОСТ 2.307-68 устанавливает форму и размеры стрелок и засечек, минимальные расстояния от контура изображения детали до первой размерной линии и между соседними размерными линиями.

Стандартом устанавливаются расстояния выхода выносных линий за размерную и размерной линии – за выносную, если вместо стрелок применяются засечки (рис. 6).

Размерные числа проставляют над размерной линией по возможности ближе к ее середине. При недостатке места над размерной линией для нанесения размерного числа его наносят на продолжении размерной линии или на полке линии-выноски (см. рис. 5 а, б).

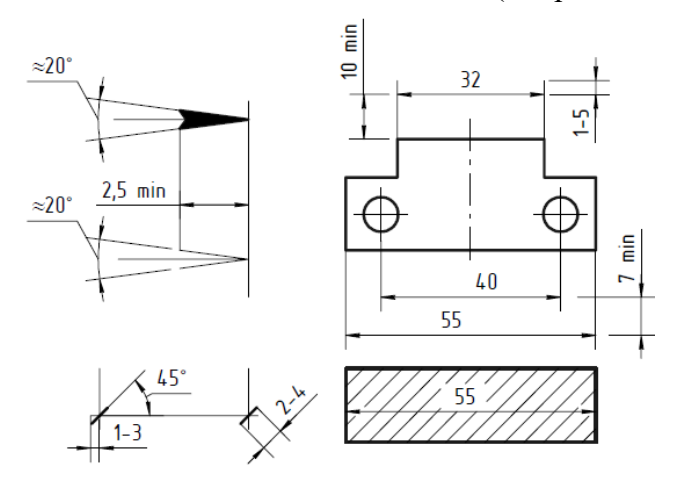

Рисунок 6 – Примеры нанесения размеров

При расположении линейных и угловых размеров с наклоном в пределах зон, указанных штриховкой на рис. 7, размерные числа наносят на полках. Только на полках наносят и размеры малых углов, при любом их расположении. Размер шрифта для нанесения размеров принимают в зависимости от масштаба изображения и насыщенности чертежа, ноне менее 2,5 мм для чертежей, выполненных тушью или чернилами, и не менее 3,5 мм – для чертежей, выполненных

карандашом. Размерные числа и размерные стрелки не допускается пересекать линиями, в местах простановки размерных чисел и размерных стрелок любые линии необходимо прерывать (см. рис. 6). Для сокращения количества изображений на чертеже, а также для удобства чтения чертежа стандартом предусмотрен ряд обозначений и условных знаков, применяемых при нанесении размеров.

При нанесении размера радиуса перед размерным числом помещают прописную букву R (см. рис. 5, в). При указании размера диаметра во всех случаях перед размерным числом наносят знак «∅». Если необходимо проставить размер диаметра или радиуса сферы перед размерным числом также проставляют знак ∅ или R без надписи «Сфера» (рис. 7, а).

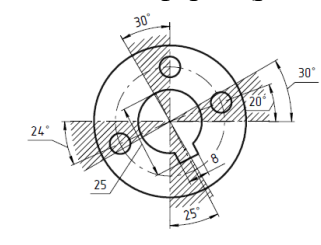

Рисунок 7 – Примеры нанесения размеров

В случаях, когда на чертеже трудно отличить сферу от других поверхностей, перед знаком диаметра или обозначением радиуса допускается указывать слово «Сфера» или знак « $\ddot{\text{O}}$ », например, «Сфера ∅25, R16 (рис. 8, б). Если элемент детали имеет форму квадрата, или его сечение является квадратом, то для нанесения их размеров применяется знак « $\Box$ » (рис. 8, в, г).

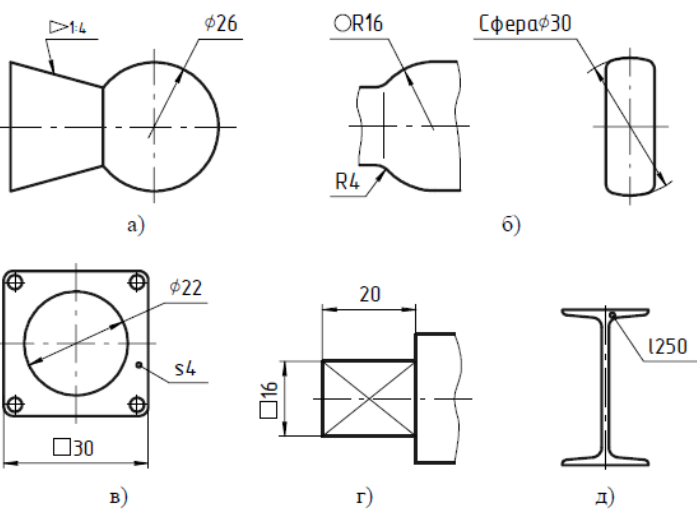

Рисунок 8 – Примеры нанесения размеров

Высота знака « $\Box$ » и диаметр знака « $\Diamond$ » должны быть равны высоте размерных чисел на чертеже.

При нанесении размеров деталей, форма которых определена одним изображением, перед размерным числом, указывающим толщину детали, проставляется буква s, а перед числом, указывающим длину, – буква l (рис. 8, в, д).

Для нанесения размеров конусности и уклона используются специальные знаки, размер, форма и варианты применения которых показаны на рис. 9.

Многие детали имеют фаски – поверхности, имеющие вид усеченного конуса или грани наклонной призмы. Если фаска выполнена под углом 45°,то ее размер указывают в виде произведения двух чисел, в котором первое число обозначает высоту фаски, а второе – величину угла (рис. 10, а).

Если фаска выполнена под углом, отличным от 45°, ее размер указывают по общим правилам (рис. 10, б).

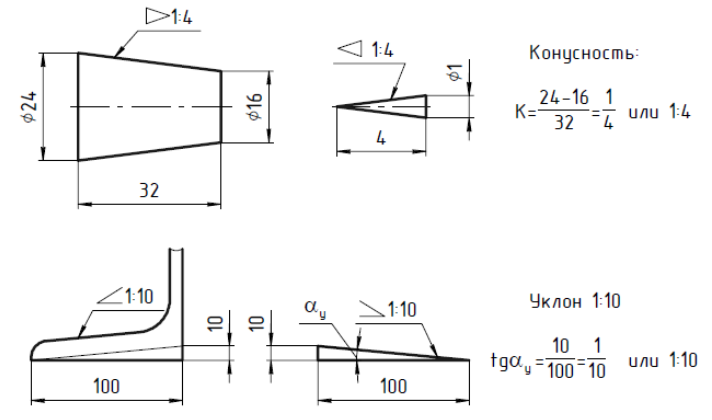

Рисунок 9 – Примеры нанесения размеров

Если деталь имеет несколько одинаковых элементов (отверстий, фасок и др., кроме скруглений), то на чертеже наносится размер одного элемента, а их общее количество указывают либо перед размерным числом, либо под ним – ниже размерной линии (рис. 10, в).

Размеры одинаковых, повторяющихся на чертеже элементов (скруглений, уклонов и т.п.) многократно не повторяют, а дают в технических требованиях чертежа их общее обозначение по типу: «Неуказанные формовочные уклоны 5°» или «Неуказанные радиусы 2…3 мм».

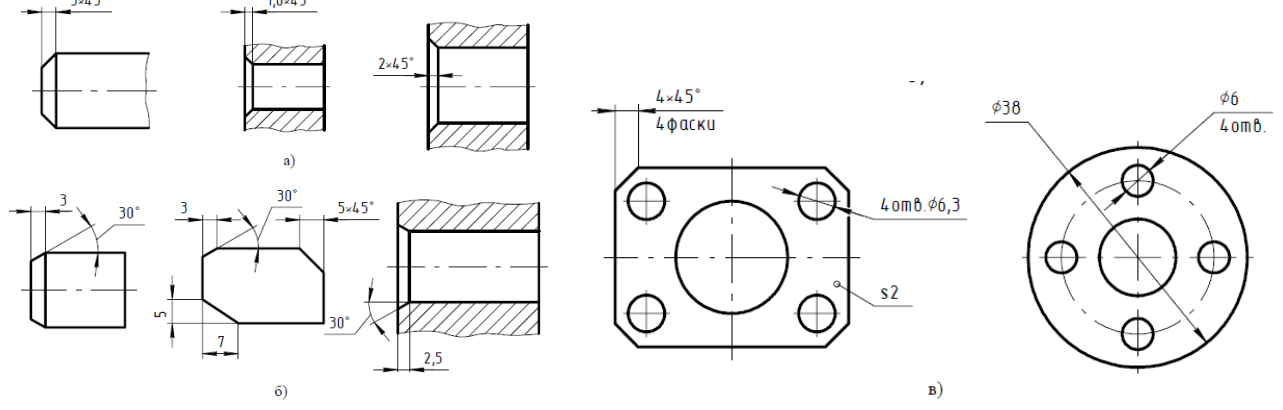

Рисунок 10 – Примеры нанесения размеров

### **Задание:**

1. Проставить размеры согласно перечисленным выше требованиям.

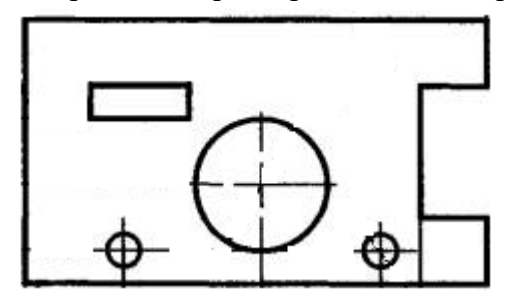

# Обозначение шероховатости поверхности. Графические обозначения

материалов

## **Сведения из теории**

### Обозначение шероховатости поверхности

ГОСТ 2.309-73 устанавливает обозначения шероховатости поверхностей и правила нанесения их на чертежах изделий всех отраслей промышленности. С учетом изменения №3 принятого Межгосударственным советом по стандартизации, метрологии и сертификации (протокол № 21 от 28.05.2002) стандарт полностью соответствует стандарту ИСО 1302.

Шероховатость поверхности обозначают на чертеже для всех выполняемых по данному чертежу поверхностей изделия, независимо от методов их образования, кроме поверхностей, шероховатость которых не обусловлена требованиями конструкции.

Структура обозначения шероховатости поверхности приведена на рисунке 1. При применении знака без указания параметра и способа обработки его изображают без полки.

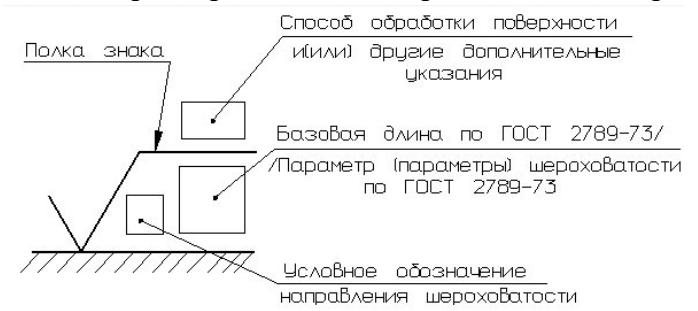

Рисунок 1– Структура обозначения шероховатости

В обозначении шероховатости поверхности применяют один из знаков, изображенных на нижеприведенном рисунке 2.

Высота h должна быть приблизительно равна применяемой на чертеже высоте цифр размерных чисел. Высота Н равна (1,5…5) h. Толщина линий знаков должна быть приблизительно равна половине толщины сплошной линии, применяемой на чертеже.

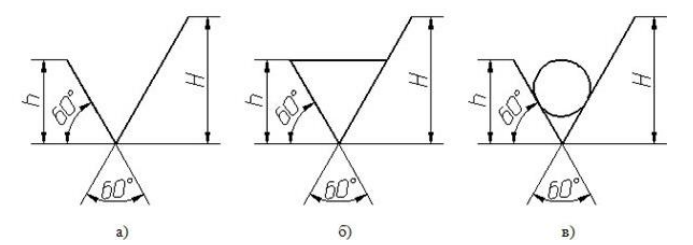

Рисунок 2 – Знаки обозначения шероховатости

В обозначении шероховатости поверхности, способ обработки которой конструктором не устанавливается, применяют знак, показанный на рисунке 2 а.

В обозначении шероховатости поверхности, которая должна быть образована только удалением слоя материала, применяют знак, приведенный на рисунке 2 б.

В обозначении шероховатости поверхности, которая должна быть образована без удаления слоя материала, применяют знак (рисунок 2 в) указанием значения параметра шероховатости.

Поверхности детали, изготовляемой из материала определенного профиля и размера, не подлежащие по данному чертежу дополнительной обработке, должны быть отмечены знаком без указания параметра шероховатости (рисунок 2 в).

Состояние поверхности, обозначенной знаком должно соответствовать требованиям, установленным соответствующим стандартом или техническими условиями, или другим документом. Причем на этот документ должна быть приведена ссылка, например, в виде указания сортамента материала в графе 3 основной надписи чертежа по ГОСТ 2.104-2006.

Значение параметра шероховатости по ГОСТ 2789-73 указывают в обозначении шероховатости после соответствующего символа, например: Rа0.4, Rmax6.3; Sm0.63; t5070; S0,032; Rz50.

Параметры шероховатости (один или несколько) выбираются из приведенной номенклатуры (рисунок 3):

Ra– среднее арифметическое отклонение профиля;

Rz– высота неровностей профиля по десяти точкам;

Rmax– наибольшая высота профиля;

Sm– средний шаг неровностей;

S– средний шаг местных выступов профиля;

tp– относительная опорная длина профиля, где р - значения уровня сечения профиля. Параметр Ra является предпочтительным.

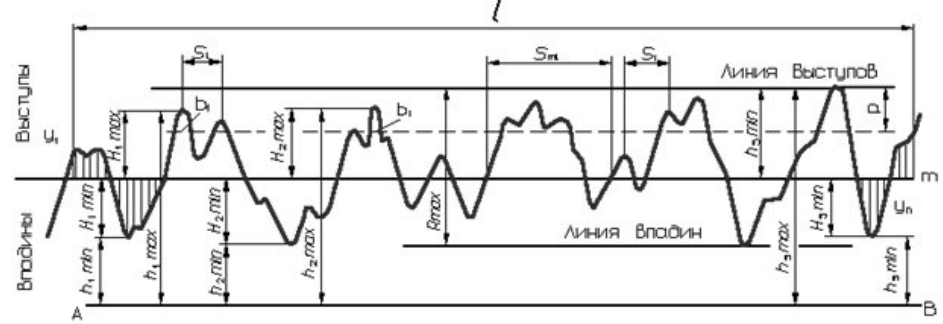

Рисунок 3 – Параметры шероховатости

Значения параметров шероховатости приведены в табл. 1 и 2.

В таблице 2 приведены параметры шероховатости типовых поверхностей деталей

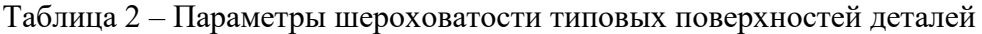

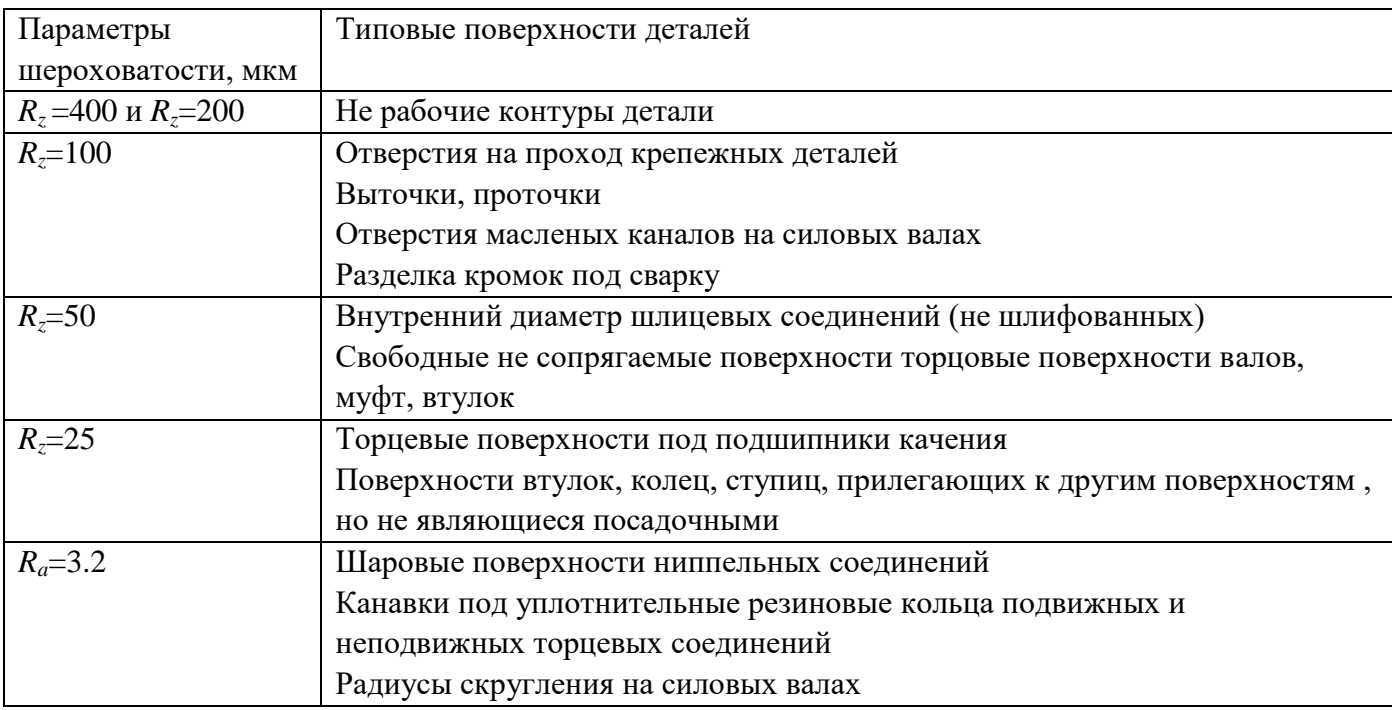

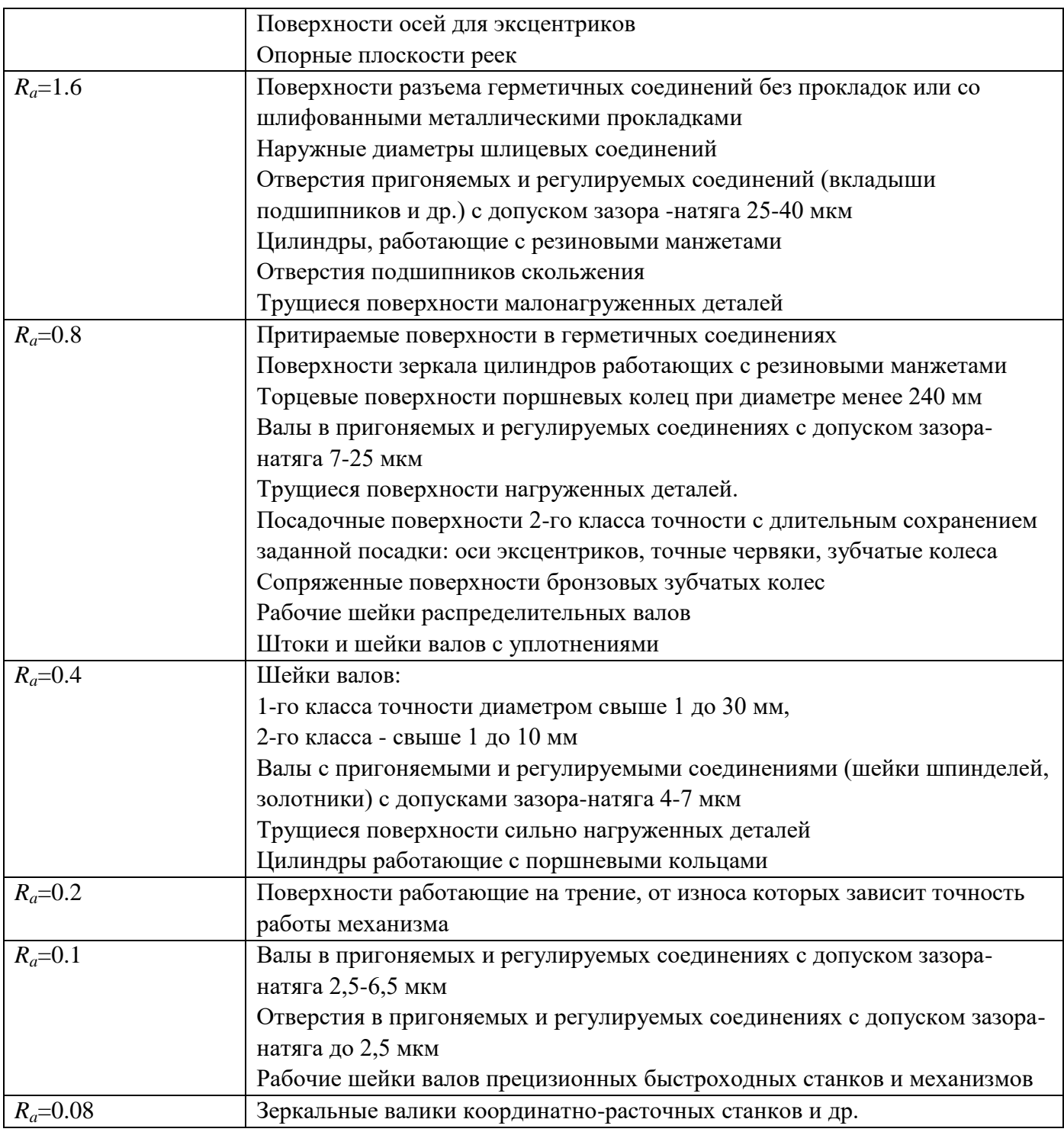

Вид обработки поверхности указывают в обозначении шероховатости только в случаях, когда он является единственным, применимым для получения требуемого качества поверхности (рисунок 4).

Полировать<br>М Ra0.025

Рисунок 4 – Обозначение шероховатости поверхности с видом обработки

Знаки обозначения шероховатости поверхностей на изображении изделия располагают на линиях контура, выносных линиях (по возможности ближе к размерной линии) или на полках линий-выносок.

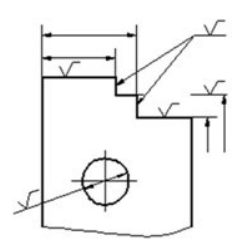

Рисунок 5 – Расположение знаков обозначения шероховатости

Допускается при недостатке места располагать обозначения шероховатости на размерных линиях или на их продолжениях, а также разрывать выносную линию (рисунок 5).

Обозначение шероховатости поверхности, в которых знак имеет полку, располагают относительно основной надписи чертежа так, как показано на рисунке 6.

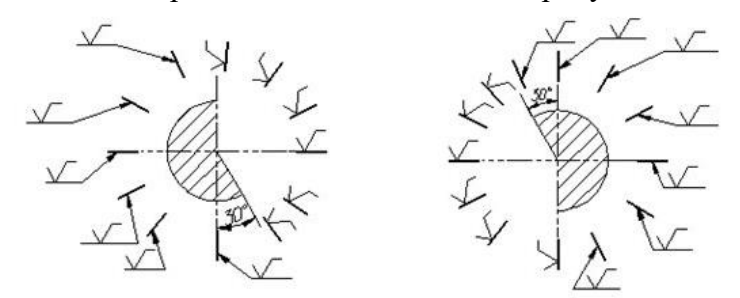

Рисунок 6 – Расположение знаков обозначения шероховатости

При указании одинаковой шероховатости для всех поверхностей изделия обозначение шероховатости помещают в правом верхнем углу чертежа и на изображении не наносят (рисунок 7). Размеры и толщина линий знака в обозначении шероховатости, вынесенном в правый верхний угол чертежа, должны быть приблизительно в 1,5 раза больше, чем на обозначения, нанесенных на изображении.

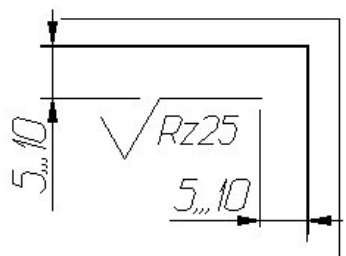

Рисунок 7 – Пример обозначение шероховатости, одинаковой для всех поверхностей изделия

Обозначение шероховатости, одинаковой для части поверхностей изделия, может быть помещено в правом верхнем углу чертежа вместе с условным обозначением (рисунок 8). Размеры знака, взятого в скобки, должны быть одинаковыми с размерами знаков, нанесенных на изображении (рисунок 8).

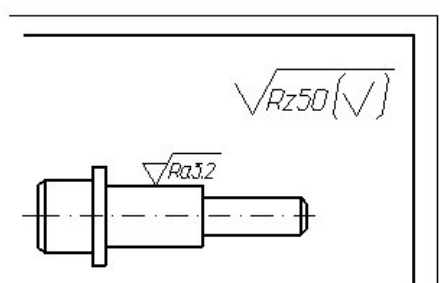

Рисунок 8 – Пример обозначение шероховатости, одинаковой для части поверхностей изделия

Обозначение шероховатости поверхностей повторяющихся элементов изделия (отверстий, пазов, зубьев и т. п.), количество которых указано на чертеже, а также обозначение шероховатости одной и той же поверхности наносят один раз, независимо от числа изображений (рисунок 9).

Обозначение шероховатости симметрично расположенных элементов симметричных изделий наносят один раз.

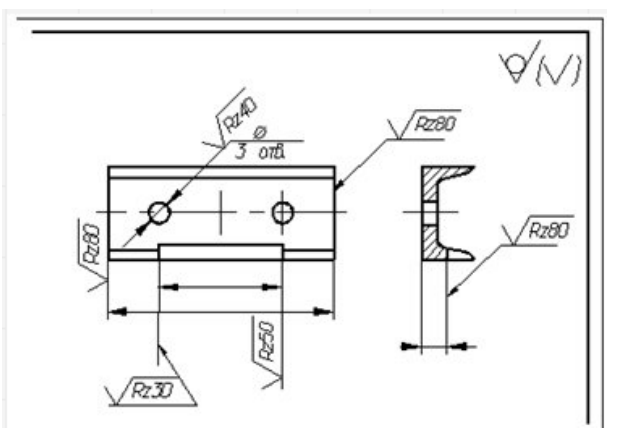

Рисунок 9 – Пример обозначение шероховатости поверхностей повторяющихся элементов изделия

Если шероховатость одной и той же поверхности различна на отдельных участках, то эти участки разграничивают сплошной тонкой линией с нанесением соответствующих размеров и обозначения шероховатости (рис.10). Через заштрихованную зону линию границы между участками не проводят (рис.11).

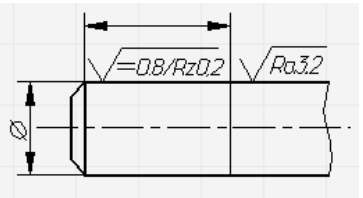

Рисунок 10– Пример обозначения различной шероховатости на одной поверхности

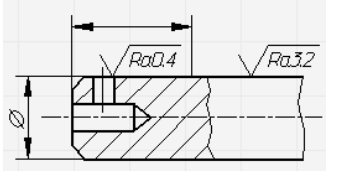

Рисунок 11 – Пример обозначения различной шероховатости на одной поверхности

Обозначение шероховатости рабочих поверхностей зубьев зубчатых колес, эвольвентных шлицев и т. п., если на чертеже не приведен их профиль, условно наносят на линии делительной поверхности, а для глобоидных червяков и сопряженных для них колес – на линии расчетной окружности (рис.12)

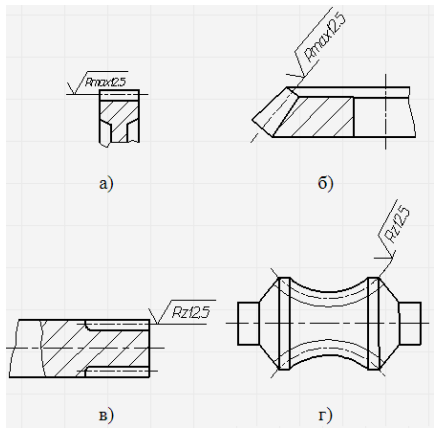

Рисунок 12 – Примеры обозначения шероховатости рабочих поверхностей зубьев

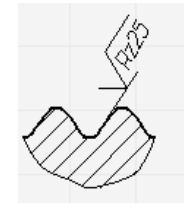

Рисунок 13 – Обозначение шероховатости профиля резьбы

Обозначение шероховатости поверхности профиля резьбы наносят по общим правилам при изображении профиля (рис.13) или условно на выносной линии для указания размера резьбы (рис.14, 15, 16, 17), на размерной линии или на ее продолжении (рис.18 ).

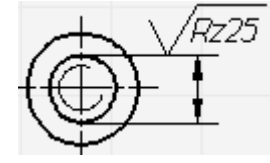

Рисунок 14 – Пример обозначения шероховатости наружной резьбы

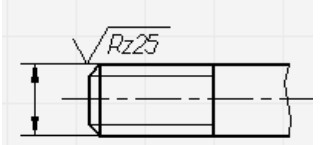

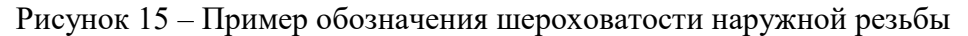

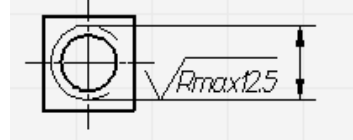

Рисунок 16 – Пример обозначения шероховатости внутренней резьбы

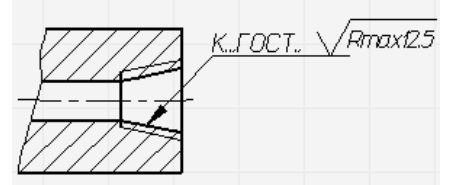

Рисунок 17 – Пример обозначения шероховатости внутренней конической резьбы
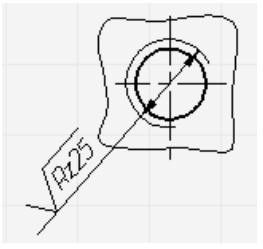

Рисунок 18 – Пример обозначения шероховатости внутренней резьбы

Если есть шероховатость поверхностей, образующих контур, должна быть одинаковой, обозначение шероховатости наносят один раз в соответствии с рис. 19. Диаметр вспомогательного знака ○ 4…5мм.

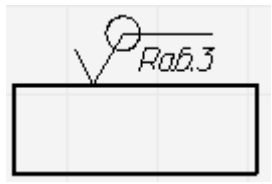

Рисунок 19 – Обозначение одинаковой шероховатости поверхностей, образующих замкнутый контур

В обозначении одинаковой шероховатости поверхностей, плавно переходящих одна в другую, знак ⊙ не приводят (рис. 20).

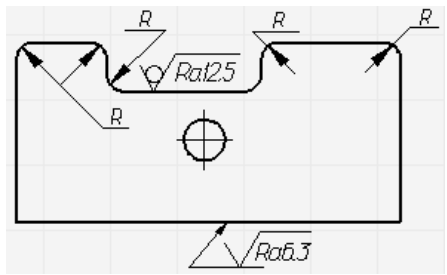

Рисунок 20 – Пример обозначения шероховатости поверхности, плавно переходящей одна в другую.

Обозначение одинаковой шероховатости поверхности сложной конфигурации допускается приводить в технических требованиях чертежа со ссылкой на буквенное обозначение поверхности, например: «шероховатость поверхности». При этом буквенное обозначение поверхности наносят на полке линии-выноски, проведенной от утолщенной штрих пунктирной линии, которой обводят поверхность на расстоянии 0,8…1 мм от линии контура (рис.21).

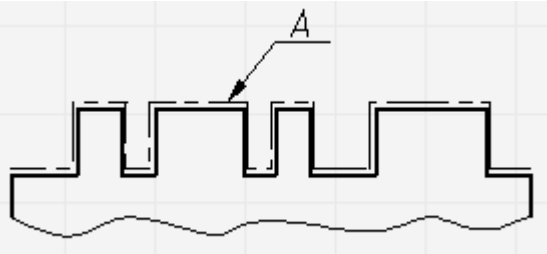

Рисунок 21 – Пример обозначения поверхности сложной формы, имеющей одинаковую шероховатость

# **Графические обозначения материалов. Обозначения графические материалов в сечениях**

Графическое обозначение материалов в сечениях в зависимости от вида материалов должно соответствовать приведенным в табл. 4.

Таблица 4 – Графическое обозначение материалов

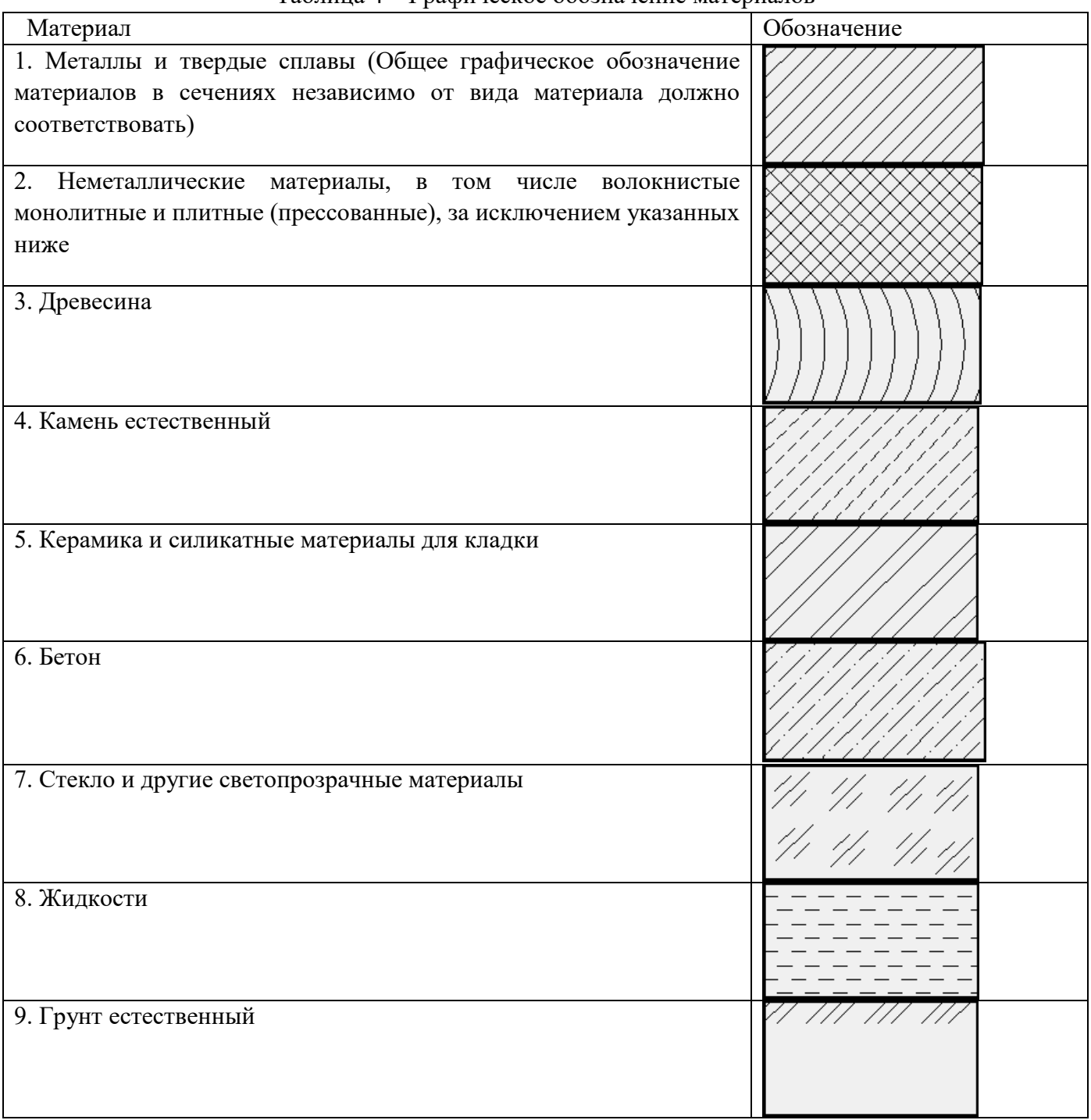

# **Примечание**:

1. Композиционные материалы, содержащие металлы и неметаллические материалы, обозначаются как металлы.

2. Графическое обозначение п.3 следует применять, когда нет необходимости указывать направление волокон.

3. Графическое обозначение п.5 следует применять для обозначения кирпичных изделий (обожженных и необожженных), огнеупоров, строительной керамики, электротехнического фарфора, шлакобетонных блоков и т.п.

# **Правила нанесения штриховке на чертежах**

Наклонные параллельные линии штриховки должны проводиться под углом 45° к линии контура изображения (рис. 22) или к его оси (рис. 23) или к линиям рамки чертежа (рис. 24)

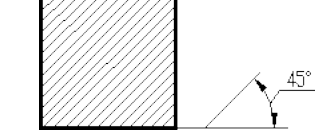

Рисунок 21– Штриховка под углом 45 $^{\rm 0}$  к линии контура

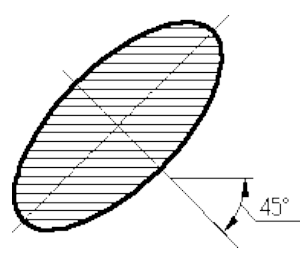

Рисунок 22 – Штриховка под углом 45 $^{\rm 0}$  к оси

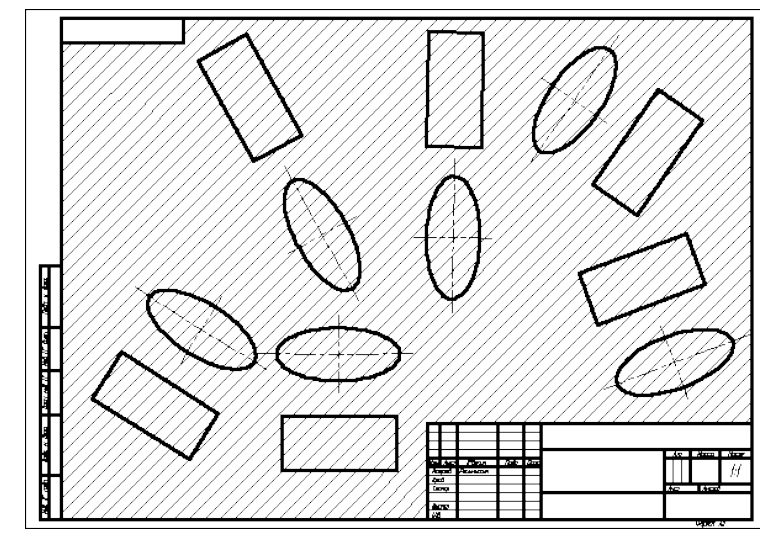

Рисунок 24 – Штриховка под углом 45 $^0$  к рамке чертежа

## **Задание:**

1. Проставить значение шероховатости на все поверхности.

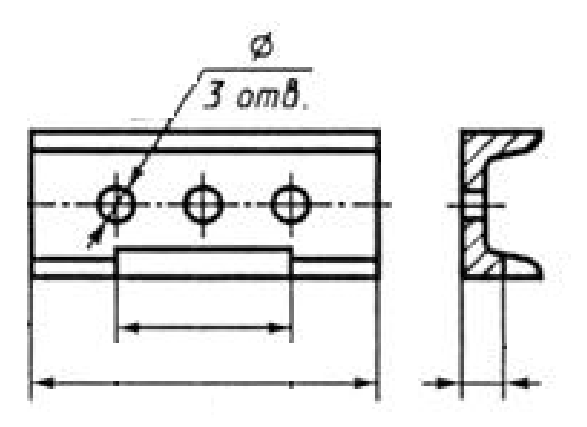

# Геометрические построения на чертежах. Сопряжение

### **Сведения из теории**

При выполнении геометрических построений часто приходится плавно соединять прямые и кривые линии. Плавный переход одной линиив другую называется сопряжением.

Для построения сопряжения необходимо знать величину радиуса сопряжения, найти центры и точки сопряжений. Элементы сопряжений показаны на рис. 1

Дуга окружности, по которой одна линия плавно переходит в другую, называется дугой сопрягающей окружности.

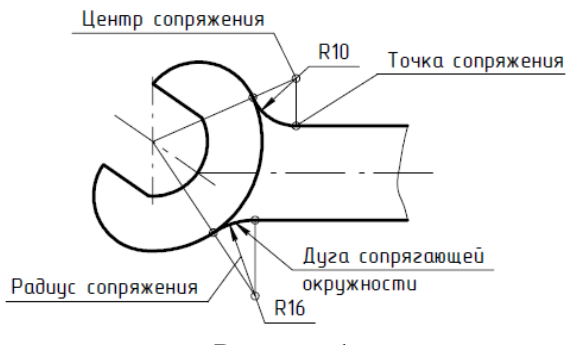

Рисунок 1

Радиус этой окружности – радиус сопряжения. Центр этой окружности – центр сопряжения. Точка, в которой одна линия плавно переходит в другую, – точка сопряжения. Построение сопряжений рассмотрим на примере универсального «чертежа-справочника» (рис. 2), при вычерчивании которого применены все основные виды сопряжений.

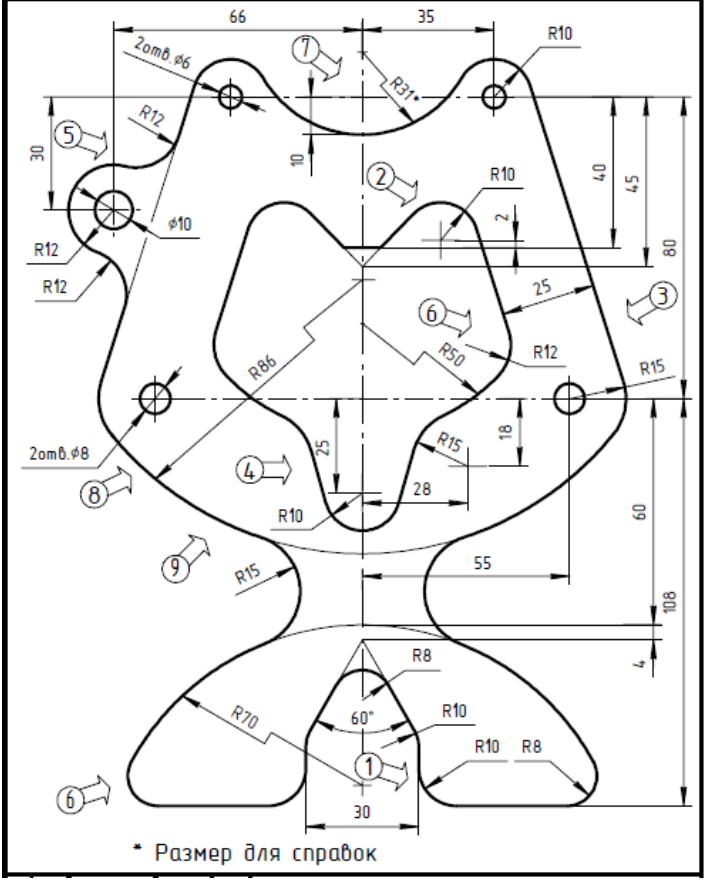

Рисунок 2

Использованные при построении чертежа виды сопряжений отмечены на нем пронумерованными стрелками, а на рис. 3 – 4 показано подробное построение каждого из обозначенных сопряжений с последующим кратким описанием.

**Сопряжение сторон острого и тупого углов дугой окружности заданного радиуса R1** (рис. 3, а, б). Расстояние от центра сопряжения до каждой стороны угла равно заданному радиусу сопряжения R1. Чтобы найти центр сопряжения, необходимо провести две вспомогательные прямые, параллельные каждой стороне угла, на расстоянии R1 от них. Для проведения вспомогательных прямых из произвольных точек, лежащих на сторонах угла, раствором циркуля, равным R1, выполняем две-три засечки и к ним проводим касательные.

Точка пересечения О построенных касательных и будет центром сопряжения. Точки сопряжения получим, опустив из точки О перпендикуляры к каждой стороне заданного угла.

Сопряжение сторон прямого угла дугой окружности заданного радиуса R1 (рис. , 3в).

Из вершины прямого угла как из центра проводим дугу радиуса R1. Из точек пересечения построенной дуги со сторонами заданного угла как из центров выполняем две засечки радиусом R1. На пересечении засечек определяем точку О – центр сопряжения. Из него проводим дугу сопрягающей окружности.

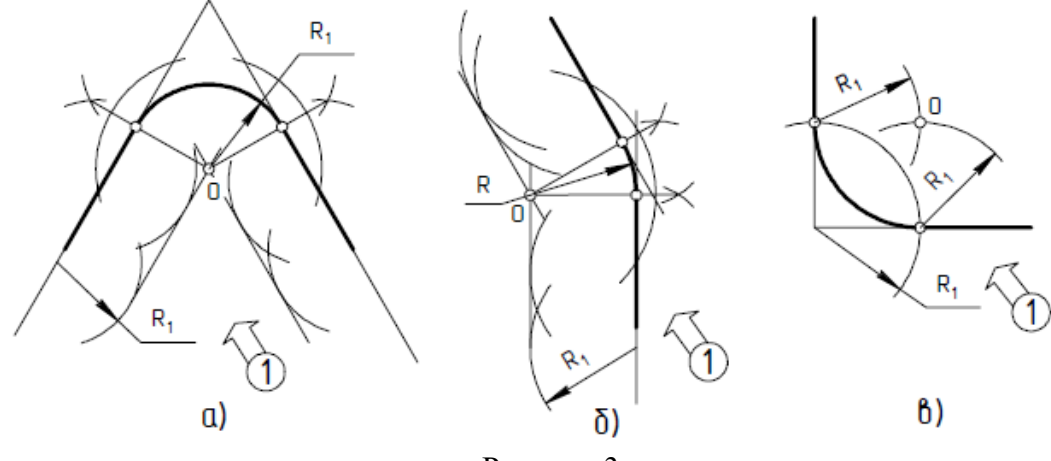

Рисунок 3

**Построение касательной к окружности** (рис. 4, а). Дана окружность радиуса R1 с центром в точке О1 и точка А, не принадлежащая окружности. Требуется через точку А провести касательную кзаданной окружности.

Соединяем точку А с центром заданной окружности О1. Отрезок О1А делим на две равные части – получаем точку В. Из центра В проводим дугу окружности. Её радиус R = AB. На пересечении построенной дуги с заданной окружностью находим точку касания N. Через неё и точку А проводим касательную.

### **Построение касательной к двум окружностям (внешнее касание)**(рис. 4, б).

Даны две окружности с центрами в точках О1 и О2. Их радиусы R1 и R2. Требуется провести к ним внешнюю касательную. Из центра О2 проводим вспомогательную окружность радиуса (R2 – R1). Соединяем центры О1 и О2. Отрезок О1О2 делим на две равные части – получаем точку В. Из центра В проводим дугу окружности. Её радиус R = O2B.

На пересечении дуги с вспомогательной окружностью получаем точку N. Через центр О2 и точку N проводим прямую. Еѐ пересечение с окружностью радиуса R2 даст нам первую точку касания М. Через центр О1 проводим отрезок О1K параллельно О2М. Точка K – вторая точка касания. Соединяем точки K и М. Прямая МK есть внешняя касательная к заданным окружностям.

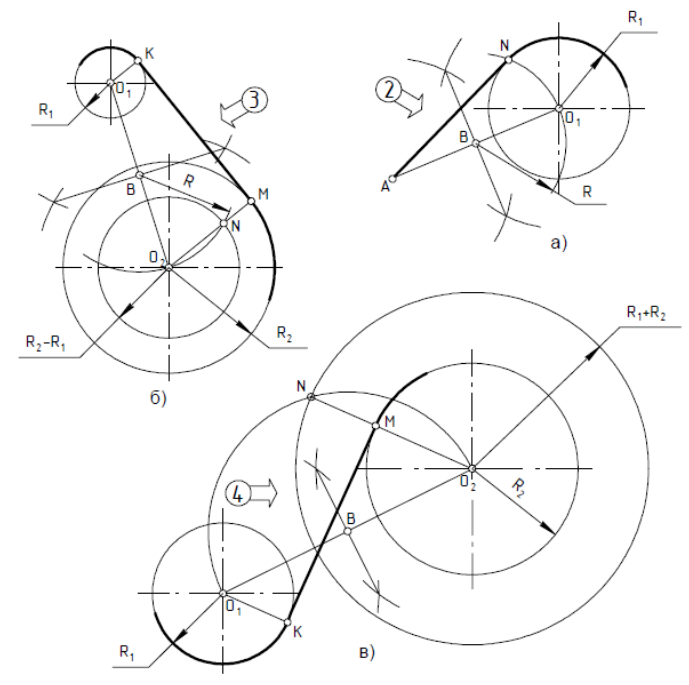

### Рисунок 4

## **Построение касательной к двум окружностям (внутреннее касание)** (рис. 4, в).

Даны две окружности с центрами в точках О1 и О2. Их радиусы R1 и R2. Требуется провести к ним внутреннюю касательную. Из центра О2 проводим вспомогательную окружность радиуса  $(R2 + R1)$ . Соединяем центры O1 и O2. Отрезок O1O2 делим на две равные части – получаем точку В. Из центра В проводим дугу окружности. Её радиус R = O2B. На пересечении дуги с вспомогательной окружностью получаем точку N. Через центр О2 и точку N проводим прямую, её пересечение с окружностью радиуса R2 даст нам первую точку касания М. Через центр О1 проводим отрезок О1K параллельно О2М. Точка K – вторая точка касания. Соединяем точки K и М. Прямая МK есть внутренняя касательная к заданным окружностям.

## **Построение внешнего сопряжения дуги и прямой дугой радиуса R**(рис. 5, а).

Даны дуга окружности радиуса R1 с центром в точке О1 и прямая а. Из центра О1 проводим вспомогательную дугу радиуса  $(R + R1)$ . Проводим вспомогательную прямую, параллельную заданной прямой а, на расстоянии радиуса сопряжения R. На пересечении вспомогательных дуги и прямой получаем точку О – центр сопряжения. Проводим прямую ОО1 – получаем первую точку сопряжения. Опускаем перпендикуляр из точки О на прямую а – получаем вторую точку сопряжения. Проводим сопрягающую дугу радиуса R от первой до второй точки сопряжения.

### **Построение внутреннего сопряжения дуги и прямой дугой радиуса R** (рис. 5, б).

Даны дуга окружности радиуса R1 с центром в точке О1 и прямая а. Из центра О1 проводим вспомогательную дугу радиуса (R1 – R). Проводим вспомогательную прямую, параллельную заданной прямой а, на расстоянии радиуса сопряжения R. На пересечении вспомогательных дуги и прямой получаем точку О – центр соп яжения. На продолжении прямой ОО1 получаем первую точку сопряжения. Опускаем перпендикуляр из точки О на прямую а. Получаем вторую точку сопряжения. Проводим сопрягающую дугу радиуса R от первой до второй точки сопряжения.

## **Задание**

1. Выполнить описанные выше сопряжения.

## Выносные элементы, условности и упрощения

# **Сведения из теории Выносные элементы**

Выносным элементом называют дополнительное отдельное изображение (обычно увеличенное) какой-либо части предмета, требующей пояснений в отношении формы и размеров (рис. 1, 2).

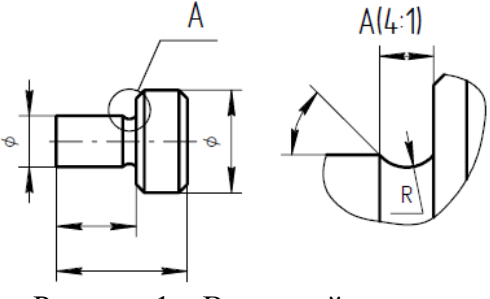

Рисунок 1 – Выносной элемент

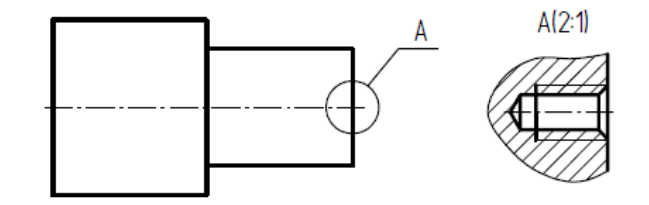

Рисунок 2 – Выносной элемент

Выносной элемент располагают как можно ближе к соответствующему месту на изображении предмета. Выносной элемент может содержать подробности, не указанные на соответствующем изображении, и может отличаться от него по содержанию, например, изображение может быть видом, а выносной элемент – разрезом (см. рис. 2).

На чертеже выносной элемент отмечают следующим образом: соответствующее место выносного элемента на виде, разрезе или сечении отмечают замкнутой сплошной тонкой линией – окружностью или овалом и обозначают прописной буквой русского алфавита на полке линии выноски. У выносного элемента следует указывать прописную букву и масштаб по типу А (4:1) (см. рис. 1) и А (2:1) (см. рис. 2).

При применении выносного элемента соответствующее место отмечают на виде, разрезе или сечении замкнутой сплошной тонкой линией, окружностью, овалом и т.п. с обозначением заглавной буквой выносного элемента на полке линии-выноски. У выносного элемента указывают эту букву и масштаб по типу А (5:1) (рис. 3, а, б). На рис. 3, б выносной элемент выполнен как вид, на изображении детали ему соответствует разрез. На рис. 3, в, г приведены выносные элементы, показывающие конструкцию канавки и зуба разборного вакуумно-плотного соединения со схемой нанесения размеров.

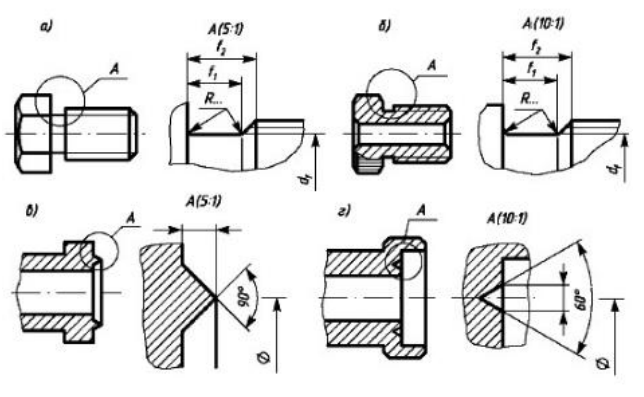

Рисунок 3 – Выносной элемент

Другой пример выполнения выносных элементов — канавок для выхода шлифовального круга — приведен на рис. 4.

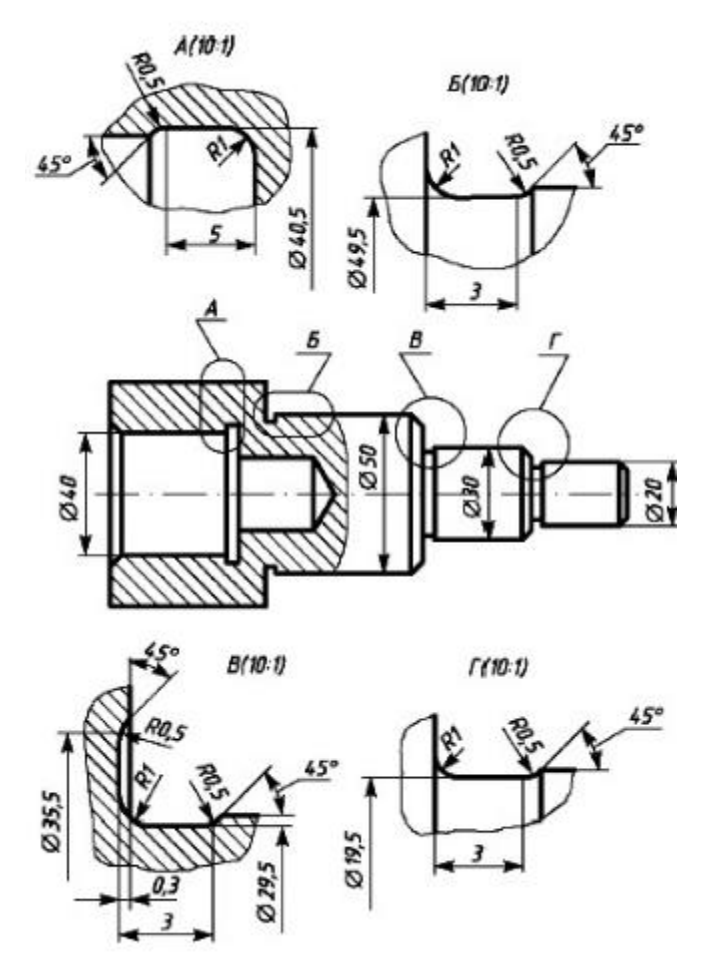

Рисунок 4 – Выносной элемент

Выносной элемент располагают возможно ближе к соответствующему месту на изображении предмета.

# **Условности и упрощения**

При изображении видов, разрезов, сечений применяют некоторые условности и упрощения, что позволяет ускорить процесс выполнения чертежа. Если вид, разрез или сечение – симметричная фигура, допускается вычерчивать либо половину изображения, либо немного более половины изображения с проведением линии обрыва.

Условности и упрощения – это правила, позволяющие сделать чертеж более простым, понятным и уменьшить время на его выполнение. ГОСТ 2.305-2008 устанавливает следующие условности и упрощения:

1. Если вид, разрез или сечение представляют симметричную фигуру, допускается вычерчивать половину изображения ограниченную осевой линией или немного более половины изображения с проведением в последнем случае линии обрыва (рисунок 5).

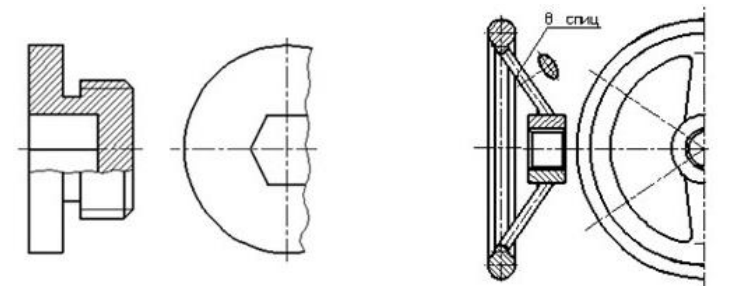

Рисунок 5 – Пример упрощенного изображения симметричной детали

2. Если предмет имеет несколько одинаковых, равномерно расположенных элементов, то на изображении этого предмета полностью показывают один – два таких элемента, а остальные элементы показывают упрощенно или условно. Допускается изображать часть предмета с надлежащими указаниями о количестве элементов, их расположении и т. п. (рисунок 6).

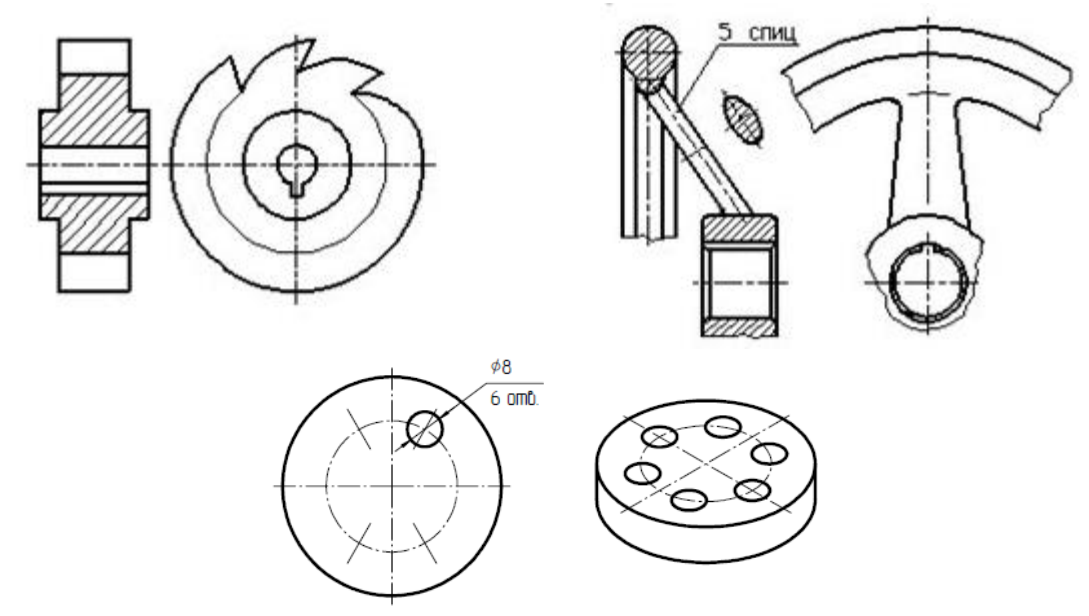

Рисунок 6 – Пример изображения предмета с одинаковыми, равномерно расположенными элементами

3. На видах и разрезах допускается упрощенно изображать проекции линий пересечения поверхностей, если не требуется точного их построения. Например, вместо лекальных кривых проводят дуги окружности и прямые линии (рисунок 7).

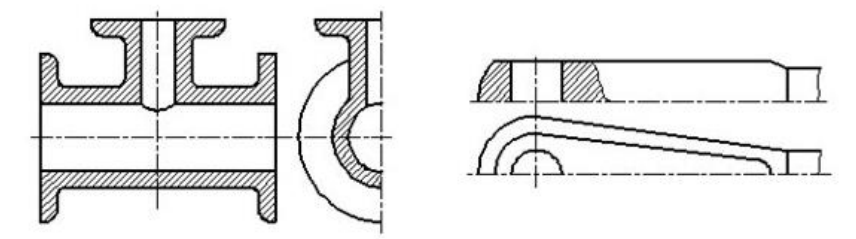

Рисунок 7 – Пример упрощенного изображения линий пересечения поверхностей

4. Плавный переход от одной поверхности к другой показывается условно или совсем не показывается (рисунок 8).

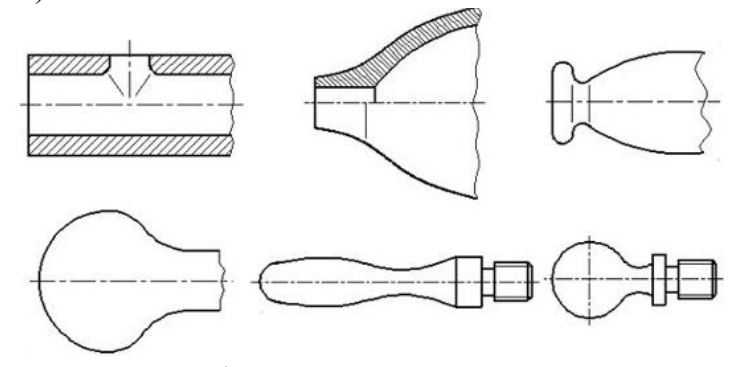

Рисунок 8 – Пример упрощенного изображения плавного перехода между поверхностями

5. Такие детали, как винты, заклепки, шпонки, непустотелые валы и шпиндели, шатуны, рукоятки и т. п. при продольном разрезе показывают условно нерассеченными. Шарики всегда показывают нерассеченными. Как правило, показываются нерассеченными на сборочных чертежах гайки и шайбы. Такие элементы, как спицы маховиков, шкивов, зубчатых колес, тонкие стенки типа ребер жесткости и т. п. показывают незаштрихованными, если секущая плоскость направлена вдоль оси или длинной стороны такого элемента. Если в подобных элементах детали имеется местное сверление, углубление и т. п., то делают местный разрез (рисунок 9).

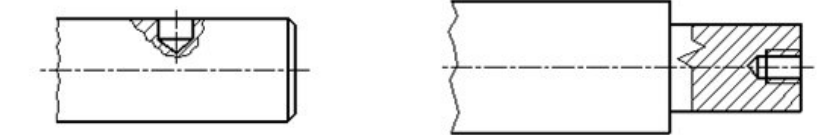

Рисунок 9 – Пример изображения местных разрезов на валах

6. Пластины, а также элементы деталей (отверстия, фаски, пазы, углубления и т. п.) размером (или разницей в размерах) на чертеже 2 мм и менее изображают с отступлением от масштаба, принятого для всего изображения, в сторону увеличения.

7. Допускается незначительную конусность или уклон изображать с увеличением.

8. При необходимости выделения на чертеже плоских поверхностей предмета на них проводят диагонали сплошными тонкими линиями (рисунок 10).

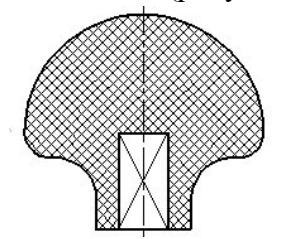

Рисунок 10 – Пример обозначения плоских поверхностей

9. Предметы или элементы, имеющие постоянные или закономерно изменяющееся поперечное сечение (валы, цепи, прутки, фасонный прокат, шатуны и т. п.), допускается изображать с разрывами. Частичные изображения и изображения с разрывами ограничивают одним из следующих способов:

- Сплошной тонкой линией с изломом, которая может выходить за контур изображения на длину от 2 до 4мм. Эта линия может быть наклонной относительно линии контура (рис. 11);

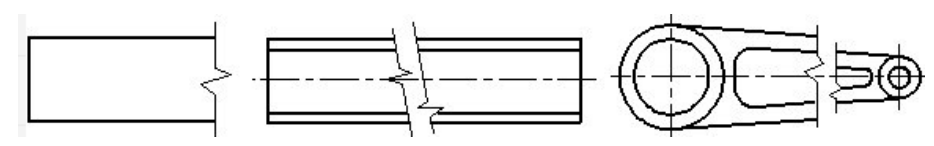

Рисунок 11– Пример изображения детали с разрывом

- Сплошной волнистой линией, соединяющей соответствующие линии контура (рисунок 12);

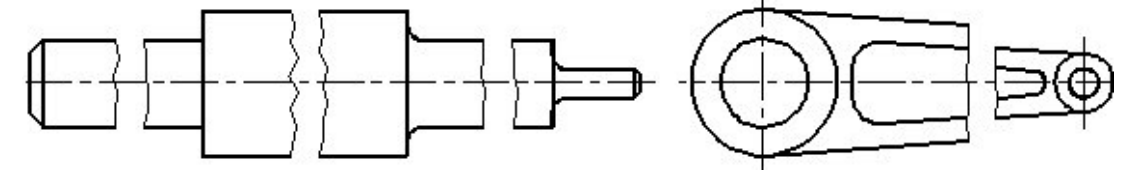

Рисунок 12 – Пример изображения детали с разрывом

- Линиями штриховки (рисунок 13).

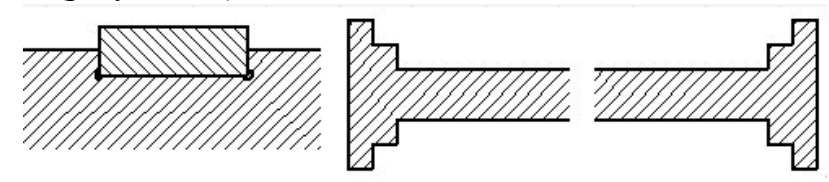

Рисунок 13 – Пример изображения детали с разрывом

10. На чертежах предметов со сплошной сеткой, плетенкой, орнаментом, рельефом, накаткой и т. д. допускается изображать эти элементы частично, с возможным упрощением (рисунок 14).

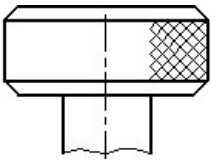

Рисунок 14 – Пример изображения рельефа

11. Для упрощения чертежей или сокращения количества изображений допускается:

- часть предмета, находящуюся между наблюдателем и секущей плоскостью, изображать штрихпунктирной утолщенной линией непосредственно на разрезе (наложенная проекция) (рисунок 15);

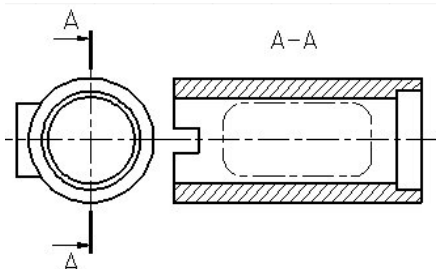

Рисунок 15 – Пример изображения часть предмета, находящуюся между наблюдателем и секущей плоскостью

- применять сложные разрезы (рисунок 16);

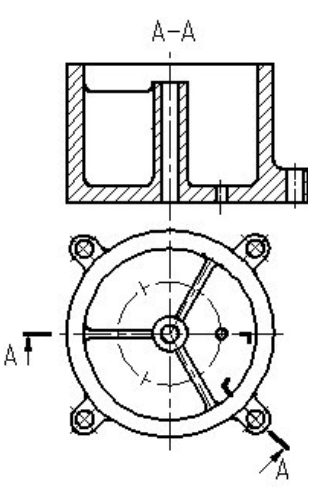

Рисунок 16 – Пример использования сложного разреза

- для показа отверстия в ступицах зубчатых колес, шкивов и т. п., а также для шпоночных пазов вместо полного изображения детали давать лишь контур отверстия или паза (рисунок 15); - изображать в разрезе отверстия, расположенные на круглом фланце, когда они не попадают в секущую плоскость (рисунок 15, разрез А-А) .

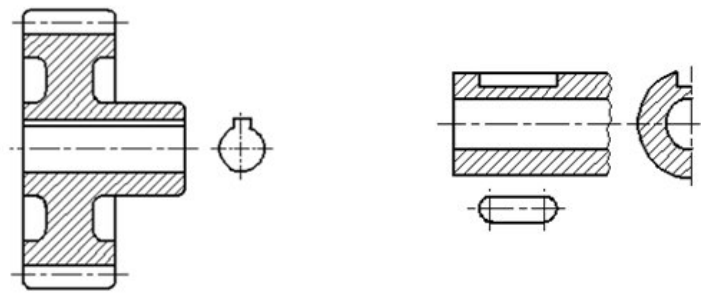

Рисунок 15 – Пример изображения отверстий

12. Если вид сверху не является необходимым и чертеж составляется из изображений на фронтальной и профильной плоскостях проекций, то при ступенчатом разрезе линия сечения и надписи, относящиеся к разрезу, наносятся так, как показано на рисунке (рисунок 16).

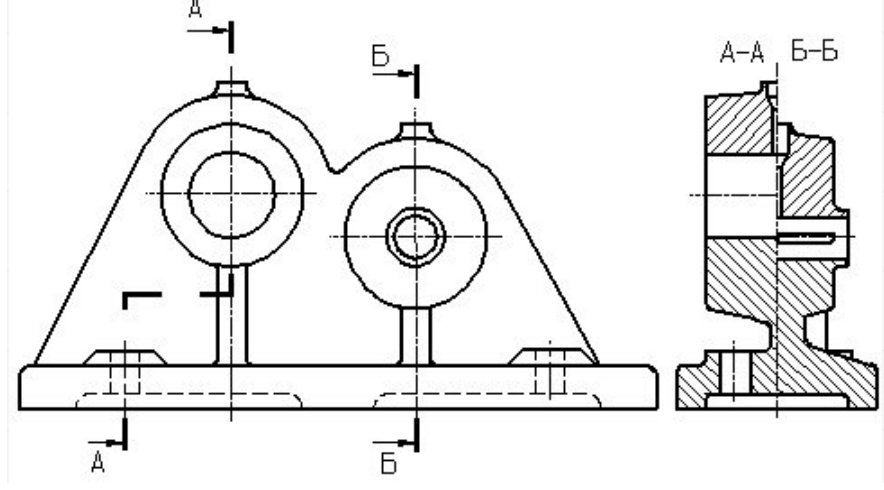

Рисунок 16 – Пример совмещения разрезов

13. Условности и упрощения, допускаемые в неразъемных соединениях, в чертежах электротехнических и радиотехнических устройств, зубчатых зацеплений и т. д., устанавливаются соответствующими стандартами.

Компоновка чертежа

## **Сведения из теории**

Комплекс изображений детали может быть размещен на поле чертежа различным образом. Однако не всякое расположение изображений на формате будет удачным с точки зрения их восприятия.

Одной из основ компоновки является принцип равновесия изображений с листом, на котором они расположены. Принцип равновесия состоит в том, что изображения, по возможности, должны уравновешивать формат листа, т.е. располагаться на нем равномерно (рис. 1), а не концентрироваться в каком-либо одном месте, вследствие чего могут остаться большие незаполненные участки.

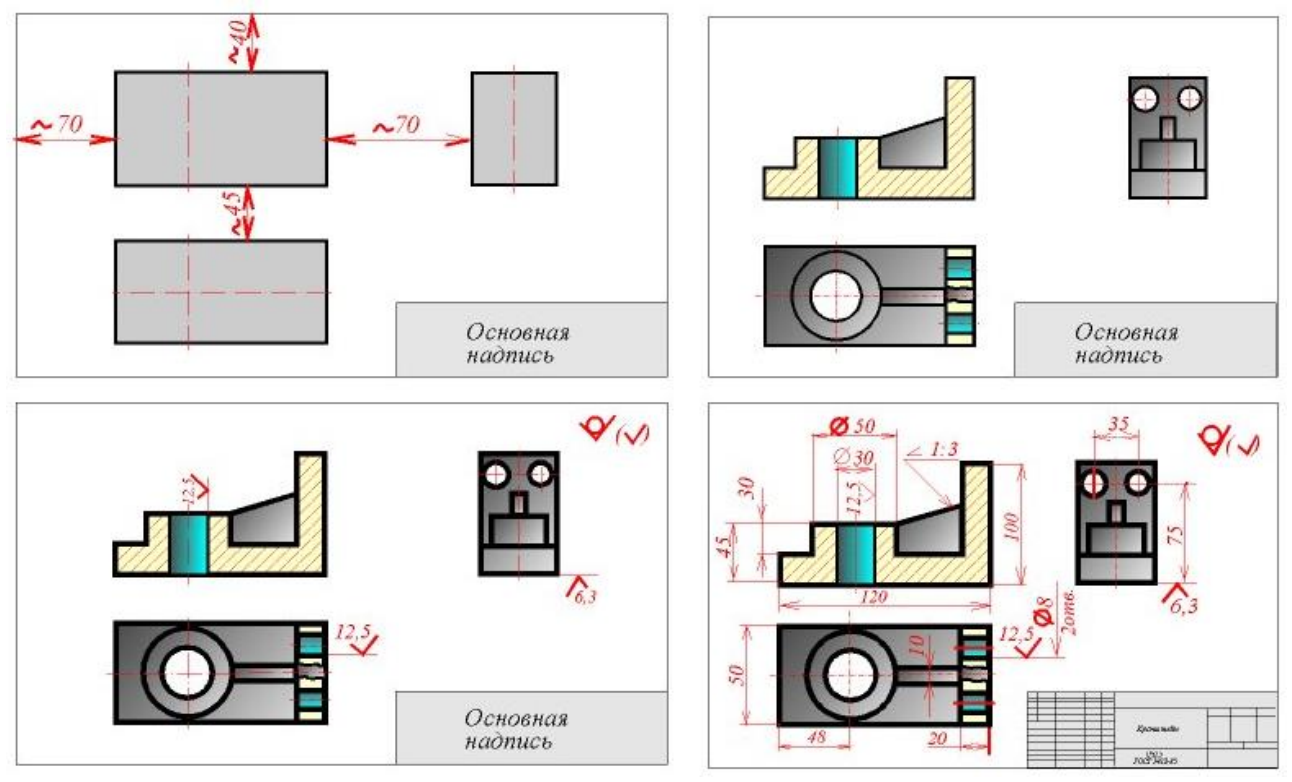

Рисунок 1 – Компоновка видов.

Расстояния между отдельными изображениями и расстояния между изображениями и линиями рамки должны выбираться такими, чтобы обеспечить благоприятные условия для нанесения размеров, условных обозначений и надписей (поэтому, приступая к компоновке листа, целесообразно предварительно нанести тонкими линиями габаритные прямоугольники, соответствующие по размерам будущим изображениям, и после уточнения их расположения, вписать в них изображения детали, нанести размеры (рис. 1).

При компоновке чертежа следует учитывать также некоторые особенности восприятия изображений нашим глазом. Например, если разделить лист бумаги пополам горизонтальной линией, то верхняя половина будет казаться больше нижней. Поэтому, вычерчивая изображения предмета, нужно для сохранения равновесия расположить изображение его не в середине листа, а несколько ближе к верхней кромке (рис. 2).

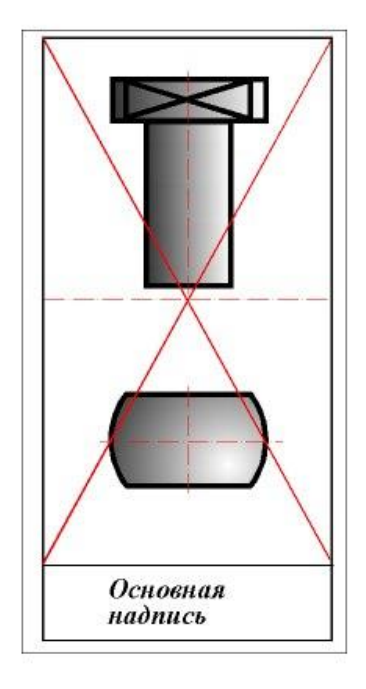

Рисунок 2 – Равновесие видов на листе

Задание.

Выполнить чертеж на формате А4 соблюдая равновесие видов.

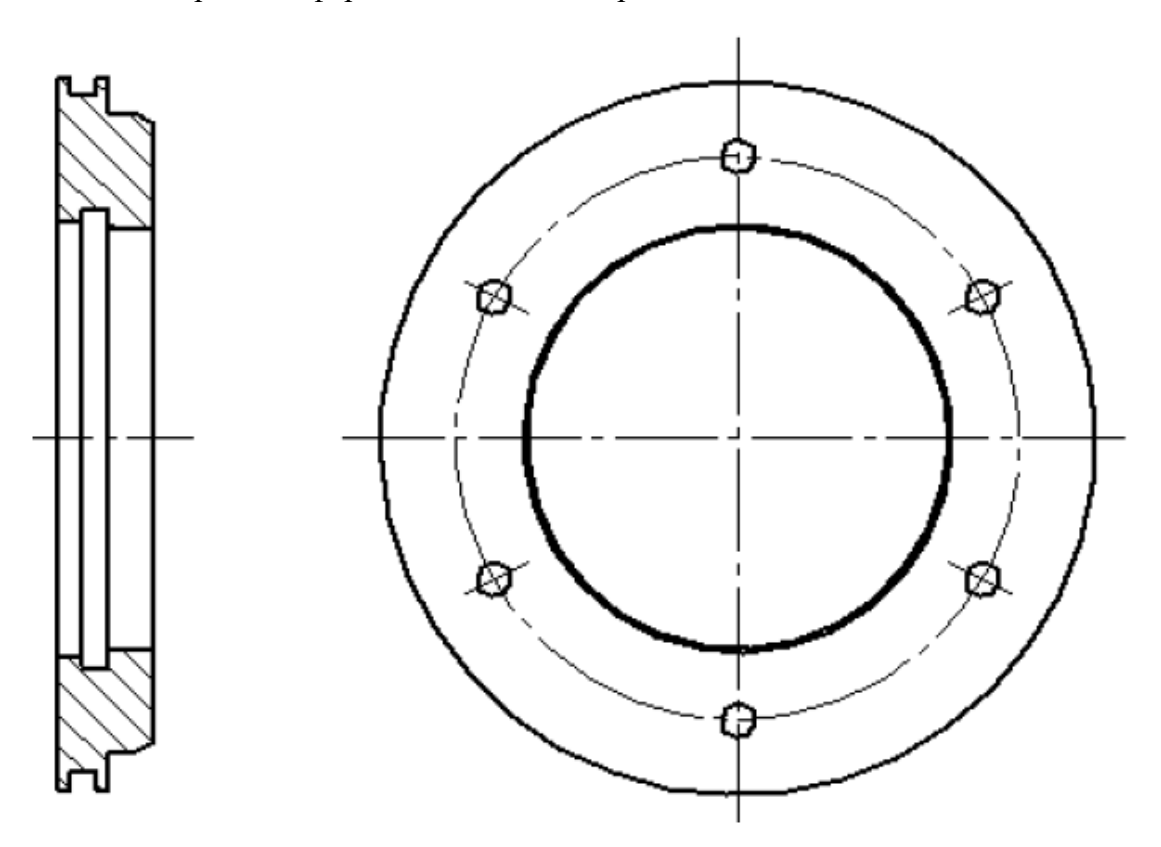

# Сборочный чертеж. Спецификация

### **Сведения из теории**

Для определения состава сборочной единицы на отдельных листах формата А4 выполняется спецификация. Форма и порядок заполнения спецификации установлены ГОСТ 2.108 - 68.

Заглавный (первый) лист спецификации имеет основную надпись (ГОСТ 2.104 - 68) по форме "2", а последующие листы - по форме "2а".

Спецификация состоит из разделов, которые располагаются в следующей последовательности: документация, комплексы, сборочные единицы, детали, стандартные изделия, прочие изделия, материалы, комплекты. Наличие их определяется составом изделия.

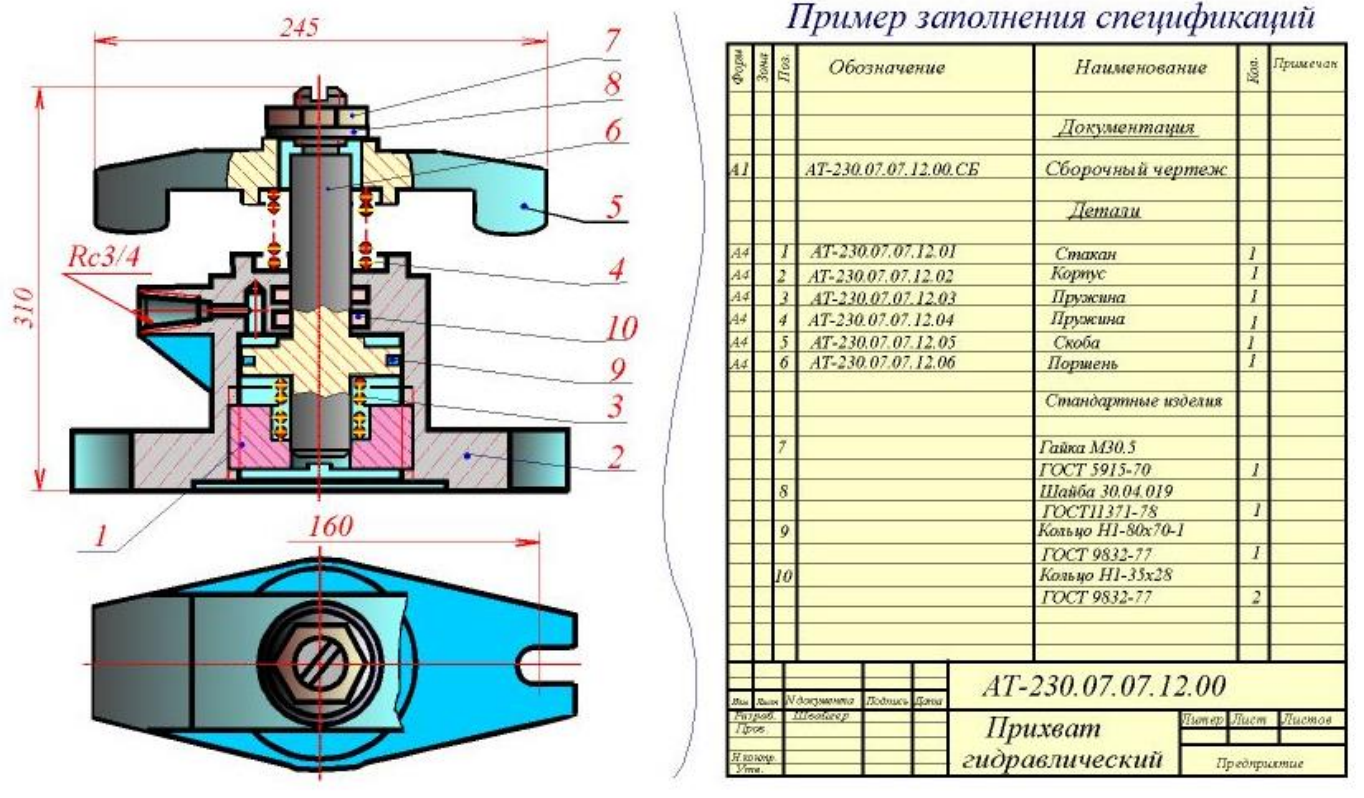

Рисунок 1 – Спецификация сборочного чертежа.

В спецификацию для учебных сборочных чертежей, как правило, входят следующие разделы:

1. Документация (сборочный чертеж);

2. Сборочные единицы (если они есть);

3. Детали;

4. Стандартные изделия;

5. Материалы (если они есть).

Для большинства сборочных чертежей спецификация имеет три раздела: 1-ый, 3-ий, 4-ый.

Наименование каждого раздела указывается в виде заголовка в графе "Наименование" и подчеркивается тонкой линией. Ниже каждого заголовка оставляется одна свободная строка, выше - не менее одной свободной строки.

1. В раздел " Документация" вносят конструкторские документы на сборочную единицу. В этот раздел в учебных чертежах вписывают "Сборочный чертеж".

2. В разделы "Сборочные единицы" и "Детали" вносят те составные части сборочной единицы, которые непосредственно входят в нее. В каждом из этих разделов составные части записывают по их наименованию.

3. В раздел "Стандартные изделия" записывают изделия, применяемые по государственным, отраслевым или республиканским стандартам. В пределах каждой категории стандартов запись производят по однородным группам, в пределах каждой группы - в алфавитном порядке наименований изделий, в пределах каждого наименования - в порядке возрастания обозначений стандартов, а в пределах каждого обозначения стандартов - в порядке возрастания основных параметров или размеров изделия.

4. В раздел "Материалы" вносят все материалы, непосредственно входящие в сборочную единицу. Материалы записывают по видам и в последовательности, указанным в ГОСТ 2.108 - 68. В пределах каждого вида материалы записывают в алфавитном порядке наименований материалов, а в пределе каждого наименования - по возрастанию размеров и других параметров.

Графы спецификации заполняют следующим образом.

В графе "Формат" указывают обозначение формата.

В графе "Поз." указывают порядковый номер составной части сборочной единицы в последовательности их записи в спецификации. В разделе "Документация" графу "Поз." не заполняют.

В графе "Обозначение" указывают обозначение составной части сборочной единицы.

В разделах "Стандартные изделия" и "Материалы" графу "Обозначение" не заполняют.

В графе "Наименование" указывают наименование составной части сборочной единицы.

Все наименования пишут в именительном падеже единственного числа.

Наименование деталей, как правило, однословное. Если же оно состоит из двух слов, то вначале пишут имя существительное, например: "Колесо зубчатое", "Гайка накидная". Наименование стандартных изделий должно полностью соответствовать их условным обозначениям, установленным стандартом, например:

### **Болт М12\*1,25-8g\*30.48 ГОСТ 7798 – 70**

В графе "Кол." указывают количество составных частей, записываемых в спецификацию (сборочных единиц, деталей) на одно изделие, в разделе "Материалы" - общее количество материалов на одно изделие с указанием единиц измерения.

## **Задание:**

1.Составить спецификацию для редуктора, изображенного на чертеже.

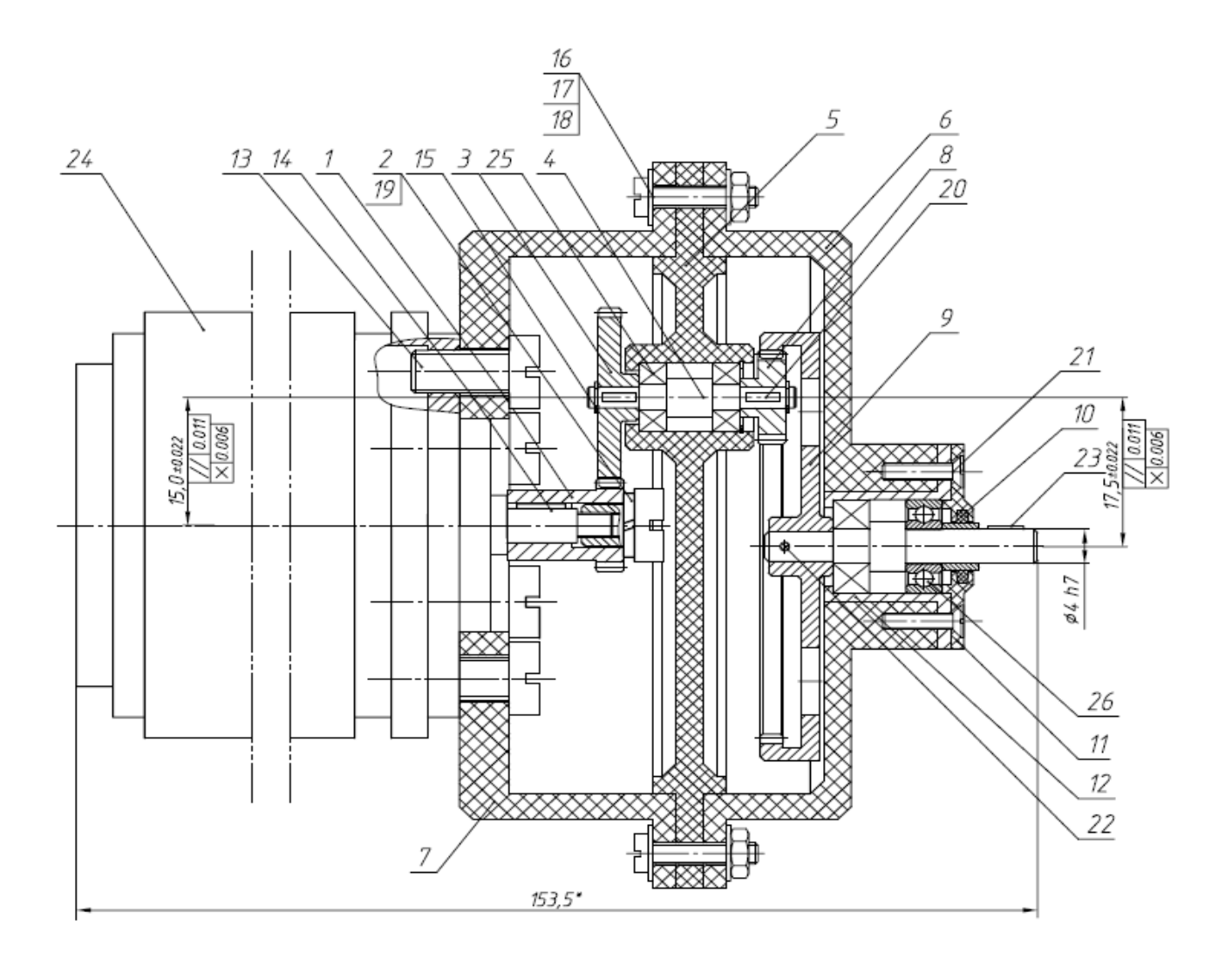

# Виды соединения деталей. Классификация видов соединения деталей. Правила изображения соединения деталей на чертежах

## **Сведения из теории**

Изделия подразделяются на детали, сборочные единицы, комплексы и комплекты.

Соединение – совокупность сборочных операций по соединению деталей различными способами (свинчиванием, сочленением, клепкой, сваркой, пайкой, опресовкой, развальцовкой, склеиванием, сшивкой, укладкой и т.п.).

### **Классификация видов соединения деталей**

По конструкции и условиям эксплуатации соединения деталей могут быть разделены на подвижные и неподвижные.

Соединение неподвижное - соединение деталей, обеспечивающее неизменность их взаимного положения при работе. Например, сварные, соединения с помощью крепежных изделий и др.

Соединение подвижное - соединение, при котором детали имеют возможность относительного перемещения в рабочем состоянии. Например, зубчатое соединение.

В зависимости от возможности демонтажа соединения подразделяются на разъемные и неразъемные.

Соединение разъемное - соединение, которое можно многократно разъединять и соединять, не деформируя при этом ни соединяемые, ни крепежные детали. Например, резьбовое, соединение болтом, винтом, клиновое, шпоночное, зубчатое, и др.

Соединение неразъемное - соединение, которое нельзя разъединить без нарушения формы деталей или их соединяющего элемента. Например, соединение сварное, паяное, заклепочное и др.

## **Резьбовые соединения**

Резьбовое соединение - соединение деталей при помощи резьбы.

Резьба – чередующиеся выступы и впадины на поверхности тела вращения, расположенные по винтовой линии; применяется как средство соединения, уплотнения или обеспечения заданных перемещений деталей машин, механизмов, приборов, аппаратов, сооружений (рисунок 1).

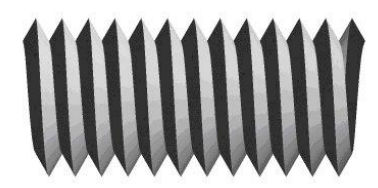

Рисунок 1 – Резьба

Основные параметры резьбы

Виток резьбы - часть резьбы, образованной при одном повороте профиля вокруг оси вращения (рисунок 2).

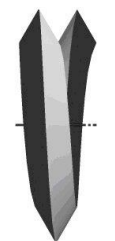

### Рисунок 2 – Виток резьбы

Наружный диаметр резьбы (*d*) - диаметр воображаемого цилиндра, описанного вокруг вершин наружной резьбы или вписанного во впадины внутренней резьбы (рисунок 3).

Номинальный диаметр резьбы - диаметр, условно характеризующий размеры резьбы и используемый при ее обозначении.

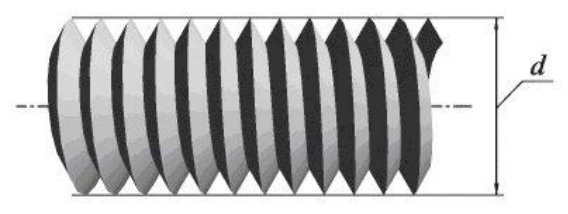

Рисунок 3 – Наружный диаметр резьбы

Внутренний диаметр резьбы (*d1*) - диаметр воображаемого цилиндра, вписанного во впадины наружной резьбы или описанной вокруг вершин внутренней резьбы (рисунок 4).

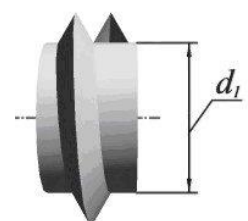

Рисунок 4 – Внутренний диаметр резьбы

Профиль резьбы - плоская фигура, получаемая в плоскости, проходящей через ось резьбы.

Высота профиля (*H*) - радиально измеренная высота основного расчетного теоретического профиля (высота исходного треугольного профиля), общего для резьбы на стержне и в отверстии.

Угол профиля - угол между боковыми сторонами профиля, измеренный в осевой плоскости резьбы (рисунок 5).

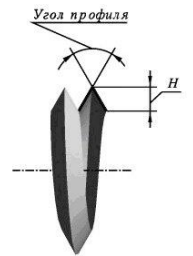

Рисунок 6 – Профиль резьбы

Шаг резьбы (*P*) - расстояние между соседними одноименными точками профиля в направлении, параллельном оси резьбы той же винтовой поверхности (рисунок 7).

Ход резьбы (Ph) – расстояние по линии, параллельной оси резьбы, между исходной средней точкой на боковой стороне резьбы и средней точкой, полученной при перемещении исходной по винтовой линии на угол 360°, в однозаходной резьбе ход равен шагу, в многозаходной произведению шага на число заходов n: Ph = nP (рисунок 7).

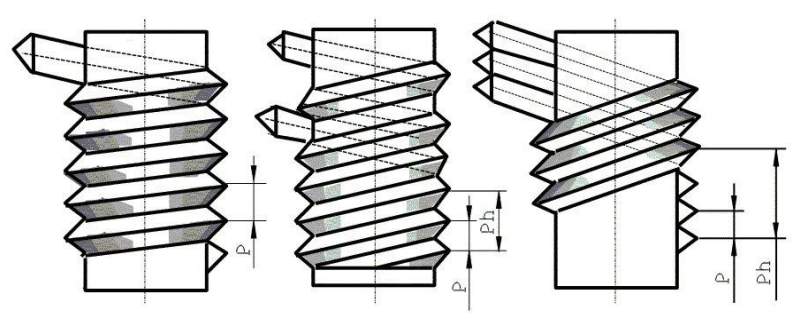

Рисунок 7 – Основные параметры резьбы

Рабочая высота профиля (*h*) - наибольшая высота соприкосновения сторон профиля резьбовой пары, измеренная радиально (рисунок 8).

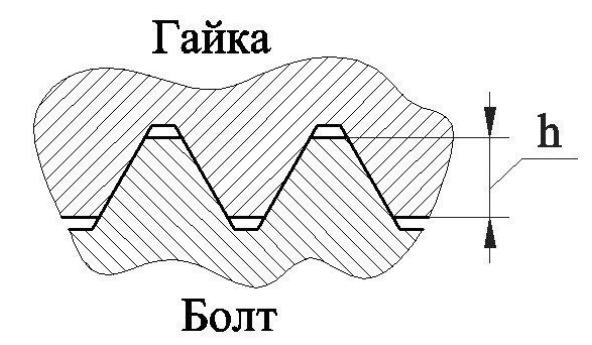

Рисунок 8 – Рабочая высота профиля

Длина свинчивания (*L*) - длина участка взаимного перекрытия наружной и внутренней резьб в осевом направлении.

Классификация резьб

Для классификации резьбы используются следующие основные признаки (рисунок 9):

- форма профиля;

- форма поверхности, на которой выполнена резьба;

- расположение резьбы;

- величина шага;

- число и направление заходов;

- эксплуатационное назначение.

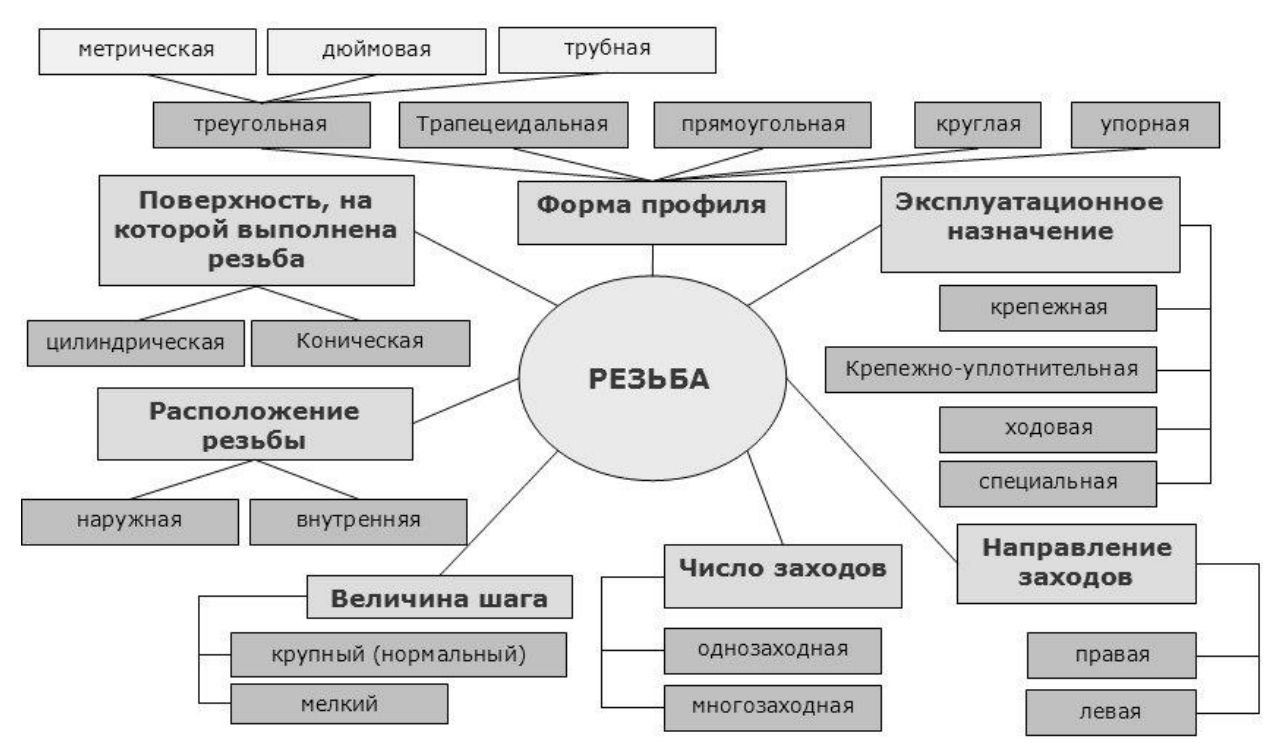

Рисунок 9 – Классификация резьб

Резьбу изображают:

а) на стержне - сплошными основными линиями по наружному диаметру резьбы и сплошными тонкими линиями - по внутреннему диаметру.

На изображениях, полученных проецированием на плоскость параллельную оси стержня, сплошную тонкую линию по внутреннему диаметру резьбы проводят на всю длину резьбы без сбега, а на видах, полученных проецированием на плоскость, перпендикулярную к оси стержня, по внутреннему диаметру резьбы проводят дугу, приблизительно равную 3/4 окружности, разомкнутую в любом месте (рис. 10, 11)

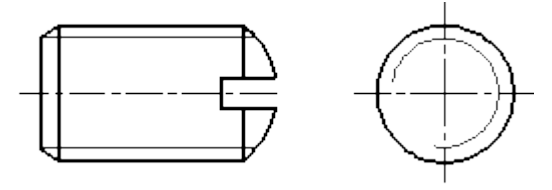

Рисунок 10 – Изображение цилиндрической резьбы на стержне

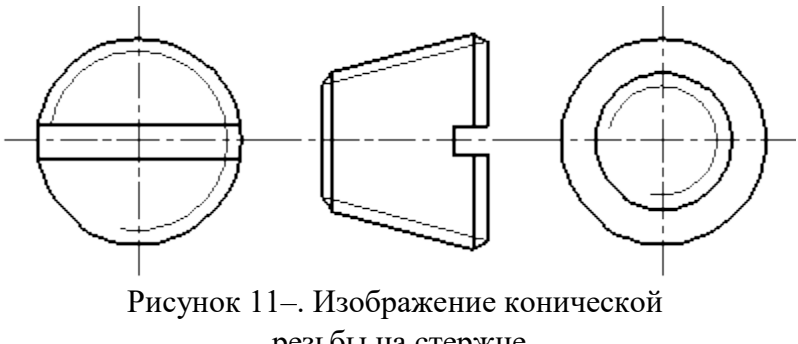

резьбы на стержне

б) в отверстиях - сплошными основными линиями по внутреннему диаметру резьбы и сплошными тонкими линиями - по наружному диаметру.

На разрезах, параллельных оси отверстия, сплошную тонкую линию по наружному диаметру резьбы проводят на всю длину резьбы без сбега, а на изображениях, полученных проецированием на плоскость, перпендикулярную оси отверстия, по наружному диаметру резьбы проводят дугу, приблизительно равную 3/4 окружности, разомкнутую в любом месте (рис. 12, 13)

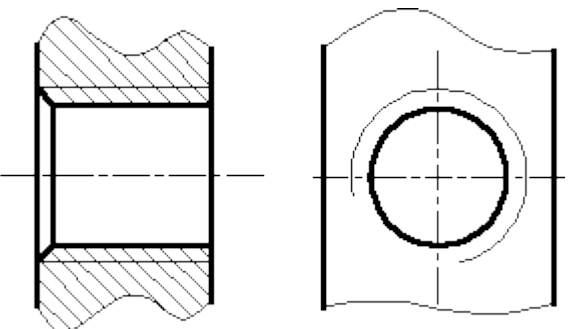

Рисунок 12. Изображение цилиндрической резьбы в отверстии

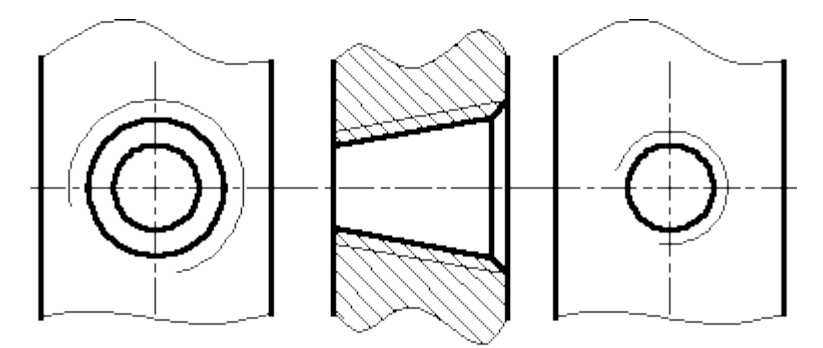

Рисунок 13. Изображение конической резьбы в отверстии

Сплошную тонкую линию при изображении резьбы наносят на расстоянии не менее 0,8 мм от основной линии и не более величины шага резьбы.

Резьбу, показываемую как невидимую, изображают штриховыми линиями одной толщины по наружному и по внутреннему диаметру (рис[.14\)](http://www.propro.ru/graphbook/eskd/eskd/gost/2_311.htm#ч5).

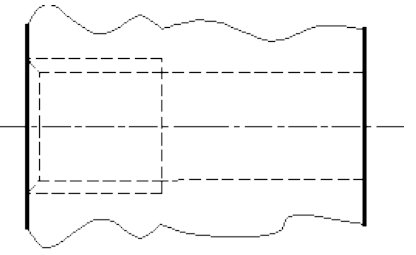

Рисунок 14. Изображение невидимой резьбы

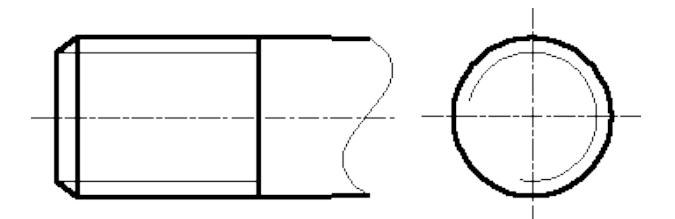

Рисунок 15. Изображение границы цилиндрической резьбы на стержне

Линию, определяющую границу резьбы, наносят на стержне и в отверстии с резьбой в конце полного профиля резьбы ( до начала сбега). Границу резьбы проводят до линии наружного диаметра резьбы и изображают сплошной основной или штриховой линией, если резьба изображены как невидимая (рис. 15, 16, 17).

Штриховку в разрезах и сечениях проводят до линии наружного диаметра резьбы на стержнях и до линии внутреннего диаметра в отверстии, т.е. в обоих случаях до сплошной основной линии.

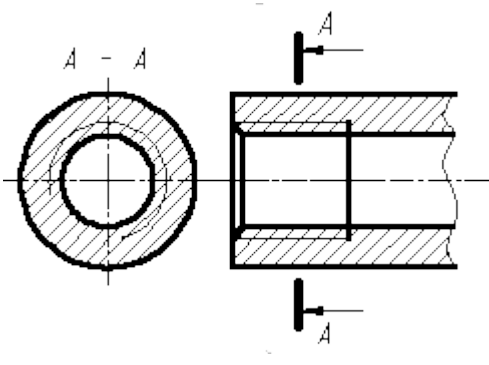

Рисунок 16. Пример изображения резьбы в отверстии на разрезе

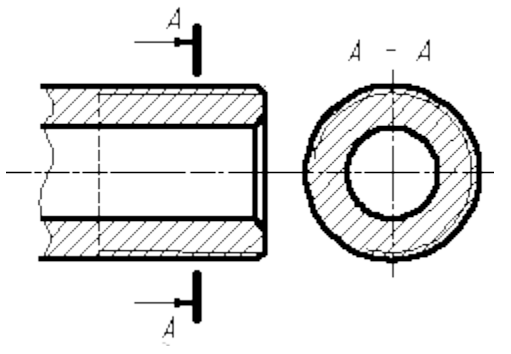

Рисунок 17 Пример изображения резьбы на стержне на разрезе

Размер длины резьбы с полным профилем (без сбега) на стержне и в отверстии указывают, как показано на рис. 18а и 18б.

Размер длины резьбы (со сбегом) указывают, как показано на рис[.9б](http://www.propro.ru/graphbook/eskd/eskd/gost/2_311.htm#ч9б) и [10б.](http://www.propro.ru/graphbook/eskd/eskd/gost/2_311.htm#ч10б)

При необходимости указания величины сбега на стержне размеры наносят, как показано на рис. [9в.](http://www.propro.ru/graphbook/eskd/eskd/gost/2_311.htm#ч9в)

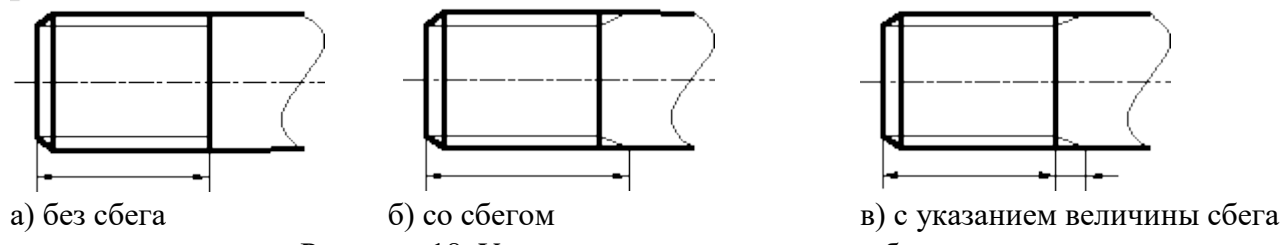

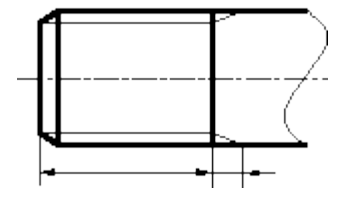

Рисунок 18. Указание размера длины резьбы на стержне

Сбег резьбы изображают сплошной тонкой прямой линией, как показано на рис. 18а, 18б, и 19б.

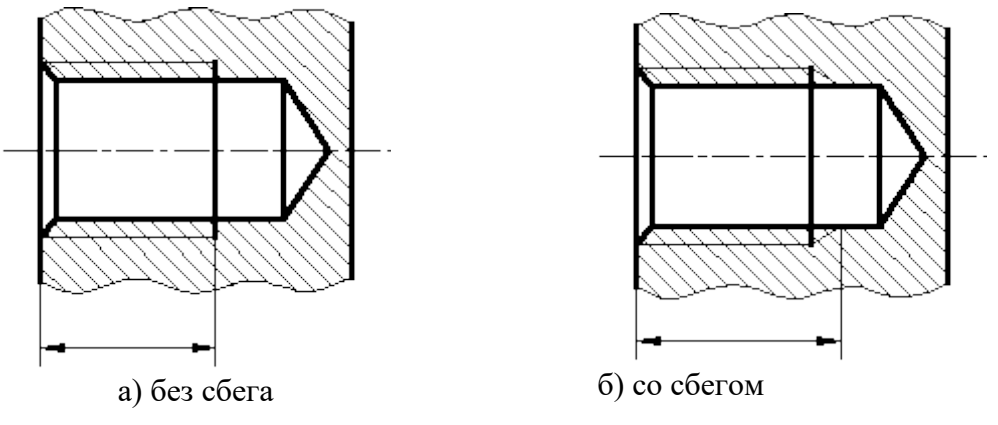

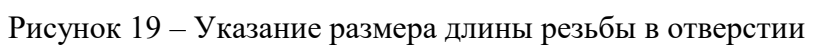

# **Задание**

Выполнить чертеж соединения болт-гайка.

# Построение структурных, функциональных схем, алгоритмов

### **Сведения из теории**

### Виды и типы схем

По виду элементов, входящих в состав изделия, связей между ними и назначения схемы подразделяют на виды и типы (табл. 1)

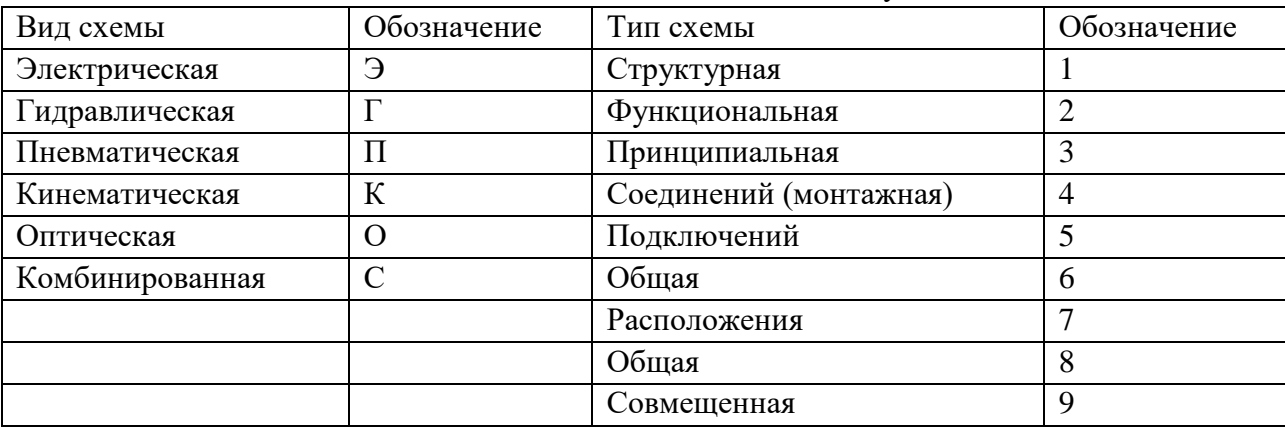

#### Таблица 1 – Виды схемной документации

Структурные схемы определяют основной состав изделия и его функциональные части, их назначение и взаимосвязи. Структурные схемы разрабатывают на начальных стадиях проектирования изделия и используют как для построения схем других типов, так и для общего ознакомления с изделием.

Функциональные схемы поясняют процессы, происходящие в отдельных функциональных узлах и частях изделия или в изделии в целом. Функциональными схемами пользуются для построения принципиальных схем, изучения принципа работы изделия, а также при его наладке, ремонте и эксплуатации.

Принципиальные схемы определяют полный состав элементов и связей между ними и дают детальное представление о принципе работы изделия. На основе принципиальных схем разрабатывают такие конструкторские документы, как схемы соединений (монтажные), чертежи конструктивных элементов, узлов, устройств.

Схемы соединений показывают соединения составных частей изделия и определяют провода, жгуты, кабели и другие соединительные изделия, а также места их присоединения и ввода. Схемы соединения используют при разработке конструкторских графических и текстовых документов, а также при ремонте и эксплуатации изделия.

Схемы подключений показывают внешние подключения изделия (или изделий). Схемы подключений используют при монтаже изделия на месте эксплуатации, а также при его ремонте.

Общие схемы определяют составные части комплекса и соединения их между собой на месте эксплуатации.

Схемы расположения устанавливают взаимное расположение отдельных составных частей комплекса, а при необходимости и соединяющих их жгутов, проводов, кабелей и т. д. Схемами расположения пользуются при установке и эксплуатации изделия.

#### **Правила выполнения электрических схем**

### **Схема электрическая структурная**

На схеме электрической структурной (Э1) показывают все функциональные части ЭВМ и основные взаимосвязи между ними. Функциональные части можно изображать условно графически, как указано в ГОСТе, или в виде прямоугольников. В последнем случае внутри прямоугольника приводят наименование данной функциональной части. Линии взаимосвязей рекомендуется обозначать стрелками, показывающими направления хода процесса, движения информации и т. п. При большом числе функциональных частей рекомендуется взамен обозначений, наименований и типов вводить порядковые номера, проставляя их слева направо и сверху вниз. В этом случае расшифровку номеров производят в таблице, помещаемой над основной надписью.

Графическое построение схемы должно давать наглядное представление о последовательности взаимодействия функциональных частей в изделии. На линиях взаимосвязей рекомендуется стрелками обозначать направление хода процессов, происходящих в изделии. Если для обозначения функциональной части изделия применен прямоугольник, то на схеме должно быть указано ее наименование. На схеме допускается указывать тип элемента (устройства) и (или) обозначение документа (основной конструкторской документации, ГОСТ, ТУ), на основании которого этот элемент (устройство) применен. При изображении функциональных частей в виде прямоугольников наименования, типы и обозначения рекомендуется вписывать внутрь прямоугольников. Если функциональных частей много, вместо наименований, типов и обозначений допускается проставлять порядковые номера справа от изображения или над ним, как правило, сверху вниз в направлении слева направо, с их расшифровкой в таблице, помещаемой на схеме. На схеме допускается помещать поясняющие надписи, диаграммы, таблицы, указания параметров в характерных точках (величины токов, напряжений, формы и величины импульсов), математические зависимости и т. п

### **Схема электрическая функциональная**

На схеме электрической функциональной (Э2) показывают функциональные части машины, участвующие в процессе, иллюстрируемом схемой, и связи между этими частями. Функциональные части изображают, как правило, в виде условных графических обозначений, однако допускается применение прямоугольников.

На схеме Э2 должны быть указаны: для каждой функциональной группы - наименование; для каждого устройства, изображенного прямоугольником, наименование, обозначение или тип; для каждого устройства, изображенного в виде условного

графического обозначения, — обозначение или тип; для каждого элемента — позиционное обозначение, присвоенное ему на принципиальной схеме, или тип. Наименования, обозначения или типы рекомендуется вписывать в прямоугольники. Допускается на схеме помещать поясняющие надписи, диаграммы или таблицы, определяющие последовательность прохождения процессов во времени, а также указывать параметры в характерных точках (форма и величина импульсов, реализуемая логическая функция и т. д.).

На схеме должны быть указаны:

 для каждой функциональной группы — обозначение, присвоенное ей на принципиальной схеме, и (или) ее наименование; если функциональная группа изображена в виде условного графического обозначения, то ее наименование не указывают;

 для каждого устройства, изображенного в виде прямоугольника, — позиционное обозначение, присвоенное ему на принципиальной схеме, его наименование и тип и (или) обозначение документа (основной конструкторский документ, государственный стандарт, технические условия), на основании которого это устройство применено;

 для каждого устройства, изображенного в виде условного графического обозначения, позиционное обозначение, присвоенное ему на принципиальной схеме, его тип и (или) обозначение документа;

 для каждого элемента — позиционное обозначение, присвоенное ему на принципиальной схеме, и (или) его тип. Обозначение документа, на основании которого применено устройство, и тип элемента допускается не указывать. Наименования, типы и обозначения рекомендуется вписывать в прямоугольники.

На схеме рекомендуется указывать технические характеристики функциональных частей (рядом с графическими обозначениями или на свободном поле схемы). На схеме помещают поясняющие надписи, диаграммы или таблицы, определяющие последовательность процессов во времени, а также указывают параметры в характерных точках (величины токов, напряжений, формы и величины импульсов, математические зависимости и т. д.). Эти сведения приводятся выборочно в объеме, необходимом для наиболее полного и наглядного представления о последовательности процессов, иллюстрируемых схемой.

## **Пример выполнения задания**

Задание 1. Построить пример структурной схемы. Решение. На рис. 1 показана схема электрическая структурная ЭВМ

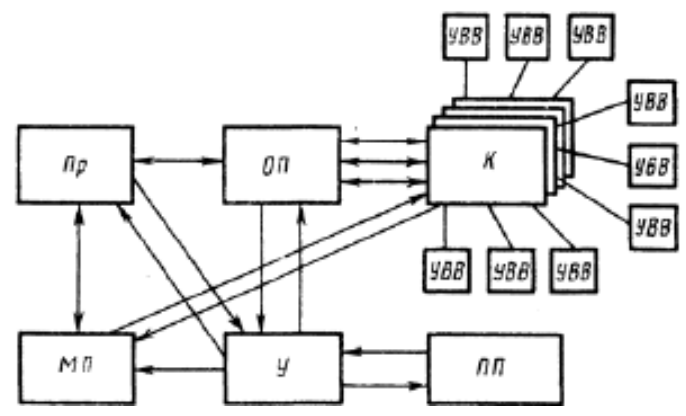

Рис. 1. Схема электрическая структурная ЭВМ, где Пр – процессор; 0/7 – оперативная память; МП - местная память; ПП - постоянная память; У– управление; К – каналы, УВД – устройство ввода – вывода

Задание 2. Построить пример функциональной схемы.

Решение. На рис. 2 показана схема электрическая функциональная процессорного блока микро-ЭВМ, построенного на МПК БИС серии К580

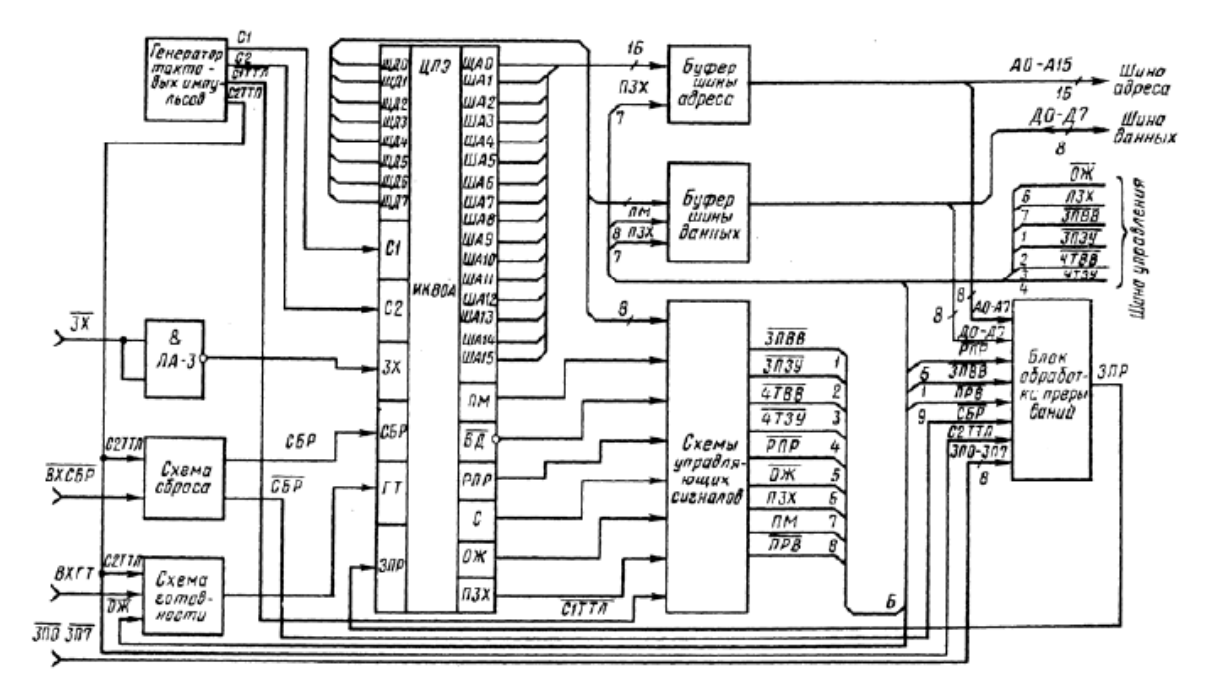

Рис. 2Пример построения функциональной схемы процессорного блока микро-ЭВМ (МПК БИС серии К580)

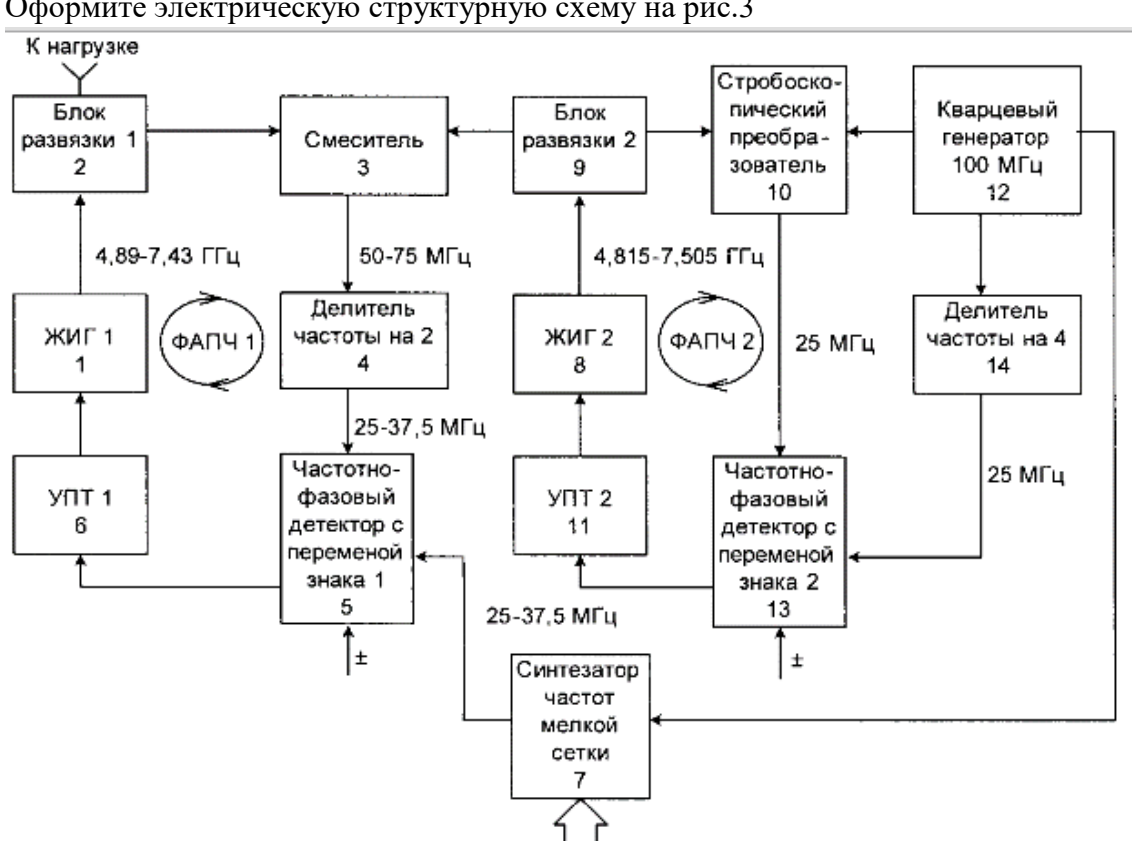

**Задание**  Оформите электрическую структурную схему на рис.3

Рис.3. Структурная электрическая схема синтезатора частот СВЧ с низким уровнем фазового шума.

# Правила выполнения электрической принципиальной схемы

### **Сведения из теории**

Принципиальная схема является наиболее полной электрической схемой изделия, на которой отображают все электрические элементы, все связи между ними, а также элементы их подключения (разъемы, зажимы), которыми заканчиваются входные и выходные цепи.

На схеме должно быть:

1. Электрическая принципиальная схема, занимающая основное пространство, начиная слева направо сверху вниз. На схеме указывается:

1.1. Номера контактов физических корпусов всех условно графических обозначений элементов.

1.2. Позиционные обозначения всех элементов. Всем элементам схемы Э3 необходимо присвоить буквенно-цифровые позиционные обозначения. Буквы позиционного обозначения соответствуют функции, выполняемой данной группой. Цифровой индекс в позиционном обозначении соответствует порядковому номеру элемента, номера присваиваются в соответствии с расположением элементов группы сверху вниз в направлении слева направо. Позиционные обозначения проставляют на схеме рядом с УГО с правой стороны или над ним.

1.3. Входные и выходные разъемы (им также присвоить позиционные обозначения Х1, Х2 и т.д.);

1.4. Все УГО соединяются линиями связи или линиями групповой связи (утолщенными).

2. Таблица с характеристиками питания ИМС

Ставится на входе или выходе схемы для отображения всех задействованных в ней контактов. Таблице также присваивается позиционные обозначение X1, X2 и т.д.

Таблица разъема состоит минимум из 2 граф: номер контакта «Конт.» и Имени цепи, к которой он подключен «Цепь». «Шапка» таблицы – 15 мм, графа «Конт.» - не менее 10 мм. Высота строки – не менее 8 мм. Основное правило – графа «Конт.» должна быть ближе к схеме, чем «Цепь». Соответственно, если цепь входная, то «Цепь» слева, а «Конт.» правее ее и наоборот (рис.1).

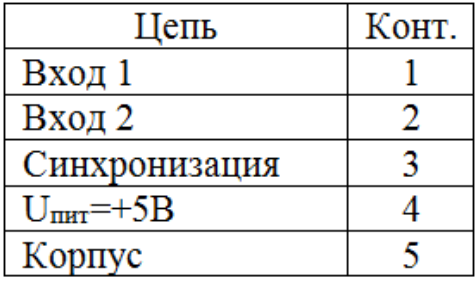

Рисунок 1 – Таблица разъемов

3. Перечень элементов. Данные обо всех элементах и устройствах записывают в ПЭ, который помещают на первом листе схемы или в виде самостоятельного документа.

ПЭ оформляют в виде таблицы, которая состоит из 4 граф: «Поз. обозн.» (20 мм), «Наименование» (110 мм), «Кол.» (10 мм), «Прим.» (45 мм).

Если перечень выпускают в виде самостоятельного документа, то ему присваивают код, который должен состоять из буквы «П» и шифра документа, к которой он сделан (например, ПЭ3). В ПЭ записывают группами в алфавитном порядке их буквенных позиционных обозначений, располагая по возрастанию порядковых номеров в пределах каждой группы. Между отдельными группами элементов оставляют не менее 1 свободной строки.

Однотипные элементы с одинаковыми параметрами и последовательными порядковыми номерами допускается записывать в перечень одной строкой.

При записи однотипных элементов допускается не повторять в каждой строке наименование элемента, а записывать его в виде общего наименования к соответствующей группе элементов (рис.2).

| Поз.<br>обозначение           | Наименование          | Кол. | Примечание |
|-------------------------------|-----------------------|------|------------|
|                               |                       |      |            |
|                               | Резисторы             |      |            |
| R1                            | 0МЛТ -0.5 47 к0м ГОСТ |      |            |
| R <sub>2</sub> R <sub>5</sub> | M/IT-1,0<br>300 кОм   | 4    |            |
|                               |                       |      |            |

Рисунок 2 – Таблица разъемов

## Задание

Выполнить схему Э3 на листе формата А4 согласно требованиям ГОСТ.

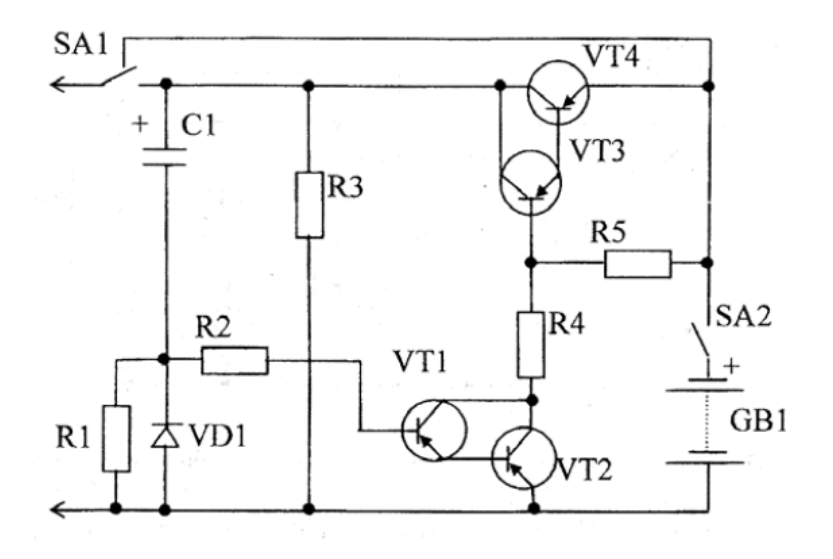

# **Правила выполнения чертежа печатной платы. Правила выполнения сборочного чертежа печатной платы**

Печатная плата (ПП) – деталь.

Ниже излагаются правила выполнения чертежей односторонних и двусторонних ПП. Чертежи однотипных ПП выполняют групповым или базовым способом: по ГОСТ 2.113-75 и ГОСТ 2.417-91. В групповых и базовых конструкторских документах содержатся данные о двух и более ПП, обладающих общими конструктивными признаками при некоторых различиях между собой.

Чертеж ПП может размещаться на листах, число которых может составлять от 1 до 6.

На листе 1 должны присутствовать основные проекции платы без топологического рисунка с габаритными размерами и общетехнические требования. Допускается располагать на листе 1 таблицу контактных площадок и отверстий, а для малогабаритных плат – проекции ПП с топологическим рисунком стороны А или стороны Б, или сторон А и Б.

На листах 2 и 3 располагают топологический рисунок с контактными площадками стороны А и стороны Б соответственно.

На листах 4 и 5 располагают совмещенные слои защиты и маркировки сторон А и Б.

На листе 6 размещается таблица контактных площадок, отверстий и элементов проводящего рисунка. Если таблицы контактных площадок и отверстий размещены на 1- или 2-м листах комплекта КД, то лист 6 может отсутствовать.

При выполнении дипломного проекта студент должен стремится разместить чертеж печатной платы на одном листе, совмещая при этом изображение платы с проставленными габаритными размерами и топологический рисунок стороны А или стороны Б (или А и Б). В этом случае для изображения односторонней ПП достаточно двух ее проекций, а для изображения двухсторонней ПП – трех проекций ( вид на сторону А, вид с торца и вид на сторону Б).

Как и на любом чертеже детали на чертеже ПП должны быть проставлены все размеры, содержаться требования по взаимному расположению поверхностей, шероховатости поверхностей; должен быть указан материал.

У ПП почти все размеры являются выполняемыми (исполнительными), т.е. обеспечиваются в процессе ее изготовления. Исключение составляет толщина платы. Этот размер определяется толщиной заготовки - листового диэлектрика, поэтому проставляется справочно (без допуска). Размеры на чертеже ПП могут быть указаны одним из следующих способов:

– обычным способом, т.е. в соответствии с требованиями ГОСТ 2.307-68;

- нанесением координатной сетки в прямоугольной системе координат;
- нанесением координатной сетки в полярной системе координат;

– комбинированным способом при помощи размерных и выносных линий и координатной сетки в прямоугольной и полярной системе координат;

– в виде таблицы координат элементов проводящего рисунка.

Ввиду специфических особенностей ПП, как детали (пластина с большим количеством отверстий и контактных площадок), первый способ почти не применяется. Причина состоит в том, что выносные и размерные линии, используемые при этом способе для указания положений центров отверстий, контактных площадок и их диаметров или ширины при большом количестве отверстий затеняют чертеж и делают его трудночитаемым.

Большее распространение получил комбинированный способ, когда положение центров отверстий и печатных проводников задается координатной сеткой, параметры отверстий

контактных площадок – с помощью таблиц, а размеры, определяющие контур ПП – обычным способом.

Идея использования координатной сетки состоит в том, чтобы центры всех отверстий и контактных площадок располагать только на пересечении линий сетки. Тогда для обозначения местоположения отверстия достаточно указать лишь два номера пересекающихся линий сетки. Очевидно, что шаг сетки должен быть увязан с размерами, определяющими расположение выводов размещаемых на плате ЭРИ.

Шаг координатной сетки гарантирует совместимость ПП, ИЭТ, ЭРЭ, изделий квантовой электроники, электротехнических изделий, т.е. всех ЭРИ, которые монтируют в узлах координатной сетки на ПП.

Основным шагом координатной сетки до 1 января 1998 года был шаг 2,5 мм; дополнительными – 1,25; 0,625 мм. С 1 января 1998 года для размещения соединений на ПП основным шагом координатной сетки является шаг 0,50 мм в обоих направлениях. Если сетка с номинальным шагом 0,50 мм не удовлетворяет требованиям конкретной конструкции, то должна применяться сетка с основным шагом 0,05 мм. Для конкретных конструкций, используемых элементную базу с шагом 0,625 мм, допускается применение шага сетки 0,625.

Шаг координатной сетки выбирают в соответствии с шагом большинства ЭРИ, устанавливаемых на ПП.

Предпочтительными являются следующие шаги координатной сетки:

–  $\frac{n \cdot 0.05 \text{mm}}{10}$  п=5,10, 15, 20, 25;

–  $n \cdot 0,5$ мм при n=1, 2, 5, 6, 10.

Допустимые шаги координатной сетки – дюймовые шаги, которые применяют в конструкции ПП, использующих ЭРИ с шагом, кратным 2,54 мм (2,54 мм; 1,27 мм; 0,635 мм). Координатную сетку наносят или на всѐ поле чертежа, или часть поверхности ПП, или рисками по периметру контура ПП, или на некотором расстоянии от него тонкими линиями. Чтобы линии сетки не затеняли чертеж, допускается наносить их через одну или через три. При таком разрежении линий сетки еще можно на глаз без большого напряжения определить номера линий сетки, соответствующие центрам отверстий.

Линии сетки нумеруются. За начало отсчета в прямоугольной системе координат принимают:

– левый или правый нижний угол ПП;

– левую или правую нижнюю точку, образованную линиями построения;

– центр крайнего левого или правого нижнего отверстия.

Шаг координатной сетки в полярной системе координат задают по углу и диаметру. Круглые контактные площадки с отверстиями, в том числе имеющие зенковку, и контактные площадки произвольной формы, размеры которых не указаны, изображают на чертеже одной окружностью. Размеры и форму контактных площадок указывают в технических требованиях чертежа. Отверстия, близкие по диаметру, изображают окружностью одного диаметра с

| Условное    | Диаметр   | Форма                    | Диаметр КП D, | Наличие                      | Количество |
|-------------|-----------|--------------------------|---------------|------------------------------|------------|
| обозначение | отверстия | ΚП                       | MM            | металлизации в<br>отверстиях | отверстий  |
|             | 0,7       | Круглая                  | 1,3           | Есть                         | 3          |
|             | 0,9       | Квадратная               | 1,5           | Есть                         | 19         |
|             | 0,9       | Круглая                  | 1,5           | Есть                         | 251        |
|             | 1,0       | Круглая                  | 1,6           | Есть                         | 14         |
|             | 1,6       | Круглая                  | 2,3           | Есть                         | 16         |
|             | 2,5H12    | $\overline{\phantom{a}}$ |               | Her                          | π          |

обязательным указанием условного знака в соответствии с рис. 1.

Рисунок 1 – Форма таблицы отверстий и контактных площадок на чертеже ПП

В приведенной на рис. 1. таблице указывают диаметр отверстия, его условный знак, форму и размеры контактных площадок, наличие металлизации в отверстиях, количество отверстий. Допуски на диаметры отверстий могут быть указаны здесь же, либо в технических требованиях на чертеж.

Проводники на чертеже можно обозначить одной линией, являющейся осью симметрии проводника, или двумя линиями (широкие проводники). Если на плате используются несколько типов печатных проводников различной ширины, то их условные обозначения и ширину указывают в таблице (см. рис. 2.).

| Условное обозначение | Ширина проводника, мм |
|----------------------|-----------------------|
|                      | 0.3                   |
|                      | 0.6                   |
|                      | 2.0                   |

Рисунок 2 – Форма таблицы печатных проводников

Если число разновидностей печатных проводников по ширине невелико (одна - две), то ширина проводников может быть указана в технических требованиях на чертеже или непосредственно на чертеже проекции обычным способом. При изображении проводников двумя линиями, совпадающими с линиями координатной сетки, числовое значение ширины не чертеже ПП не указывают.

Отдельные элементы рисунка ПП (проводники, экраны, изоляционные участки) допускается выделять на чертеже штриховкой, зачернением. Ту информацию, которую на чертеже невозможно отобразить графически или условно, помещают в технических требованиях. Последние размещают над основной надписью (штампом) на первом листе.

Ниже приводятся наиболее часто используемые варианты пунктов технических требований.

- 1. Печатную плату изготовить …...методом.
- 2. Печатная плата должна соответствовать ГОСТ 23752-79.
- 3. Шаг координатной сетки ….мм.
- 4. Линии сетки нанесены через три.
- 5. Проводники выполнять шириной …(с допуском) мм.
- 6. Расстояние меду проводниками не менее …мм.

7. Допускается в узких местах занижение размера контактных площадок до …мм; или допускается в узких местах занижение ширины печатных проводников до …мм.

8. \*Размеры для справок.

9. Покрытие - олово-синец, оплавленное по ГОСТ 9.306-85.

10. Масса покрытия …кг (пункт помещается только в случае покрытия драгоценными металлами).

11. Маркировку ПП располагают на свободных местах платы. Если маркировка выполняется в одном технологическом цикле с печатным проводящим рисунком, то допускается применять любой шрифт. При этом в ТТ чертежа способ маркировки не указывают. Маркировку располагают на чертеже с одной или двух сторон. Ее принято делить на основную и дополнительную.

Основную маркировку наносят в обязательном порядке. В нее входит:

– обозначение ПП и ее шифр (выполняют шрифтом не менее 2,5 мм; все остальные маркированные символы, приведенные ниже – шрифтом не менее 2 мм);

– дата изготовления (год, месяц);

– обозначение слоя МПП.

### **Сборочный чертеж печатного узла**

Печатный узел – сборочная единица. Сборочный чертеж на печатный узел должен выполняться в соответствии с ГОСТ.

Сборочный чертеж печатного узла (ячейки) выполняется в масштабе 1:1, 2:1, 2.5:1 или 4:1. Размеры каждой стороны печатной платы должны быть кратными 2, 5 при длине до 100 мм, 5 при длине до 350 мм, 20 при длине более 350 мм. Диаметры монтажных и переходник металлизированных и неметаллизированных отверстий выбирают из ряда (0, 2); 0, 4; (0, 5); 0, 6; (0, 7); 0, 8; (0, 9); 1, (1, 2); 1, 3; 1, 5; 1, 8; 2, 0; 2, 2; (2, 4); (2, 6); (2, 8); (3, 0). Формат листа (листов), на котором размещается чертеж, количество листов и масштаб определяются разработчиком в зависимости от габаритов ПУ и степени его сложности. Сборочный чертеж в дальнейшем используется технологами для разработки технологического процесса сборки, поэтому он должен давать полное представление о составе сборочной единицы, взаимном расположении ее элементов и способов установки и крепления этих элементов. На чертеже должны быть обозначены все места паек. Для этого на чертеже изображаются проекции узла, а при необходимости – разрезы, виды по стрелке. На чертеже наносят габаритные, установочные и присоединительные размеры. Всем элементам должны быть присвоены позиционные обозначения.

Вместе с тем, печатный узел, как сборочная единица обладает рядом особенностей, отличающих его от других изделий машиностроения и приборостроения. В частности, узел представляет собой, как правило, печатную плату (по форме - пластину), на которой установлено большое количество элементов, основная часть из которых - стандартные ЭРИ. По этой причине детальная прорисовка на проекциях всех элементов и фрагментов узла не только не способствует быстрому уяснению вопросов, важных для технологов, но и, наоборот, затеняет чертеж и усложняют его чтение. Основную информацию содержит проекция узла, где печатная плата изображена в плане. Виды сбоку менее информативны. Поэтому на виде сбоку печатного узла допускается ЭРИ не прорисовывать, а обозначить лишь зону размещения ЭРИ с выделением, при необходимости, компонентов, определяющих максимальную высоту печатного узла.

Электрорадиоизделия изображаются упрощенно по ГОСТу. Печатные проводники и переходные отверстия не изображаются. Сборочный чертеж должен давать полное представление о размещении, способах установки и крепления всех без исключения компонентов. При выборе способа установки компонентов должны приниматься во внимание

объект установки и условия эксплуатации узла. Конструктор может воспользоваться вариантами установки, предусмотренными действующими ГОСТами, ОСТами и ТУ, либо предложить другой способ. В первом случае варианты установки указываются в технических требованиях на сборочном чертеже. Во втором случае помещаются местные разрезы или виды по стрелке, дающие полное представление о способе установки и крепления данного компонента.

Всем элементам печатного узла должны быть присвоены позиционные обозначения (рис.1). Однако, поскольку элементам схемотехники на схеме электрической принципиальной ранее уже были присвоены обозначения, допускается на сборочных чертежах указывать только эти обозначения. Соответствие этих обозначений присвоенным номерам позиций элементов определяется по спецификации, в которой в колонке «Поз» проставляются по нарастающей номера позиций элементов, а в колонке «Примечание» - обозначение этих же элементов на схеме электрической принципиальной.

У элементов, не относящихся к числу элементов схемотехники (печатная плата, установочные и крепежные детали, отдельные объемные проводники и пр.) номера позиций указываются в соответствии с общими требованиями на сборочный чертеж.

На свободном поле листа, как правило, над штампом помещаются технические требования (ТТ) на сборочный чертеж. В требованиях содержится та информация, которую конструктор желает довести до технолога и которую передать с помощью изображений проекций, разрезов, видов, условных обозначений нельзя. Это текст, разбитый на пункты. Ниже приводятся примеры записи пунктов технических требований на сборочный чертеж.

1.Электромонтаж выполнять согласно АБВГ. ХХХХХХ.021ЭЗ.

2.\*Размеры для справок.

3.Установку элементов производить в соответствии с ОСТ4. ГО.010.30-81:

- элементы поз. 8,9,11..16,21 - по варианту IIа, высота установки  $3+1$ мм;

- элементы поз.  $18, 23$  – по варианту Va;

- элементы поз. 38…46- по варианту VIIIа;

- остальные - по чертежу.

4. Паять припоем ПОС - 61 ГОСТ 21931-76.

5.Элементы поз. 18, 23 ставить на клей ВК-9 ОСТ4 ГО.029.204.

6. Высота выступающих концов выводов не более 1 мм.

7. Резьбовые соединения контрить эмалью ЭП-51 красной ОСТ 3-6326-87.

8. Плату покрыть лаком УР-231 ТУ 6-10-863-84. Деталь поз. 2, резисторы R1-R6, лепестки 1-12 от покрытия предохранить.

9. Печатные проводники условно не показаны.

10. Заводской номер маркировать краской ЧМ, черный, ТУ 029-02-859-78. Шрифт 2,5 по НО.010.007.

11. Клеймо ОТК.

12. Остальные технические требования по ОСТ 4. ГО.070.015.

## С**пецификация на сборочный чертеж ПУ**

Спецификация представляет собой таблицу, содержащую перечень всех составных частей, входящих в данное изделие, и конструкторских документов, относящихся к этому изделию и к его неспецифицируемым составным частям (деталям, не имеющим составных частей).

Спецификацию выполняют на отдельных листах формата А4 (210Ч297 мм).

На рис. 2 показано исполнение листа 1и всех последующих.

Если спецификация содержит всего лишь один лист, то в графе штампа «Листов» пишут 1, а в графе «Лист» ничего не указывают. Спецификация на сборочный чертеж печатного узла состоит из разделов, которые располагаются в следующей последовательности:

- «Документация»;
- «Сборочные единицы»;
- «Детали»;
- «Стандартные изделия»;
- «Прочие изделия»;
- «Материалы»;
- «Комплекты».

Наименование каждого раздела указывают в виде заголовка в графе «Наименование» и подчеркивают тонкой линией. Ниже каждого заголовка должна быть оставлена одна свободная строка, выше – не менее одной.

В разделе «Документация» перечисляется вся документация, относящаяся к проектируемому печатному узлу. В разделе «Сборочные единицы» перечисляются составные части печатного узла, относящиеся к категории «Сборочные единицы». К ним относятся, например, трансформаторы, дроссели, контурные катушки и другие изделия, на которые разработаны сборочные чертежи. Обозначение сборочного чертежа заносится в графу «Обозначение». Несмотря на то, что разработка таких сборочных чертежей заданием на дипломное проектирование не предусматривается, студент должен присвоить им обозначение и вписать их в соответствующую графу. Если в составе ПУ таковых нет, раздел опускается.

В разделе «Детали» перечисляются составные части ПУ, относящиеся к категории «Детали». На них в процессе проектирования разрабатываются чертежи. Обозначения этих чертежей заносятся в графу «Обозначение». К категории «Детали» относятся печатная плата, кронштейны, хомуты и другие детали, специально разработанные для применения в составе ПУ.

В разделе «Стандартные изделия» перечисляются все составные части ПУ, на которые имеются ГОСТы. Это винты, гайки, шайбы, шпильки, штифты и пр. Для изготовления этих деталей не требуются чертежи. Они изготавливаются непосредственно по ГОСТам. Поэтому графа «Обозначение» в данном разделе не заполняется. Изделия заносятся в раздел по алфавиту, по возрастанию диаметра резьбы, по возрастанию номера ГОСТа и т.д. Сначала пишут обозначение, а затем номер ГОСТа. Например: Винт В.1,6-6g Ч8.48.016 ГОСТ 17475-72. В этом же разделе можно помещать перечень ЭРИ и ПМК, если на них имеются ГОСТы. Однако предпочтительнее перечисление ЭРИ и ПМК провести в разделе «Прочие изделия».

В этом случае в разделе «Прочие изделия» в графе «Наименование» для отечественных ЭРИ и ПМК указываются наименование, тип и ТУ, а для импортных - наименование, тип и фирма-производитель. Если по каким-либо причинам ни ТУ, ни фирма-производитель указаны быть не могут, то необходимо указать фирму, где данное ЭРИ можно приобрести. При заполнении раздела «Прочие изделия» следует руководствоваться следующими правилами:

– изделия записываются в порядке, определяемым их названием (названия выстраиваются в алфавитном порядке), в названии группы сначала записывают имя существительное, а затем имя прилагательное и т.д.;

– перед названием каждой группы оставляют, по меньшей мере, одну свободную строку;

– графы «Формат» и «Обозначение» не заполняют;
– внутри каждой группы ЭРИ или ПМК записывают либо в алфавитном порядке, либо по возрастанию номинала или номера ГОСТа или ТУ;

– номер ГОСТа или ТУ на резисторы, транзисторы и другие ЭРИ, которые при разном номинале имеют одинаковое наименование и одинаковые ТУ или ГОСТ, можно записать вначале, т.е. до начала перечисления элементов сразу после названия группы и далее его уже не повторять.

– желательно резервировать строки и номера позиций;

– в графе «Кол» указывают количество элементов с одинаковым номиналом или названием (например, для микросхем); эти ЭРИ или ПМК имеют один номер позиции, который указывают в графе «Поз»;

– в графе «Примечание» указывают обозначение ЭРИ, присвоенное им на схеме электрической принципиальной р(овно столько, сколько перечислено в одной строке), например, VD1-VD6 или VD7 или VD8, VD9;

– в разделе «Материалы» не указывают припой, клей, лак и прочие материалы, количество которых невозможно определить заранее конструктору и оно устанавливается технологами; указания о применении этих материалов дают в ТТ на чертеже.

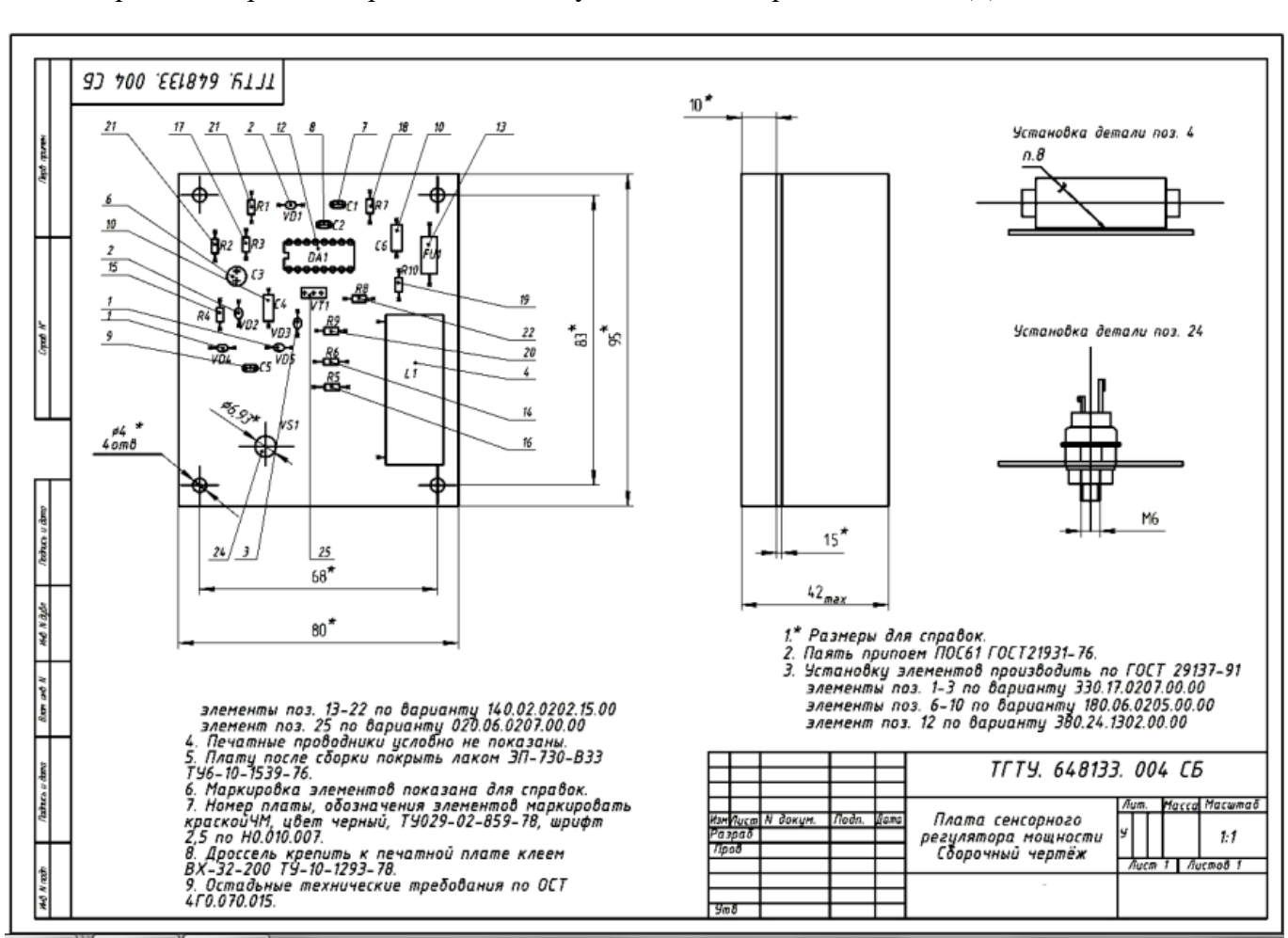

**Задание**

Проанализировать чертеж печатного узла согласно требования ЕСКД.

Рисунок – Сборочный чертеж печатного узла

73

## **Список литературы:**

1. Чекмарев, А.А. Инженерная графика: Учебник для вузов / А. А. Чекмарев – М.: Высшая школа, 2014.

2. Гордон, В. О. Сборник задач по курсу начертательной геометрии / В. О. Гордон, Ю. Б. Иванов, Т. Е. Солнцева. - М.: Высшая школа, 2009.

3. Болтухин, А. К. Инженерная графика. Конструкторская информатика в машиностроении: Учебник для вузов / А. К. Болтухин, С. А. Васин, Г. П. Вяткин, А. В. Пуш. М.: Машиностроение, 2010. – 555с. [Электронный ресурс] – Режим доступа: https://e.lanbook.com/book/800#book\_name

4. Талалай П. Г. Начертательная геометрия. Инженерная графика. Интернет-тестирование базовых знаний / П. Г. Талалай. СПб.: Издательство «Лань», 2010. – 256с. [Электронный ресурс] – Режим доступа: https://e.lanbook.com/book/615#book\_name.

5. ГОСТ 2.001-93 ЕСКД. Общие положения.

6. ГОСТ 2.101-68 ЕСКД. Виды изделий.

7. ГОСТ 2.102-68 ЕСКД. Виды и комплектность конструкторских документов.

8. ГОСТ 2.104-68 ЕСКД. Основные надписи.

9. ГОСТ 2.109-73 ЕСКД. Основные требования к чертежам.

10. ГОСТ 2.123-93 ЕСКД. Комплектность конструкторской документации на печатные платы при автоматизированном проектировании.

11. ГОСТ 2.301-68 ЕСКД. Форматы.

12. ГОСТ 2.302-68 ЕСКД. Масштабы.

13. ГОСТ 2.303-68 ЕСКД. Линии.

14. ГОСТ 2.304-81 ЕСКД. Шрифты чертежные.

15. ГОСТ 2.305-68 ЕСКД. Изображения - виды, разрезы, сечения.

16. ГОСТ 2.306-68 ЕСКД. Обозначения графические материалов и правила их нанесения на чертежах.

17. ГОСТ 2.307-68 ЕСКД. Нанесение размеров и предельных отклонений.

18. ГОСТ 2.308-79 ЕСКД. Указание на чертежах допусков формы и расположения поверхностей.

19. ГОСТ 2.309-73 ЕСКД. Обозначения шероховатости поверхностей.

20. ГОСТ 2.310-68 ЕСКД. Нанесение на чертежах обозначений покрытий, термической и других видов обработки.

21. ГОСТ 2.311-68 ЕСКД. Изображение резьбы.

22. ГОСТ 2.316-68 ЕСКД. Правила нанесения на чертежах надписей, технических требований и таблиц.

23. ГОСТ 2.317-69 ЕСКД. Аксонометрические проекции.

24. ГОСТ 2.318-81 ЕСКД. Правила упрощенного нанесения размеров отверстий.

25. ГОСТ 2.701-84. Единая система конструкторской документации. Схемы. Виды и типы. Общие требования к выполнению.

26. ГОСТ 10317-79. Платы печатные. Основные размеры.